### **MEDICIÓN Y REGISTRO EN TIEMPO REAL DE CONCENTRACIÓN DE GASES CONTAMINANTES Y NIVELES DE RUIDO EN SECTORES ESPECÍFICOS DE UNA POBLACIÓN**

### **DIANA CAROLINA CHINGAL BERNAL MILTON ALEJANDRO NARVÁEZ FLÓREZ**

**UNIVERSIDAD DE NARIÑO FACULTAD DE INGENIERÍA DEPARTAMENTO DE SISTEMAS SAN JUAN DE PASTO 2015** 

#### **MEDICIÓN Y REGISTRO EN TIEMPO REAL DE CONCENTRACIÓN DE GASES CONTAMINANTES Y NIVELES DE RUIDO EN SECTORES ESPECÍFICOS DE UNA POBLACIÓN**

### **DIANA CAROLINA CHINGAL BERNAL MILTON ALEJANDRO NARVÁEZ FLÓREZ**

Trabajo de grado presentado como requisito parcial para optar al título de Ingeniero de Sistemas

> **Director ING. JUAN CARLOS CASTILLO ERASO**

**UNIVERSIDAD DE NARIÑO FACULTAD DE INGENIERÍA DEPARTAMENTO DE SISTEMAS SAN JUAN DE PASTO 2015**

#### **NOTA DE RESPONSABILIDAD**

Las ideas y conclusiones aportadas en el siguiente trabajo son responsabilidad exclusiva del autor

Artículo 1 del Acuerdo No. 324 de octubre 11 de 1966 emanada del Honorable Consejo Directivo de la Universidad de Nariño.

"La Universidad de Nariño no se hace responsable de las opiniones o resultados obtenidos en el presente trabajo y para su publicación priman las normas sobre el derecho de autor"

Artículo 13, Acuerdo N. 005 de 2010 emanado del Honorable Consejo Académico.

Nota de Aceptación

\_\_\_\_\_\_\_\_\_\_\_\_\_\_\_\_

<u> 1989 - Johann Barn, mars an t-Amerikaansk kommunister (</u>

**Director** 

Jurado

Jurado

San Juan de Pasto, Noviembre 2015

#### **AGRADECIMIENTOS**

Nuestra sincera gratitud a nuestro director el profesor Juan Carlos Castillo, por no dudar de nuestra capacidad, por su paciencia y por impulsar el deseo de lucha y perseverancia en alcanzar las metas trazadas en la vida, por estar todo momento, infinitas gracias.

A nuestros amigos y compañeros y a todas las personas que de alguna u otra forma contribuyeron con nosotros, reciban éste trabajo como suyo y sépanse acreedores de nuestro especial agradecimiento.

## **DEDICATORIA**

Éste trabajo lo dedico a Dios por darme la vida, la sabiduría y la vocación para llegar a éste punto. Gracias por que por ti todas las cosas son posibles.

A mis padres, el regalo más hermoso que me dio la vida; a Luis por ser mi ejemplo y el mejor de los padres y a Gloria, por ser mí amor infinito y mí fuerza incansable. Gracias por su apoyo incondicional, por los esfuerzos y sacrificios, por su amor y por su gran comprensión, gracias porque por ustedes esta meta se hizo posible y éste título es para ustedes.

A mis hermanos, Ángela y Luis, por su cariño, su amor y sus palabras de aliento.

A mis familiares, por su apoyo incondicional, gracias por esos grandes granos de arena.

A Milton, gracias por haber sido un excelente compañero durante éste proceso, por haber compartido tantos momentos, de los cuales me llevo los mejores recuerdos, pero sobre todo gracias, por todo su esfuerzo y dedicación.

#### **Diana Ch**

Dedico el esfuerzo puesto en éste trabajo de grado en primer lugar a Dios por darme la vida, la fortaleza, la salud y el amor para seguir siempre adelante sin decaer.

 A mis padres, a Milton (QEPD), quien a lo largo de mi vida me dió todo su cariño, veló por mi bienestar y educación siendo mi apoyo en todo momento, a Mercedes, por su amor, sus consejos, su comprensión y ayuda en los momentos difíciles. Me han dado todo lo que soy como persona, mis valores, mis principios, mi carácter, mi perseverancia, mi coraje para conseguir mis objetivos.

A mi hermano, Álvaro, y a todos mis familiares, en general, por su aprecio y el apoyo que me brindaron día a día en cada año de mi vida universitaria

A Diana, por su por admirable entrega, por haber compartido dificultades y alegrías, superando obstáculos durante todo el proceso de nuestro trabajo de grado.

**Milton N** 

#### **RESUMEN**

Este trabajo presenta los resultados del desarrollo de un prototipo para la medición y el registro en tiempo real de la concentración de gases contaminantes y niveles de ruido de una población. Después de caracterizar los gases caso de estudio, se desarrolló un sistema conformado por componentes de hardware y software que interactúan a través de un sistema de comunicaciones GSM/GPRS. Además, el sistema proporciona geolocalización de los puntos de medición a través de GPS.

El componente de hardware se desarrolló utilizando la plataforma Arduino, integrando módulos GSM y GPS de Quectel Wireless y un conjunto de sensores analógicos y digitales para cada uno de los gases. El componente de software procesa y almacena la información recibida de la unidad de hardware a través de Internet.

#### **ABSTRACT**

This paper presents the results of the development of a prototype for measurement and registration real time on the concentration of polluting gases and noise levels of a population After characterizing the gas case study, a shaped component system was developed hardware and software to interact through a GSM / GPRS communications also provides geolocation system of measurement points through GPS. The hardware component was developed using the Arduino platform integrating Quectel GSM and Wireless GPS modules, and a set of analog and digital sensors for each of the gases. The software component processes and stores the information received from hardware component via the Internet

# **TABLA DE CONTENIDO**

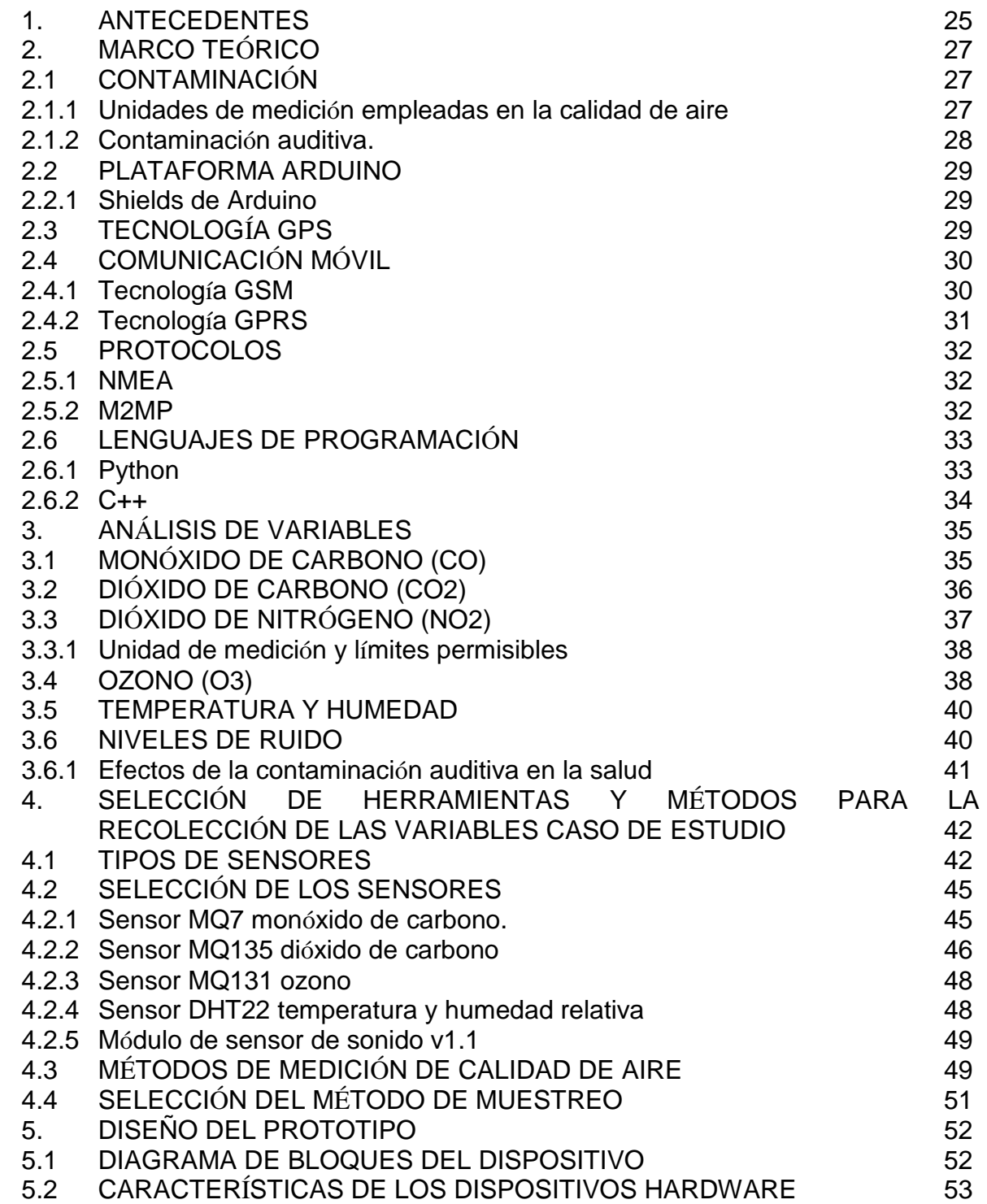

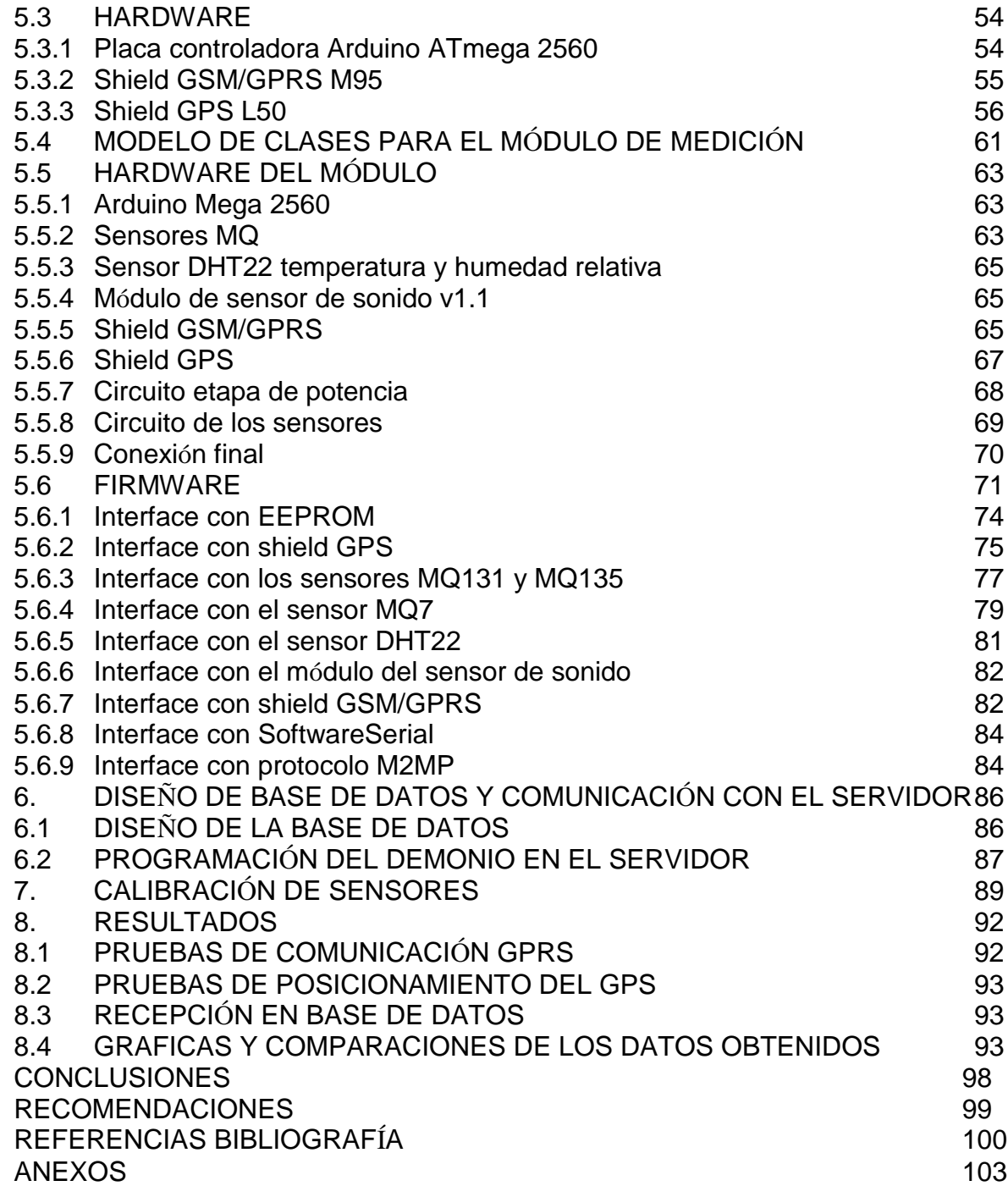

# **LISTA DE TABLAS**

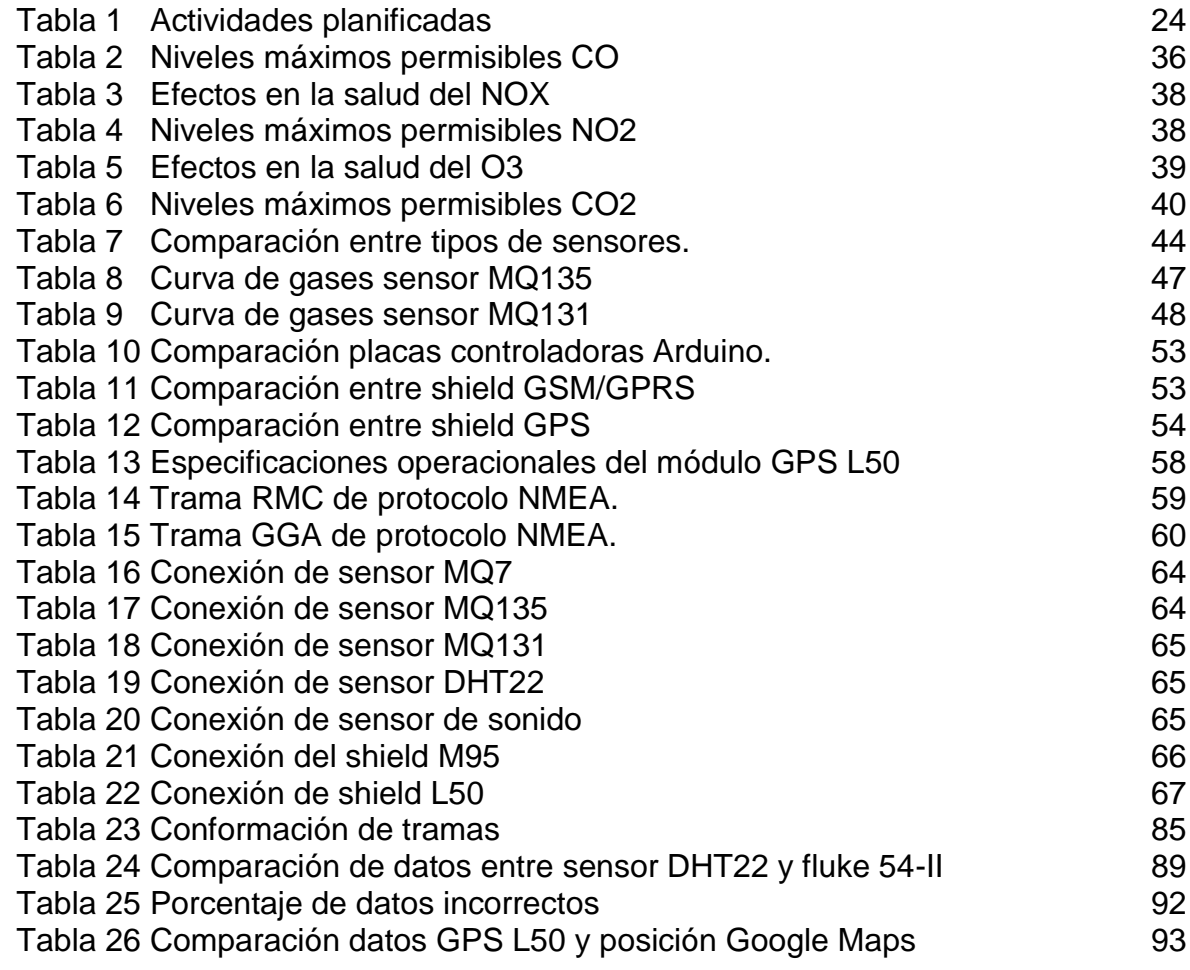

# **LISTA DE FIGURAS**

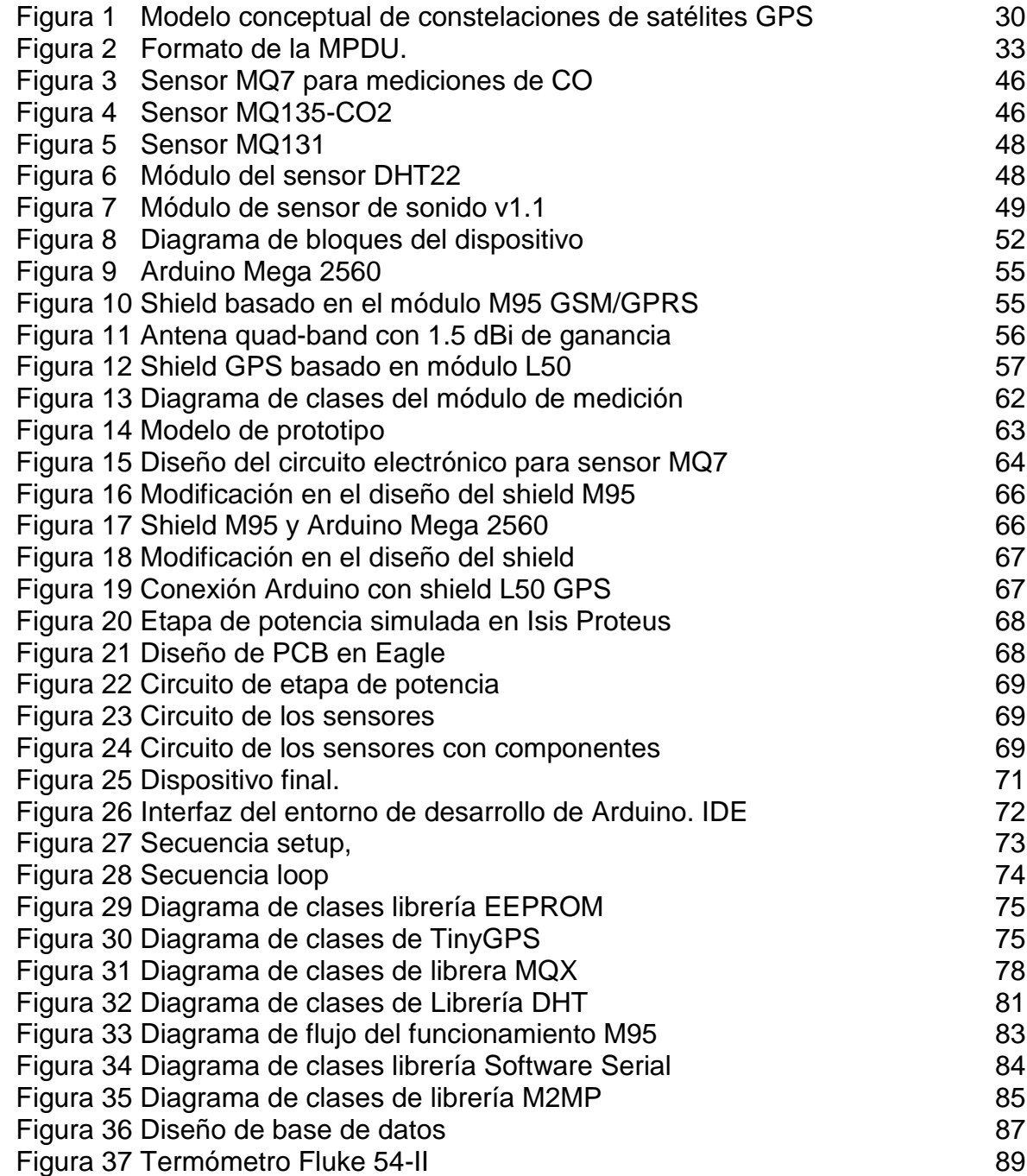

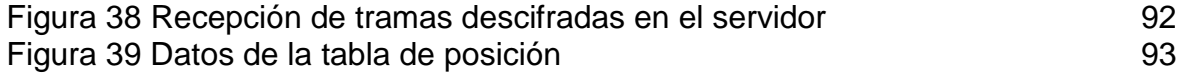

# **LISTA DE GRÁFICAS**

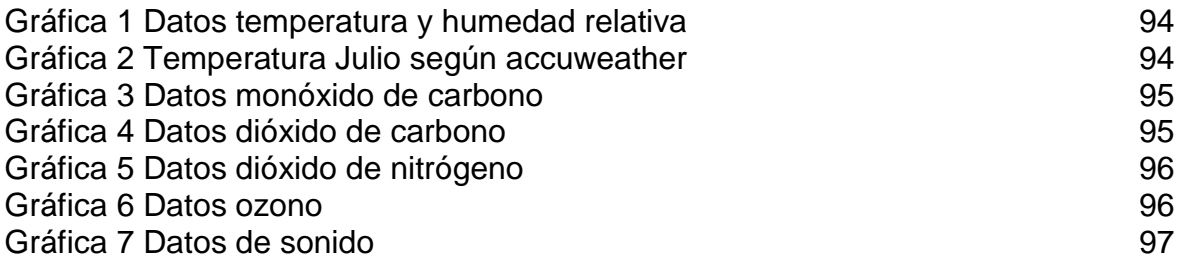

# **LISTA DE ANEXOS**

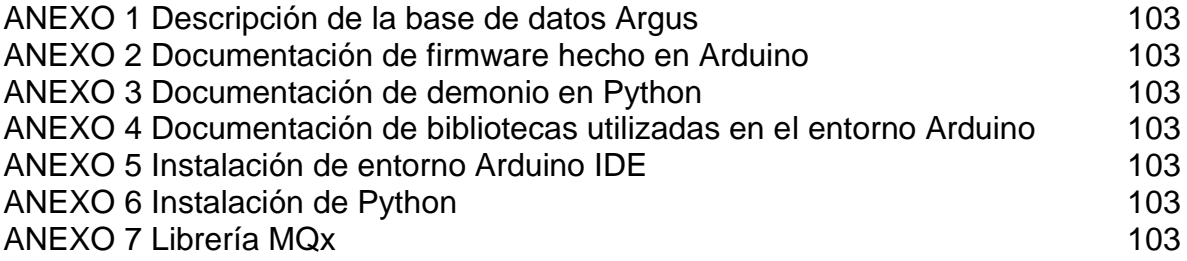

#### **GLOSARIO**

**ASMA:** el asma es una enfermedad del sistema respiratorio caracterizada por una inflamación crónica de la vía aérea, cuyas manifestaciones clínicas son heterogéneas y variables en el tiempo y consisten en sibilancias, dificultad respiratoria, opresión torácica y tos.

**APN:** access Point Name, es el nombre de punto de acceso para GPRS o estándares posteriores (cómo 3G y 4G) que debe configurarse en el dispositivo móvil (bien sea un teléfono móvil u otro dispositivo, como puede ser un módem USB), para que pueda acceder a redes computacionales (entre las que se puede incluir Internet).

**COMANDOS AT:** el conjunto de comandos Hayes es un lenguaje desarrollado por la compañía Hayes Communications que prácticamente se convirtió en estándar abierto de comandos para configurar y parametrizar módems. Los caracteres «AT», que preceden a todos los comandos, significan «Atención», e hicieron que se conociera también a este conjunto de comandos como comandos AT. Midiendo la longitud de los bits se puede determinar en detalle la velocidad de transmisión.

**GPRS:** general Packet Radio Service (GPRS) o servicio general de paquetes vía radio. Es una extensión del Sistema Global para Comunicaciones Móviles (Global System for Mobile Communications o GSM) para la transmisión de datos mediante conmutación de paquetes.

**GPS:** el Global Positioning System (GPS) o Sistema de Posicionamiento Global (más conocido con las siglas GPS; es un Sistema Global de Navegación por Satélite (GNSS), el cual permite determinar en todo el mundo la posición de un objeto, una persona, un vehículo o una nave, con una precisión hasta de 2,5 m usando GPS diferencial.

**GSM:** el sistema global para las comunicaciones móviles (del inglés Global System for Mobile communications GSM).

**MHZ:** un megahercio (MHz), es una unidad de medida de la frecuencia que equivale a hercios (1 millón). Se utiliza muy frecuentemente como unidad de medida de la frecuencia de trabajo de un dispositivo; frecuencias de radio que operan bajo esas frecuencias como la bandas FM o bien como medida de ondas.

**MMS:** el servicio de mensajería multimedia, o MMS (Siglas del término en inglés Multimedia Messaging Service) es un estándar de mensajería que le permite a los teléfonos móviles enviar y recibir contenidos multimedia incorporando sonido, video, fotos o cualquier otro contenido.

**PROCESSING/WIRING:** es un lenguaje de programación y entorno de desarrollo integrado de código abierto basado en Java, de fácil utilización, y que sirve como medio para la enseñanza y producción de proyectos multimedia e interactivos de diseño digital.

**TELEMETRÍA:** es una tecnología que permite la medición remota de magnitudes físicas y el posterior envió de la información hasta el operador del sistema.

**UG/M3:** es una unidad de concentración (unidad de masa o peso/volumen) y se la puede aplicar a cualquier sustancia.

**WAP:** wireless Application Protocol (protocolo de aplicaciones inalámbricas), un estándar seguro que permite que los usuarios accedan a información de forma instantánea a través de dispositivos inalámbricos como PDAs, teléfonos móviles, walkie-talkies y teléfonos inteligentes (smartphones).

#### **INTRODUCCIÓN**

El medio ambiente está constituido por componentes que rigen la vida, tales como: el aire, el agua y la tierra, pero debido a múltiples factores como el cambio climático, social y tecnológico, está viéndose seriamente afectado por diferentes clases de contaminación, entre las cuales se encuentra la auditiva, que puede presentarse en diferentes situaciones cotidianas como el tránsito vehicular, el desarrollo industrial, el comercio ambulante y en muchos otros escenarios que afectan el estado físico y natural del hábitat de la población. Por otra parte, la contaminación atmosférica desde hace algunos años viene tratándose ya como una problemática mundial que afecta el comportamiento de cualquier sistema, encontrándose entre los más preocupantes los causados a la salud de las personas como problemas respiratorios y otros funcionamientos internos de las partes del cuerpo expuestas al aire, como los ojos o la piel.

El despliegue de redes de comunicaciones móviles y sistemas incrustados de altas prestaciones, ha promovido el desarrollo de aplicaciones donde la interactividad entre máquinas juega un rol muy importante. En éste sentido, una de las aplicaciones más interesantes de la integración de estas tecnologías es la telemetría de diferentes tipos de variables. Disponer de información en tiempo real sobre la concentración de gases y niveles de ruido considerados nocivos para la salud humana en una zona, es una importante herramienta para el diseño de políticas que contribuyan a la conservación del medio ambiente por parte de las organizaciones gubernamentales, ambientales y de la salud.

De ésta manera, nace el trabajo MEDICIÓN Y REGISTRO EN TIEMPO REAL DE CONCENTRACIÓN DE GASES CONTAMINANTES Y NIVELES DE RUIDO EN SECTORES ESPECÍFICOS DE UNA POBLACIÓN como parte del proyecto de investigación DISENO E IMPLEMENTACION DE UNA RED DE MONITOREO EN TIEMPO REAL DE LA CALIDAD DE AIRE Y NIVELES DE CONTAMINACIÓN AUDITIVA EN SECTORES COMERCIALES E INDUSTRIALES DE LA CIUDAD DE SAN JUAN DE PASTO, propuesto por el Ingeniero Juan Carlos Castillo del grupo de investigación GRIAS.

## **DESCRIPCIÓN DEL PROBLEMA**

#### **PLANTEAMIENTO DEL PROBLEMA**

A causa del incremento del uso vehicular y la situación industrial, se ha evolucionado diferentes enfermedades virales, sensoriales y otras clases de afecciones, deteriorando la evolución de un ambiente saludable, tranquilo y estable, el cual permita desarrollar las actividades naturales del hombre. Sin embargo, en la ciudad de Pasto como en la mayoría de las ciudades de este país todavía no se ha tomado conciencia del impacto, esto se debe en parte a la falta de información confiable del estado del ambiente y la ausencia de políticas de prevención adecuadas y oportunas. Es por esto que se hace necesaria la búsqueda de soluciones que permitan el estudio de la situación actual con herramientas específicas para éste propósito, que entreguen una medición pertinente de sectores críticos de una población y que puedan contribuir con el establecimiento de algunas estrategias que mejoren el escenario y que actualmente no existen.

Como respuesta a ésta búsqueda, nace bajo iniciativa del profesor Juan Carlos Castillo el Proyecto "DISEÑO E IMPLEMENTACIÓN DE UNA RED DE MONITOREO EN TIEMPO REAL DE LA CALIDAD DE AIRE Y NIVELES DE CONTAMINACIÓN AUDITIVA EN SECTORES COMERCIALES E INDUSTRIALES DE LA CIUDAD DE SAN JUAN DE PASTO", y enmarcado en éste se propuso el presente trabajo que se identifica bajo el nombre "MEDICIÓN Y REGISTRO EN TIEMPO REAL DE CONCENTRACIÓN DE GASES CONTAMINANTES Y NIVELES DE RUIDO EN SECTORES ESPECÍFICOS DE UNA POBLACIÓN"

### **OBJETIVO GENERAL**

Medir y registrar en tiempo real la concentración de gases contaminantes y niveles de ruido en sectores específicos de una población.

## **OBJETIVOS ESPECÍFICOS**

- 1. Identificar y caracterizar un conjunto de gases contaminantes y niveles de ruido considerados nocivos para la salud de acuerdo con las especificaciones de la OMS (Organización Mundial de la Salud).
- 2. Identificar y caracterizar técnicas, sensores y demás herramientas utilizadas para la medición de gases contaminantes y niveles de ruido.
- 3. Diseñar un prototipo de dispositivo para adquisición y transmisión de datos a través de redes inalámbricas GSM/GPRS.
- 4. Diseñar e implementar una base de datos para registrar los datos suministrados por el dispositivo de adquisición de datos.
- 5. Diseñar un protocolo de calibración y pruebas que será aplicado al dispositivo de adquisición de datos.
- 6. Realizar mediciones con el prototipo de dispositivo construido.
- 7. Documentar detalladamente los procesos, procedimientos y componentes involucrados dentro del trabajo.

## **JUSTIFICACIÓN**

Hablar del medio ambiente y de su rol en la vida de los ciudadanos, siempre será un tema de actualidad que crece cada día y que muchos organismos, tanto oficiales como no, ponen este tema en la palestra pública. Estamos en proceso de concienciación y los gobiernos del mundo se han unido a esta cruzada por recuperar el medio ambiente.

Sin embargo, falta mucho para que esa recuperación suceda. Las grandes multinacionales son las mayores depredadoras de todo nuestro ecosistema, con distractores como los avances tecnológicos que no miden los daños que pueden causar detrimento de nuestro planeta y sus recursos. El excesivo uso de agua en las excavaciones para la búsqueda de petróleo es incalculable. El fin no justifica los medios, no se puede hablar de avances en la tecnología a costa de un desequilibrio ambiental, no es coherente.

Pero el asunto no solo involucra a la corporación mundial, sino a los individuos. La quema de basura y el irracional consumo de las familias de productos en aerosol, han logrado aumentar el hueco en la capa de ozono. Esto ha causado un desbordado aumento del efecto invernadero. Se suma a este devastador panorama, el tráfico vehicular que produce el "smog" que contamina el aire trayendo graves problemas respiratorios.

En el país, los costos sociales y económicos a causa de los problemas ambientales son muy altos, algunos son producidos por los desastres naturales y los diferentes tipos de contaminación, siendo la atmosférica una de las más elevada, superada solo por la contaminación del agua, estableciéndose actualmente en una seria problemática de orden mundial. El acelerado crecimiento del sector industrial, la sobreexplotación de los recursos naturales, como el carbón, la madera y otros componentes utilizados para satisfacer las necesidades del día a día de los seres humanos han traído varias consecuencias y daños al medio ambiente, y por ende a ellos mismos. Lo anterior sumado a los niveles de ruido que experimentan las ciudades modernas, en mayor medida atribuidas al excesivo y acelerado uso vehicular conlleva a afectar el estado anímico y el ritmo de vida que lleva una persona.

Tomando como ejemplo a San Juan De Pasto, los impactos que han causado estos dos tipos de contaminación se muestran evidentes ya que han sido bastante deteriorables para la ciudad. A pesar de ser una intermedia de Colombia y capital de Departamento, solo existe un sistema de red de monitoreo, que controla las partículas de 10 y 2.5 micras que se encuentran en el aire. Es importante tener en cuenta que en las ciudades que cuentan con estos sistemas, su implementación se realizó cuando el deterioro ambiental ya estaba relativamente avanzado, por lo tanto sería de gran utilidad que estas ideas se desarrollen en San Juan de Pasto, puesto que aún no hay la suficiente evidencia de los cambios que esto pueda producir y si se inicia en éste momento, en un futuro se sabrá con exactitud los logros alcanzados.

Este trabajo pretende proporcionar un mecanismo confiable para la toma de muestras y transmisión de datos para su posterior procesamiento.

#### **ALCANCE Y DELIMITACIONES**

El presente trabajo desarrolla un prototipo de sistema para la MEDICIÓN Y REGISTRO EN TIEMPO REAL DE LA CONCENTRACIÓN DE GASES CONTAMINANTES Y NIVELES DE RUIDO EN SECTORES ESPECÍFICOS DE UNA POBLACIÓN, el cual contribuye al macro proyecto de investigación DISEÑO E IMPLEMENTACIÓN DE UNA RED DE MONITOREO EN TIEMPO REAL DE LA CALIDAD DE AIRE Y NIVELES DE CONTAMINACIÓN AUDITIVA EN SECTORES COMERCIALES E INDUSTRIALES DE LA CIUDAD DE SAN JUAN DE PASTO, dirigido por el Ingeniero Juan Carlos Castillo Eraso, quien hace parte del grupo de investigación GRIAS, adscrito al departamento de sistemas, y con el cual busca ofrecer de manera particular a las autoridades ambientales responsables de la vigilancia y el control y de manera general a las personas o entidades interesadas, un mapa de calidad de aire y contaminación auditiva, junto con sus resultados y recomendaciones, los cuales son obtenidos mediante un sistema de información georreferenciado compuesto por plataformas de hardware portable y software que permiten la medición, trasmisión y procesamiento de datos

en tiempo real para el monitoreo por zonas clasificadas como críticas en niveles de contaminación del aire y auditivas.

Para ello, se hizo necesario la implementación física de un dispositivo hardware, basado en placas con un microcontrolador y un entorno de desarrollo libre, específicamente la plataforma Arduino, la cual facilita el uso de dispositivos electrónicos, encargada en primer lugar de captar por medio de sensores muestras que proporcionen información sobre las concentraciones y niveles de contaminación auditiva y del aire, generadas por fuentes fijas de un determinado sector urbanístico, para luego enviarla a través de redes inalámbricas por sistemas GSM/GPRS a un servidor que se encargue de procesar y consolidar ésta información obtenida en una base de datos PostgreSQL diseñada para posteriores estudios.

#### **METODOLOGÍA**

#### **Definición de variables.**

Para la definición de variables se hace necesaria la comprensión e interiorización de cada uno de los factores que influyen tanto en la calidad del aire, como en los niveles de ruido que son considerados nocivos para las salud humana. De ésta manera se logra una apropiación del tema, ineludible para continuar con las diferentes etapas del trabajo.

#### **Diseño y análisis del sistema.**

Para el diseño del hardware se utilizaron diagramas de bloques, mientras que para el diseño y desarrollo del software se empleó la metodología XP. [5]

#### **Diagrama de bloques.**

El diagrama de bloques es la representación gráfica del funcionamiento interno de un sistema, que se hace mediante bloques que definen los componentes principales, diseñados de forma independiente, que luego son unidos de manera lógica y que además, definen la organización de todo el proceso interno, sus entradas y sus salidas. [5]

#### **Metodología extreme programming (XP)**

Es una metodología de desarrollo ágil, basada en la reutilización de código, con el objetivo de aumentar la productividad a la hora de desarrollar programas. Éste modelo de programación está basado en metodologías de desarrollo de software interactivo e incremental, que instancia valores como simplicidad, comunicación, retroalimentación (feedback) y coraje, los cuales están inmersos en las iteraciones, que son las unidades de tiempo en que se desarrollan cada etapa. [5]

#### **Características fundamentales de XP**

Las características fundamentales del método, son:

- **Desarrollo iterativo e incremental**: pequeñas mejoras, unas tras otras.
- **Simplicidad,** en el diseño que agiliza el desarrollo y facilita en mantenimiento en la codificación. También se aplica a la documentación, ya que al tener un código simple, su documentación será sencilla y fácil de entender para posteriores usos.
- **Comunicación,** es complementaria con la simplicidad, al tener un código simple se hace legible, por tanto se facilita con el resto de programadores y del cliente si éste forma parte del equipo.
- **Retroalimentación,** como cada iteración no supera un tiempo de cuatro semanas, se minimiza el riesgo de que los ciclos no cumplan con los objetivos planteados.
- **Coraje o valentía**, les permite a los desarrolladores construir un código con el cual se sientan cómodos y si en algún momento se requiere hacer cambios, estos se realicen para mejorar el funcionamiento.[5]

### **Actividades de XP.**

- **Codificar**, hacer la interpretación del problema a través de código.
- **Hacer pruebas,** se hacen para comprobar que las atenciones estén cumpliendo con los requerimientos planteados.
- **Escuchar**, es la integración de quien ha realizado el modelo de negocios, para complementar el software.
- **Diseñar**, una estructura donde se organiza la lógica del sistema, donde los módulos se hacen sencillos y si hay complejos se debe dividirlos, es importante que el diseño sea escalable.[5]

Utilizando las metodologías definidas, se procede con el desarrollo detallado de cada uno de los bloques que conforman el sistema de medición, dando inicio al desarrollo de las simulaciones individuales y grupales, de los bloques que permiten verificar y analizar las compatibilidades e incompatibilidades presentes.

Una vez realizadas las simulaciones y obtenidos los resultados esperados, se procede con el montaje de prototipos que permiten verificar en tiempo real el cumplimiento de las funciones esperadas por el sistema.

#### **Implementación y validación.**

Se desarrolla la implementación física del prototipo del sistema de medición, y se inicia con la transmisión de datos al servidor, los cuales son validados de tal manera que sean concisos y confiables para su posterior uso, ver Tabla 1

<span id="page-23-0"></span>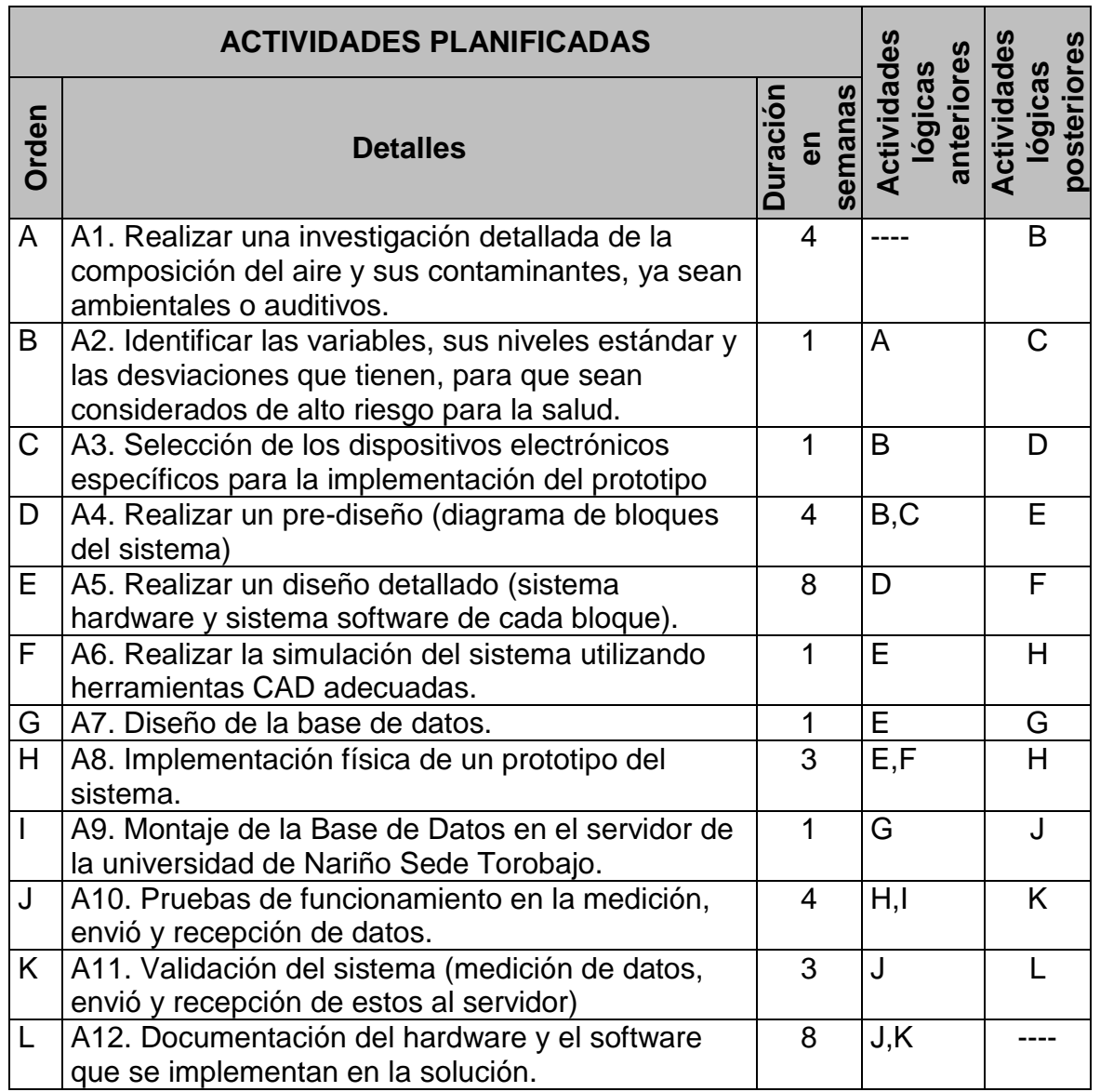

# .Tabla 1 Actividades planificadas

## **1. ANTECEDENTES**

#### <span id="page-24-0"></span>**RED DE MONITOREO DE CALIDAD DE AIRE DE BOGOTÁ DISTRITO CAPITAL**

La Secretaria Distrital de Ambiente (SDA), como autoridad ambiental de Bogotá, cuenta con la red de monitoreo de calidad del aire (RMCAB), conformada por trece (13) estaciones automáticas para la medición de contaminantes criterio (PM10, PST, SO2, NOX, CO Y O3), la cual obtiene datos diez-minútales de cada uno de los contaminantes mencionados. Adicionalmente, las estaciones están dotadas con sensores meteorológicos (dirección y velocidad del viento, temperatura, humedad relativa, radiación y presión), que permiten analizar la información de calidad de aire con la meteorología de la región.[6]

#### **DISEÑO IMPLEMENTACIÓN DE UN DISPOSITIVO ELECTRÓNICO PORTABLE PARA MEDIR, PROCESAR, VISUALIZAR Y ALMACENAR DATOS DE CONCENTRACIONES DE GASES CONTAMINANTES EN LAS EMPRESAS MANUFACTURERAS**

En éste trabajo se describe una propuesta para el diseño e implementación de un dispositivo electrónico portable de bajo costo que permita medir, visualizar y almacenar los datos de concentraciones de gases contaminantes tales como el monóxido de carbono (CO), óxidos de nitrógeno (NOx) y dióxidos de azufre (SO2), emitidos por las empresas de sectores industriales de la ciudad de Bogotá durante el desarrollo de sus procesos de producción. Dentro del desarrollo de éste proyecto se presenta un diseño e implementación de un banco de sensores como fase preliminar para la evaluación individual de las etapas de conversión análoga/digital, visualización, almacenamiento, comunicación USB e interfaz PC [7]

#### **IMPLEMENTACIÓN DEL SISTEMA DE MONITOREO DE GASES CONTAMINANTES QUE AFECTAN A LA CIUDAD DE ESMERALDAS**

El principal objetivo de ésta investigación fue realizar un estudio para la implementación de un Sistema de Monitoreo de Inmisión de gases contaminantes como el monóxido de carbono (CO), dióxido de azufre (SO2), dióxido de nitrógeno  $(NO2)$ , Ozono  $(O3)$ , medidos en microgramos por metro cúbico ( $\mu$ g/m<sup>3</sup>), dióxido de carbono (CO2), medido en partes por millón (ppm); gases que afectan a la ciudad de Esmeraldas Ecuador y sus habitantes; y así, tener información en tiempo real de los niveles a los cuales está expuesta la población. Además, el sistema de

monitoreo mide temperatura, en grados centígrados (<sup>0</sup> C) y humedad en porcentaje (%) [8]

#### **DISEÑO E IMPLEMENTACIÓN DEL PROTOTIPO DE UNA ESTACIÓN METEOROLÓGICA AUTOMÁTICA PORTÁTIL CAPAZ DE TRASMITIR LOS DATOS MEDIANTE LA TECNOLOGÍA GSM**

Éste proyecto de grado presentado por estudiantes del programa de Ingeniería Electrónica de la universidad de Nariño en el año 2011, presenta el desarrollo de un prototipo de estación meteorológica autónoma la cual puede censar las condiciones ambientales en una zona agrícola determinada, la información recolectada es trasmitida haciendo uso de la red celular mediante GSM Y GPRS; también, los datos medidos están a disposición de los usuarios ya que esta información se puede consultar en dispositivos móviles mediante mensajes de texto. Y a través de una página web habilitada para ello con las medidas meteorológicas permanentemente actualizadas [9]

# **2. MARCO TEÓRICO**

## <span id="page-26-1"></span><span id="page-26-0"></span>**2.1 CONTAMINACIÓN**

**Definición de contaminación.** La contaminación es la incorporación a los cuerpos receptores de sustancias sólidas, liquidas o gaseosas, mezclas de ellas, entre otros, siempre que alteren desfavorablemente las condiciones naturales del mismo, o que puedan afectar la salud, la higiene o el bienestar del público. [10]

**Contaminación atmosférica.** Se entiende por contaminación atmosférica la presencia en el aire de sustancias y formas de energía que alteran la calidad del mismo, de modo que implique riesgos, daños o molestias graves para las personas y bienes de cualquier naturaleza. [11]

Todas las actividades humanas, el metabolismo de la materia humana y los fenómenos naturales que se producen en la superficie o en el interior de la tierra, van acompañados de emisiones de gases, vapores, polvos y aerosoles. Estos, al difundirse a la atmósfera, se integran en los distintos ciclos biogeoquímicos que se desarrollan en la Tierra. [11]

El exceso de ozono en el aire puede producir efectos adversos de consideración en la salud humana. Puede causar problemas respiratorios, provocar asma, reducir la función pulmonar y originar enfermedades pulmonares. Actualmente se trata de uno de los contaminantes atmosféricos que más preocupan en Europa. Diversos estudios europeos han revelado que la mortalidad diaria y mortalidad por cardiopatías aumentan un 0,3% y un 0,4% respectivamente con un aumento de 10 µg/m3 en la concentración de ozono. [11]

<span id="page-26-2"></span>2.1.1 **Unidades de medición empleadas en la calidad de aire.** Las unidades habituales para expresar la concentración de los contaminantes en el aire son:

## a. **Miligramos/metro cúbico ( mg/m3 )**

 **Miligramo** es la unidad de masa del Sistema Internacional que equivale a la milésima parte de un gramo. Se abrevia mg. [12]

$$
1 mg = 0,001 g = 10^{-3} g
$$

 **Metro cúbico** es una unidad de volumen. Corresponde al volumen en un cubo que mide un metro en todos sus lados (1000 litros) [12]

### b. **Microgramos/metro cúbico ( µg/m3 )**

 **Microgramo** es la unidad de masa del Sistema Internacional que equivale a la millonésima parte de un gramo. Se abrevia µg (aunque a veces aparece como ug). [12]

$$
1 \mu g = 0,000\ 001\ g = 10^{-6}\ g
$$

 **Metro cúbico** es una unidad de volumen. Corresponde al volumen en un cubo que mide un metro en todos sus lados (1000 litros) [12]

#### c. **Partes por millón (ppm)**

Es la unidad empleada usualmente para valorar la presencia de elementos en pequeñas cantidades (traza) en una mezcla. Generalmente, suele referirse a porcentajes en peso en el caso de sólidos y en volumen en el caso de gases (caso del ppm utilizado en calidad del aire). [12]

#### d. **Partes por billón (ppb)**

Es otra unidad empleada usualmente para valorar la presencia de elementos en pequeñas cantidades (traza) en una mezcla. Generalmente, suele referirse a porcentajes en peso en el caso de sólidos y en volumen en el caso de gases (caso del ppb utilizado en calidad del aire). [12]

<span id="page-27-0"></span>2.1.2 **Contaminación auditiva.** Se llama contaminación acústica o contaminación sonora al exceso de sonido (entendido como sonido excesivo y molesto), que altera las condiciones normales del ambiente en una determinada zona. Si bien el ruido no se acumula, traslada o mantiene en el tiempo como las otras contaminaciones, también puede causar grandes daños en la calidad de vida de las personas, si no se controla bien o adecuadamente. [13]

Éste término está estrechamente relacionado con el ruido debido a que ésta se da cuando el ruido es considerado como un contaminante, es decir, un sonido molesto que puede producir efectos nocivos fisiológicos y psicológicos para una persona o grupo de personas. [13]

Las principales causas de la contaminación acústica son aquellas relacionadas con las actividades humanas como el transporte, la construcción de edificios y obras públicas, las industrias, entre otras. [13]

Un informe de la Organización Mundial de la Salud (OMS), considera los 70 dB (a), como el límite superior deseable. [13]

## <span id="page-28-0"></span>**2.2 PLATAFORMA ARDUINO**

Arduino es una plataforma electrónica de código abierto basado en hardware y software fácil de usar. El hardware es una placa basada en un controlador Atmel AVR y puertos de entrada/salida; por otro lado el software consiste en un entorno de desarrollo que implementa el lenguaje de programación Processing/Wiring y el cargador de arranque que es ejecutado en la placa. [14]

La plataforma Arduino se programa mediante el uso de un lenguaje propio basado en el lenguaje de programación de alto nivel Processing. Sin embargo, es posible utilizar otros lenguajes de programación y aplicaciones populares en Arduino, debido a que Arduino usa la transmisión serial de datos soportada por la mayoría de los lenguajes mencionados. Para los que no soportan el formato serie de forma nativa, es posible utilizar software intermediario que traduzca los mensajes enviados por ambas partes para permitir una comunicación fluida. [14]

<span id="page-28-1"></span>2.2.1 **Shields de Arduino.** Un shield es una placa impresa que se puede conectar en la parte superior de la placa Arduino para ampliar sus capacidades, pudiendo ser apilada una encima de otra, se comunican con la placa microcontroladora a través de los pines de conexión, de entradas/salidas analógica y digital o a través de puertos de comunicación serial.

Se encuentra shields con diversas aplicaciones, como son:

- Conectividad con redes Ethernet
- Conexión con redes celular
- Conectividad con redes Zigbee
- Conectividad con redes Wireless
- Control de motores
- Conectividad con tecnología GPS

# <span id="page-28-2"></span>**2.3 TECNOLOGÍA GPS**

El Global Positioning System (GPS) o Sistema de Posicionamiento Global (más conocido con las siglas GPS; su nombre más correcto es NAVSTAR GPS) es un Sistema Global de Navegación por Satélite (GNSS) el cual permite determinar en todo el mundo la posición de un objeto, una persona, un vehículo o una nave, con una precisión hasta de 2,5 m usando GPS diferencial, aunque lo habitual son unos pocos metros. El sistema fue desarrollado e instalado, y actualmente es operado por el Departamento de Defensa de los Estados Unidos. [15]

El GPS funciona mediante una red de 24 satélites (21 operativos y 3 de respaldo) en órbita, ver Figura 1, distribuidos en 6 planos orbitales igualmente espaciados, con 4 satélites en cada plano a una altitud aproximada de 20.200 km . Cuando se desea determinar la posición, el aparato que se utiliza para ello localiza automáticamente como mínimo cuatro satélites de la red de los que recibe unas señales indicando la posición y el reloj de cada uno de ellos. En base a éstas señales, el aparato sincroniza el reloj del GPS y calcula el retraso de las señales, es decir, la distancia al satélite. Por "triangulación" calcula la posición en que éste se encuentra. La triangulación en el caso del GPS, a diferencia del caso 2-D que consiste en averiguar el ángulo respecto de puntos conocidos, se basa en determinar la distancia de cada satélite respecto al punto de medición. Conocidas las distancias, se determina fácilmente la propia posición relativa respecto a los tres satélites. Conociendo además las coordenadas o posición de cada uno de ellos por la señal que emiten, se obtiene las posiciones absolutas o coordenadas reales del punto de medición. También se consigue una exactitud extrema en el reloj del GPS, similar a la de los relojes atómicos que desde tierra sincronizan a los satélites. [15]

<span id="page-29-2"></span>Figura 1 Modelo conceptual de constelaciones de satélites GPS

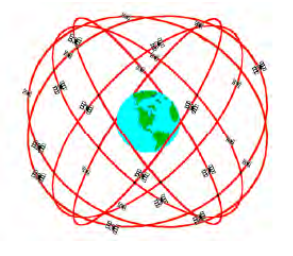

Fuente:<http://es.wikipedia.org/wiki/GPS>

# <span id="page-29-0"></span>**2.4 COMUNICACIÓN MÓVIL**

Según Guimarães: "se puede definir como comunicación móvil aquella donde existe posibilidad de movimiento relativo entre partes con otras partes sistémicas embebidas. Como ejemplo se tienen las comunicaciones entre aeronaves, entre aeronaves con una base terrestre, entre vehículos, la telefonía celular, la computación móvil, algunas clases de sistemas de telemetría entre otros". [16]

Por tanto, si existe un elemento que necesita procesar datos con un sistema de internet, se clasifica como un sistema de comunicación móvil.

<span id="page-29-1"></span>2.4.1 **Tecnología GSM.** El sistema global para las comunicaciones móviles (del inglés Global System for Mobile communications, GSM, y originariamente del francés groupe spécial mobile) es un sistema estándar, libre de regalías, de telefonía móvil digital. [17]

Un cliente GSM puede conectarse a través de su teléfono con su computador y enviar y recibir mensajes por correo electrónico, faxes, navegar por Internet, acceder con seguridad a la red informática de una compañía (red local/Intranet), así como utilizar otras funciones digitales de transmisión de datos, incluyendo el servicio de mensajes cortos (SMS) o mensajes de texto. [17]

GSM, se considera por su velocidad de transmisión y otras características, un estándar de segunda generación (2G). Su extensión a 3G se denomina UMTS y difiere en su mayor velocidad de transmisión, el uso de una arquitectura de red ligeramente distinta y sobre todo en el empleo de diferentes protocolos de radio (W-CDMA). [17]

<span id="page-30-0"></span>2.4.2 **Tecnología GPRS.** General Packet Radio Service (GPRS) o servicio general de paquetes vía radio creado en la década de los 80 es una extensión del Sistema Global para Comunicaciones Móviles (Global System for Mobile Communications o GSM) para la transmisión de datos mediante conmutación de paquetes. Existe un servicio similar para los teléfonos móviles, el sistema IS-136, permite velocidades de transferencia de 56 a 114 kbps. [18]

Una conexión GPRS está establecida por la referencia a su nombre del punto de acceso (APN). Con GPRS se pueden utilizar servicios como Wireless Application Protocol (WAP), servicio de mensajes cortos (SMS), servicio de mensajería multimedia (MMS), Internet y para los servicios de comunicación, como el correo electrónico y la World Wide Web (WWW). Para fijar una conexión de GPRS para un módem inalámbrico, un usuario debe especificar un APN, opcionalmente un nombre y contraseña de usuario, y muy raramente una dirección IP, todo proporcionado por el operador de red. [18]

 La transferencia de datos de GPRS se cobra por volumen de información transmitida (en kilo o megabytes), mientras que la comunicación de datos a través de conmutación de circuitos tradicionales se factura por minuto de tiempo de conexión, independientemente de si el usuario utiliza toda la capacidad del canal o está en un estado de inactividad. Por este motivo, se considera más adecuada la conexión conmutada para servicios como la voz que requieren un ancho de banda constante durante la transmisión, mientras que los servicios de paquetes como GPRS se orientan al tráfico de datos. La tecnología GPRS como bien lo indica su nombre es un servicio (Service) orientado a radio enlaces (Radio) que da mejor rendimiento a la conmutación de paquetes (Packet) en dichos radio enlaces. [18]

## <span id="page-31-0"></span>**2.5 PROTOCOLOS**

<span id="page-31-1"></span>2.5.1 **NMEA.** NMEA es la abreviatura de National Marine Electronics Association. Es una asociación fundada en 1957 por un grupo de fabricantes de electrónica para obtener un sistema común de comunicación entre las diferentes marcas de electrónica naval. Poco a poco se fueron sumando todos los fabricantes a éste estándar, además de organizaciones oficiales y gubernamentales. [19]

El protocolo NMEA, cuenta con tramas como RMC (Recommend Minimum Specific GPS/TRANSIT Data), GGA (Global Positioning System Fix Data), VTG (Track Made Good and Ground Speed), GSA (GPS DOP and Active Satellites), GSV (GPS Satellites in View), GLL (Geographic Position, Latitude/Longitude, entre otras, las cuales presentan una información detalla, completa y precisa. [19]

<span id="page-31-2"></span>2.5.2 **M2MP.** El protocolo de comunicaciones simple denominado M2MP (Machine to Machine Protocol), diseñado para el proyecto de investigación DISEÑO E IMPLEMENTACIÓN DE UNA RED DE MONITOREO EN TIEMPO REAL DE LA CALIDAD DE AIRE Y NIVELES DE CONTAMINACIÓN AUDITIVA EN SECTORES COMERCIALES E INDUSTRIALES DE LA CIUDAD DE SAN JUAN DE PASTO, del cual hace parte el presente trabajo y es desarrollado por el Ingeniero Juan Carlos Castillo, es un protocolo generalizado de nivel de aplicación que contempla las diferentes necesidades de intercambio de datos entre dispositivos incrustados teniendo en cuenta las limitaciones de las tecnología de transporte subyacente, así como también las condiciones y escenarios de operación en función de las diferentes aplicaciones. Además, tiene en cuenta el intercambio de información con dispositivos de mayores capacidades para el almacenamiento masivo de datos y la ejecución de tareas más complejas.

Los dispositivos involucrados en el intercambio de datos pueden ser de altas o bajas capacidades de almacenamiento y procesamiento. Dentro de los equipos de altas capacidades se encontro los servidores y computadores personales que por lo general, son el punto donde se lleva a cabo el almacenamiento y procesamiento de datos a un nivel superior y generar una interfaz con el usuario a través de gráficas, reportes, información de estado, etc. Por otra parte, están los equipos de bajas capacidades los cuales disponen de recursos limitados de procesamiento (del orden de los 20-100 Mhz), almacenamiento (del orden de 64KB a 1024KB) y comunicaciones (del orden de los Kbytes/seg). Estos equipos están basados en plataformas de microcontrolador y generalmente disponen de un conjunto de entradas y salidas analógicas y digitales que son utilizadas para la conexión de sensores y actuadores, y de una interfaz de comunicación serial con otros dispositivos de hardware. [20]

El protocolo M2MP, permite el intercambio de datos de usuario e información de control entre diferentes dispositivos simplificando el desarrollo de aplicaciones donde se involucren comunicaciones máquina a máquina.

M2MP, define una unidad de datos de protocolo denominada MPDU (M2MP Protocol Data Unit) que se muestra en la Figura 2. La MPDU permite transportar los datos almacenados en las variables obtenidas anteriormente, y además, información necesaria para controlar el intercambio entre las diferentes entidades del sistema.

#### Figura 2 Formato de la MPDU.

<span id="page-32-2"></span>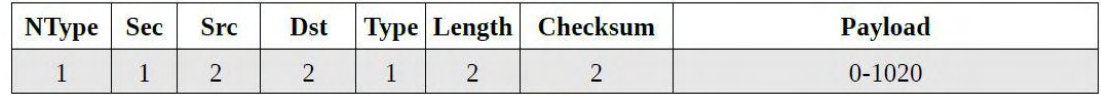

#### **Bytes** Fuente: M2MP

Ntype: tipo de Nodo (adquisición/almacenamiento/control).

Sec: número de secuencia.

Src: dirección del dispositivo origen.

Dst: dirección del dispositivo destino.

Type: tipo (Control/Datos).

Length: longitud de los datos en palabras de 4 bytes.

Checsum: suma de chequeo de 16 bits.

Paylod: datos de usuario.

Con el fin de proporcionar seguridad en la transmisión de datos, M2MP incluye cifrado de flujo mediante el algoritmo RC4 [21] evitando incurrir en altos costos de procesamiento e información redundante. [20]

## <span id="page-32-0"></span>**2.6 LENGUAJES DE PROGRAMACIÓN**

<span id="page-32-1"></span>2.6.1 **Python.** Python, es un lenguaje de programación interpretado cuya filosofía hace hincapié en una sintaxis que favorezca un código legible. Se trata de un lenguaje de programación multiparadigma, ya que soporta orientación a objetos, programación imperativa y, en menor medida, programación funcional. Es un lenguaje interpretado, usa tipado dinámico y es multiplataforma. [22]

Es administrado por la Python Software Foundation. Posee una licencia de código abierto, denominada Python Software Foundation License, que es compatible con la Licencia pública general de GNU a partir de la versión 2.1.1, e incompatible en ciertas versiones anteriores. [22]

<span id="page-33-0"></span>2.6.2 **C++.** Es un lenguaje de programación diseñado a mediados de los años 1980 por Bjarne Stroustrup. La intención de su creación fue el extender al exitoso lenguaje de programación C con mecanismos que permitan la manipulación de objetos. En ese sentido, desde el punto de vista de los lenguajes orientados a objetos, el C++ es un lenguaje híbrido. [23]

Posteriormente se añadieron facilidades de programación genérica, que se sumó a los otros dos paradigmas que ya estaban admitidos (programación estructurada y la programación orientada a objetos). Por esto se suele decir que el C++ es un lenguaje de programación multiparadigma. [23]

Una particularidad del C++ es la posibilidad de redefinir los operadores, y de poder crear nuevos tipos que se comporten como tipos fundamentales. [23]

# **3. ANÁLISIS DE VARIABLES**

<span id="page-34-0"></span>Para el desarrollo del trabajo se investigaron diferentes gases contaminantes y niveles de ruido, se definieron las variables caso de estudio, los efectos que causan en el ambiente y en el ser humano y las unidades en las que se realizaron las mediciones de sus valores. Las variables que se eligieron como caso de estudio son: monóxido de carbono, dióxido de carbono, dióxido de nitrógeno, ozono, temperatura y humedad y los niveles de ruido.

## <span id="page-34-1"></span>**3.1 MONÓXIDO DE CARBONO (CO)**

El monóxido de carbono es el contaminante del aire más abundante, sobre todo en el entorno de las grandes ciudades. Es un gas incoloro, inodoro e insípido y su punto de ebullición es de -192° C. Presenta una densidad del 96.5 por ciento de la del aire, siendo un gas muy ligero que no es apreciablemente soluble en agua. Es inflamable y arde con llama azul, aunque no mantiene la combustión. [11]

El CO, se produce generalmente como resultado de alguno de los siguientes procesos químicos:

- Combustión incompleta del carbono.
- Reacción a elevada temperatura entre el CO2 y materiales que tienen carbono.
- Disociación del CO2 a altas temperaturas.
- Oxidación atmosférica del metano (CH4) procedente de la fermentación anaerobia (sin aire) de la materia orgánica.
- Proceso de producción y degradación de la clorofila en las plantas.
- Los principales problemas de contaminación atmosférica por CO son debidos a la combustión incompleta de carburantes en los automóviles. [11]

**Efectos en la salud.** La presencia en el aire de elevadas concentraciones de monóxido de carbono (CO) representa una amenaza para la salud. El CO inhalado se combina con la hemoglobina de la sangre, dando lugar a la formación de carbooxihemoglobina, lo que reduce la capacidad de la sangre para el transporte de oxígeno desde los pulmones hasta los tejidos.

Se ha comprobado que una saturación de carbooxihemoglobina por encima del 10% puede provocar efectos sobre la función psicomotora que se manifiesta con síntomas de cansancio, cefaleas y alteraciones de la coordinación. Por encima del 5% de saturación se producen cambios funcionales cardíacos y pulmonares y se

aumenta el umbral visual. No se han encontrado pruebas que indiquen efectos significativos con una concentración de carbooxihemoglobina inferior al 2%. [11]

**Unidad de medición y límites permisibles.** La norma de calidad de aire de Colombia permite elegir entre partículas por millón (ppm) y microgramos por metro cubico (ug/m3), el CO en éste trabajo es medido en partes por millón (ppm). [11]. Ver Tabla 2.

<span id="page-35-1"></span>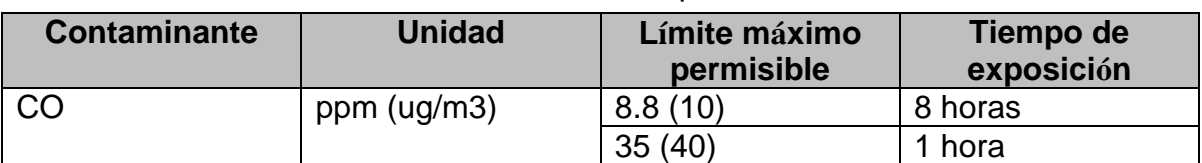

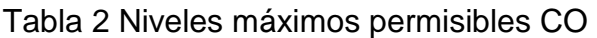

Fuente: Norma de calidad de aire o nivel de inmisión en Colombia resolución 0601 de 2006

## <span id="page-35-0"></span>**3.2 DIÓXIDO DE CARBONO (CO2)**

El anhídrido carbónico o dióxido de carbono es un gas incoloro e inodoro, no tóxico, más denso que el aire, que se presenta en la atmósfera en concentraciones que oscilan entre 250 y 400 ppm. [11]

En realidad no puede considerarse como contaminante en sentido estricto ya que no es tóxico, y se halla en atmósferas puras de modo natural. No obstante, por los posibles riesgos que entraña su acumulación en la atmósfera, como consecuencia de las alteraciones producidas en su ciclo por las actividades humanas que pudieran dar lugar a una modificación del clima de la Tierra, se lo considera como sustancia contaminante.[11]

En la actualidad una de las grandes preocupaciones a nivel mundial es el calentamiento global y el cambio climático, los cuales producen grandes efectos sobre el medio ambiente, uno de los mayores responsables de éste fenómeno es el dióxido de carbono, por tanto se hace importante incluirlo en este trabajo.

Niveles de CO2 por encima de 1.000 ppm se correlacionan con las quejas de los problemas de salud de menor importancia, tales como irritación de ojos y garganta, dolor de cabeza y fatiga. Curiosamente, es poco probable que el CO2 esté causando estos problemas. Lo más probable, los niveles de CO2 son altos debido a la mala ventilación en el edificio y otros gases más tóxicos también se están acumulando. Niveles de CO2 por encima de 5.000 ppm se consideran un riesgo laboral y pueden provocar somnolencia y otros problemas. Los niveles muy altos (por encima del 10 por ciento) se traducirá en la pérdida de la conciencia.[24].
**Unidad de medición.** Los niveles de dióxido de carbono en el aire se expresan normalmente en partes por millón (ppm) en volumen. La concentración normal de CO2 en el aire exterior es de entre 300 y 400 ppm. Niveles de interior suelen ser un poco más alto, debido principalmente a la concentración de aire exhalado de las personas en el edificio. Niveles de CO2 en los edificios de oficinas suelen oscilar entre 350 a 2500 ppm. Se ha demostrado que los niveles superiores a 1000 ppm tienden a resultar en problemas de salud y una pauta general es que los niveles deben estar por debajo de 800 ppm para garantizar la comodidad de todos.[24]

### **3.3 DIÓXIDO DE NITRÓGENO (NO2)**

Se conocen ocho óxidos de nitrógeno distintos, pero normalmente sólo tienen interés como contaminantes dos de ellos, el óxido nítrico (NO) y el dióxido de nitrógeno (NO2). El resto se encuentra en equilibrio con estos dos, pero en concentraciones tan extraordinariamente bajas que carecen de importancia. [11]

El óxido nítrico (NO) es un gas incoloro y no inflamable, pero inodoro y tóxico. El dióxido de nitrógeno (NO2) es un gas pardo-rojizo, no es inflamable pero sí tóxico y se caracteriza por un olor muy asfixiante. Se utiliza normalmente la notación NOx para representar colectivamente al NO y al NO2 implicados en la contaminación del aire. [11]

La mayor parte de los óxidos de nitrógeno se forman por la oxidación del nitrógeno atmosférico durante los procesos de combustión a temperaturas elevadas. El oxígeno y el nitrógeno del aire reaccionan para formar NO, oxidándose éste posteriormente a NO2. [11]

Éste gas entra en las variables caso de estudio por que está ligado al tráfico y a la producción de energía, siendo estos uno de los más grandes factores de crecimiento en las ciudades.

**Efectos en la salud.** Los óxidos de nitrógeno, NOx, son contaminantes igualmente peligrosos para la salud. La mayor parte de los estudios relativos a los efectos de los NOx se han ocupado, sobre todo, del NO2 ya que es el más tóxico. Los efectos producidos por el NO2 sobre los animales y los seres humanos afectan, casi por entero, al tracto respiratorio. Se ha observado que una concentración media de 190 microgramos de NO2 por metro cúbico de aire, superada el 40% de los días, aumenta la frecuencia de infecciones de las vías respiratorias en la población expuesta. [11]

Tabla 3 Efectos en la salud del NOX

| <b>Concentración</b><br>(ppm) | Tiempo de<br>exposición | Efecto observado                                                                                      |
|-------------------------------|-------------------------|----------------------------------------------------------------------------------------------------|
| 5                             | 14 horas                | Individuos normales: Incremento de la resistencia<br>vías aéreas, aumento hiperreactividad bronquial. |
| 2.5                           | 2 horas                 | Individuos normales: Incremento de la resistencia<br>de las vías aéreas.                              |
|                               | 2 horas                 | Individuos normales: Pequeño cambio en la<br>capacidad vital forzada.                                 |
| $0.5 - 5$                     | 3-60 min                | Individuos con bronquitis crónica: Incremento de la<br>resistencia de las vías aéreas.                |
| 0.5                           | $20 \text{ min}$        | Individuos asmáticos: 10 min de ejercicio<br>moderado, disminución flujo respiratorio.                |

Fuente:www.ucbcba.edu.bo/carreras/igma/actividades/peaton2/peaton2000salud.h tml

3.3.1 **Unidad de medición y límites permisibles.** El NO2 es éste trabajo es medido en partes por millón (ppm).

| <b>Contaminante</b> | <b>Unidad</b> | Límite máximo<br>permisible | Tiempo de<br>exposición |
|---------------------|---------------|-----------------------------|-------------------------|
| NO <sub>2</sub>     | ppm(ug/m3)    | 0.053(100)                  | Anual                   |
|                     |               | 0.096(250)                  | 24 horas                |
|                     |               | 0.287<br>(750)              | 3 horas                 |

Tabla 4 Niveles máximos permisibles NO2

Fuente: Norma de calidad de aire o nivel de inmisión en Colombia resolución 0601 de 2006

### **3.4 OZONO (O3)**

El ozono es una forma alotrópica del oxígeno. Su fórmula química es O3. En condiciones normales es un gas incoloro de olor picante característico. Posee un gran poder oxidante y gran tendencia a transformarse en oxígeno. [11]

Las concentraciones de ozono a nivel del suelo son muy pequeñas, incrementándose rápidamente con la altura. Su presencia en la parte baja de la atmósfera se debe, sobre todo, a la acción fotoquímica de las radiaciones solares, en presencia de NOx y HC. [11]

El ozono es uno de los principales contaminantes atmosféricos presentes en las zonas altamente industrializadas y en las ciudades con un número alto de automóviles. Más de la mitad de los ingredientes necesarios para producir el ozono provienen de los gases de escape de los automóviles. La formación del ozono tiene lugar más frecuentemente en las horas de la mañana y al mediodía y empiezan a disminuir al finalizar la tarde y al llegar el anochecer. [11]

El ozono a nivel del suelo que no debe confundirse con la capa de ozono es uno de los principales componentes de la niebla toxica. Como es una reacción de la luz con otros contaminantes, como los óxidos de nitrógenos los cuales proviene en gran parte del sector automotriz y éste se encuentra en constante crecimiento, hace parte de las variables; aparte que ha tenido un crecimiento acelerado en los últimos años. [11]

**Efectos sobre la salud.** El exceso de ozono en el aire puede producir efectos adversos de consideración en la salud humana. Puede causar problemas respiratorios, provocar asma, reducir la función pulmonar y originar enfermedades pulmonares. Actualmente, se trata de uno de los contaminantes atmosféricos que más preocupan en Europa. Diversos estudios europeos han revelado que la mortalidad diaria y mortalidad por cardiopatías aumentan un 0,3% y un 0,4% respectivamente con un aumento de 10 µg/m3 en la concentración de ozono. [25].

En la Tabla 5, se encuentran algunos de los efectos en la salud que causa el ozono, según la concentración y el tiempo al que se este expuesto

| <b>Concentración</b><br>(ppm) | Tiempo de<br>exposición | Efecto observado                                                                                                    |
|-------------------------------|-------------------------|----------------------------------------------------------------------------------------------------|
| $0.08 - 0.15$                 |                         | Tos y dolor de cabeza.                                                                                                    |
| 0.12                          | 1-3 horas               | Individuos sanos, durante ejercicio: Disminuye la<br>tasa máxima de flujo respiratorio y la capacidad<br>vital forzada.                                                  |
| 0.12                          | 2-5 horas               | Disminución de la función pulmonar en niños y<br>adultos, durante ejercicio fuerte.                                                                                      |
| 0.24                          | 1-3 horas               | Individuos sanos, durante ejercicio: Incremento en<br>la frecuencia respiratoria, disminución en la<br>resistencia de las aéreas, disminución de la función<br>pulmonar. |

Tabla 5 Efectos en la salud del O3

Fuente:www.ucbcba.edu.bo/carreras/igma/actividades/peaton2/peaton2000salud.h tml

**Unidad de medición y límites permisibles.** El O3 es medido en éste trabajo en partes por millón (ppm). Ver Tabla 6

Tabla 6 Niveles máximos permisibles CO2

| <b>Contaminante</b> | <b>Unidad</b> | Límite máximo<br>permisible | Tiempo de<br>exposición |
|---------------------|---------------|-----------------------------|-------------------------|
| O <sub>3</sub>      | ppm $(ug/m3)$ | 0.041(80)                   | 8 horas                 |
|                     |               | 0.061(120)                  | 1 hora                  |

Fuente: Norma de calidad de aire o nivel de inmisión en Colombia resolución 0601 de 2006

## **3.5 TEMPERATURA Y HUMEDAD**

Es importante resaltar que los gases anteriormente nombrados afectan de formas diferentes al medio ambiente, los fenómenos que producen alteran de manera notable la temperatura, por esto se hace necesario medirla y al ser la humedad relativa proporcional a ésta, también es una variable caso de estudio.

### **Unidad de medición**

La temperatura es habitualmente medida en grados centígrados (°C) y la humedad en porcentaje (%).

### **3.6 NIVELES DE RUIDO**

El ruido es un sonido excesivo o intempestivo, desagradable para el que lo percibe, puede ser cualquier sonido que resulte molesto según las condiciones psíquicas o físicas del receptor (por ejemplo, un sonido de baja intensidad, como el zumbido de una mosca, puede resultar muy molesto, y un sonido de alta intensidad, como la música a volumen fuerte, puede no serlo si se escucha de forma voluntaria). [26]

En los últimos años, la cantidad de ruido producido se ha incrementado en los países industrializados como consecuencia del aumento de la densidad de población urbana, de la mecanización en la mayoría de las actividades y de la utilización creciente de vehículos de motor en el trasporte de personas y mercancías. Las principales fuentes de ruido que la organización mundial de la salud considera, son: industria, medios de transporte, construcción de edificios y obras públicas, interior de edificios (actividades de limpieza, los electrodomésticos, y otras fuentes relacionadas con el ocio y el tiempo libre. [26]

Es importante medir los niveles de ruido, porque las principales fuentes de emisión como la industria y el parque automotor, se encuentran en constante aumento al igual que los niveles de ruido, especialmente en algunos sectores.

3.6.1 **Efectos de la contaminación auditiva en la salud.** El ruido actúa sobre el organismo por medio de las vías auditivas y psicológicas, afectando a la salud, la comunicación, la atención y el comportamiento de las personas. Es importante tener en cuenta factores como tiempo de exposición, edad del individuo, estilo de vida, tipo de trabajo, entre otros, los efectos que se producen son:

**Alteraciones fisiológicas:** como la pérdida de la audición. La capacidad auditiva varía de un individuo a otro, siendo difícil determinar el grado en que la exposición al ruido puede ocasionar dicha pérdida. Ésta depende de la intensidad y el tiempo de exposición y no se produce de forma brusca, sino gradual, lo que hace que su efecto pase inadvertido para el individuo, al no interferir en su vida diaria. Las consecuencias pueden ser permanentes o temporales. [26]

Otras repercusiones del ruido se producen sobre la respiración, pues niveles superiores a 90db producen un aumento de frecuencia. En el sistema circulatorio, el ruido ocasiona aceleraciones del ritmo cardiaco, aumento de la presión arterial y riesgo coronario. En el aparato digestivo producen disminución de secreción salivar, nauseas, vómitos, pérdida de apetito e incluso úlceras gastroduodenales. Sobre el sistema endocrino provoca una alteración en el funcionamiento de las glándulas suprarrenales que ocasiona aumento en la secreción de adrenalina, Además, altera el órgano del equilibrio, lo que supone pérdida de éste y vértigos. [26]

**Alteraciones psíquicas:** cuyos factores de mayor repercusión son la intensidad del ruido, la fuente de emisión, la hora de emisión y el estado de ánimo o la sensibilidad del receptor. [26]

**Otras alteraciones:** como las dificultades en la comunicación oral, que puede ser causa de accidente y que obligan a realizar esfuerzos suplementarios al tener que elevar la voz, y alteraciones sobre el sueño, ya que la exposición al ruido puede provocar dificultades para conciliarlo, alterarlo o despertar a una persona dormida.[26]

**Unidades de medición.** Aunque la contaminación auditiva es medida habitualmente en niveles de presión sonora que afectan al ambiente, durante éste estudio se tendrá en cuenta el nivel de voltaje que arroje el sensor de sonido, debido a que no se cuenta con una herramienta para la calibración del mismo.

## **4. SELECCIÓN DE HERRAMIENTAS Y MÉTODOS PARA LA RECOLECCIÓN DE LAS VARIABLES CASO DE ESTUDIO**

Con las variables caso de estudio definidas, se hizo necesario especificar los tipos de sensores que se usaran.

### **4.1 TIPOS DE SENSORES**

Los sensores más usados para monitorear calidad de aire son:

- **Sensores electroquímicos.** Un típico sensor electroquímico consiste en un electrodo sensor (cátodo) y un contra electrodo (ánodo) separados por una delgada capa de electrolito. El gas que entra en contacto con el sensor reacciona sobre la superficie del electrodo sensor generando una reacción de oxidación o reducción. Los materiales del electrodo, específicamente desarrollados para el gas de interés, catalizan estas reacciones. Una corriente proporcional a la concentración de gas es generada, la que puede ser medida para determinar la concentración de gas. [27]
- **Sensores catalíticos de gases combustibles.** Una mezcla combustible de gases, no se quemará hasta que alcance la temperatura de ignición. En presencia de materiales catalíticos, sin embargo, el gas empezará a quemarse a temperaturas más bajas. Un alambre de platino en espiral es recubierto con un óxido metálico tratado catalíticamente. En presencia de gases combustibles, las moléculas de gas se queman sobre la superficie del sensor, lo cual causa que la temperatura del sensor se incremente. El cambio de temperatura altera la resistencia del alambre de platino, que es conectado a un circuito de puente Wheatstone que produce una señal proporcional a la concentración del gas. [27]
- **Sensor de gas de estado sólido.** Un sensor de estado sólido se compone de uno o más óxidos metálicos de metales de transición. Estos óxidos metálicos están preparados y procesados en una pasta usada para formar un sensor en forma de burbuja. Un calefactor se inserta en el sensor para mantener el sensor a una temperatura óptima para la detección del gas. En presencia de un gas, el óxido metálico causa una disociación del gas en iones cargados o complejos, resultando la transferencia de electrones. Un par de electrodos apropiados se insertan en el óxido metálico, para medir sus cambios de conductividad en forma de señal. [27]
- **Sensores infrarrojos.** Absorben la radiación infrarroja en largos de ondas específicas. Esta energía hace que se incremente la temperatura de las moléculas de gas. El cambio de temperatura se mide como una concentración de gas. Se caracterizan por: mínimo contacto físico, el

sensor puede ser usado de forma continua y expuesta a altas concentraciones de gas, robusto. Estos sensores son ideales para aplicaciones de altas concentraciones de hidrocarburos. También son monitores efectivos para medir el dióxido de carbono. [27]

 **Detectores de fotoionización.** Los detectores de fotoionización (PID) utilizan luz ultravioleta para ionizar las moléculas de gas y se emplean comúnmente en la detección de compuestos orgánicos volátiles (VOCs). [27]

A continuación, en la Tabla 7 se realiza una comparación entre los diferentes tipos de sensores mencionados anteriormente.

| <b>Tipo</b>                                   | <b>Consumo</b><br>de<br>energía                    | <b>Sensibilidad</b>                                                                                                    | <b>Selectividad</b>                 | <b>Expectativa</b><br>de vida                                                                                       | <b>Otras</b>                                                                                               |
|-----------------------------------------------|----------------------------------------------------|----------------------------------------------------------------------------------------------------|-------------------------------------|----------------------------------------------------------------------------------------------------|----------------------------------------------------------------------------------------------------|
| electroquímicos<br>Sensores                   | Bajo, se<br>puede<br>alimentar<br>con<br>baterías  | Buena,<br>aplicaciones con<br>límites<br>permisibles, no<br>apto para gases<br>combustibles                                                                       | Depende del<br>diseño del<br>sensor | De 1 3 años,<br>depende de<br>factores<br>como el gas<br>detectado y<br>condiciones<br>del ambiente                 |                                                                                                    |
| Sensores<br>catalíticos gases<br>combustibles | Bajo, se<br>puede<br>alimentar<br>con<br>baterías. |                                                                                                    | Alta para<br>hidrocarburos          | De 1 a 2<br>años,<br>depende de<br>fabricante y<br>la aplicación                                                    | Alteración del<br>catalizador<br>haciendo el<br>sensor<br>insensible                                       |
| ႕ီ<br>Sensor de gas<br>estado solido          |                                                    | Variando<br>material de óxido<br>metálico, técnica<br>de<br>procesamiento y<br>temperatura de<br>operación, se<br>detecta varios de<br>gases con<br>amplio rango. |                                     | Superior a 10<br>años                                                                                               |                                                                                                    |
| nfrarrojos<br>Sensores                        |                                                    | Mínimo contacto<br>físico. El<br>monitoreo se<br>logra al medir la<br>interacción de<br>radiación<br>infrarroja con<br>moléculas de<br>gas                        |                                     | Al no estar<br>expuestos en<br>directo con el<br>gas, no se<br>queman ni se<br>saturan/<br>fallan ni se<br>alteran. | Anti-falla. Una<br>pérdida de señal<br>debido a fallas<br>en algún<br>componente<br>activará la<br>alarma. |
| Detectores de<br>fotoionización               |                                                    | Buena. Detectan<br>varios gases en<br>baja<br>concentración<br>con rápida<br>respuesta.                                                                           | Detecta todos<br>los gases.         |                                                                                                    | Solo para<br>aplicaciones<br>portátiles,<br>porque necesitan<br>mantenimiento                              |

Tabla 7 Comparación entre tipos de sensores.

## **4.2 SELECCIÓN DE LOS SENSORES**

Uno de los objetivos específicos de éste trabajo es medir los parámetros que se mencionan en el análisis de variables, para ello fue trascendental la selección de los sensores que son los encargados de recolectar los valores de las variables caso de estudio.

Para la elección de los sensores se tomaron en consideración las siguientes características: disponibilidad, precisión, rango, durabilidad y costo.

### **Características requeridas para los sensores.**

- **Disponibilidad:** que los sensores se encuentren en el mercado nacional.
- **Precisión:** capacidad de tener la misma salida para diferentes muestras en las mismas condiciones.
- **Rango**: se hace importante que los sensores tengan un rango que concuerde con los niveles de emisión permitidos.
- **Durabilidad:** la importancia de tengan un tiempo de vida útil que supere un año de vida.
- **Costo:** sensores que tengan un valor considerable, por el número de sensores que se necesitan para el desarrollo del trabajo.

Después de analizar las características que se plantearon para la selección de los sensores, se obtuvo como resultado los siguientes dispositivos que cumplen con los requerimientos:

- **Sensores de gas:** los sensores MQX de la fábrica Hanweis Electronics.
- **Sensores de temperatura y humedad:** el sensor DHT22, de la fábrica Asong.
- **Sensor de Sonido:** módulo de sensor de sonido v1.1 del fabricante DFrobot.

4.2.1 **Sensor MQ7 monóxido de carbono.** El monóxido de carbono es detectado por el sensor MQ7 en un rango dentro de las 20 hasta las 2000ppm. El fabricante recomienda efectuar dos ciclos para la medición: uno de calentamiento y otro para lectura de datos, para ello, se requiere conmutar el suministro de energía al sensor entre 5V durante 60 segundos y 1,4V durante 90 segundos respectivamente, esto después de un precalentamiento de 48 horas.

Figura 3 Sensor MQ7 para mediciones de CO

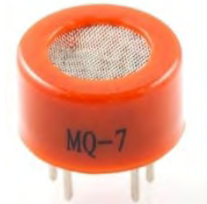

Fuente: www.didacticadelectronicas.com

Para obtener los valores en ppm se utilizó la siguiente fórmula, la cual se tomó del artículo científico "el vestuario como sensor ambiental" [30]:

$$
CO = 10 * \frac{\log(17.5) - \log(\frac{Rs}{R0})}{0.63}
$$

Rs: resistencia superficial R0: resistencia interna

4.2.2 **Sensor MQ135 dióxido de carbono.** El sensor MQ135 detecta concentraciones de dióxido de carbono, amoniaco, benceno, en un rango de 10- 10000ppm, necesita de un precalentamiento de 24 horas y un suministro de 5V para la toma de datos.

Figura 4 Sensor MQ135-CO2

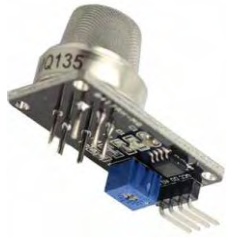

Fuente: www.didacticadelectronicas.com

Los valores planteados en la hoja de datos del sensor MQ135 se describen a continuación en la Tabla 8.

| <b>Pendiente</b> |
|------------------|
| -3.019713765     |
| -4.41107687      |
| -3.281901967     |
|                  |

Tabla 8 Curva de gases sensor MQ135

Fuente: hoja de datos sensor MQ135

Para que los niveles de voltaje se expresen en ppm se siguió el siguiente procedimiento para los sensores MQ135 y MQ131: [9]

**Cálculo de la resistencia de carga (Rl):** el valor de Rl se obtuvo al realizar las calibraciones de los sensores en ambientes controlados. Se utilizó la siguiente ecuación para calibrar los sensores MQX; la pendiente y el intercepto fueron tomados de la hoja de datos de acuerdo al tipo de gas que se requería medir.

$$
RI = Rs (en \ aire \ limpio) * e^{\frac{intercepto}{ppm \ en \ aire \ limpio}}
$$

Rl = Resistencia de carga Rs = Resistencia superficial

**Cálculo de la resistencia superficial (Rs):** se aplicó la fórmula que tiene la hoja de datos del sensor:

$$
Rs=\frac{Vc-VRl}{VRl}*Rl
$$

Rs: resistencia superficial Vc: voltaje de entrada VRl: voltaje de salida Rl: resistencia de carga

**Cálculo del valor en ppm** El valor en ppm está descrito por la siguiente fórmula:

$$
ppm = Intercepto * \frac{Rs^{pendiente}}{R0}
$$

Rs = Resistencia superficial R0 = Resistencia interna

4.2.3 **Sensor MQ131 ozono.** El sensor MQ131 tiene una alta sensibilidad a la capa de ozono, mide una concentración de 10-1000ppb. Éste sensor debe ser alimentado con un voltaje de 5v., tiene un consumo de corriente de apropiadamente 0,3ª. Ver Figura 5.

Figura 5 Sensor MQ131

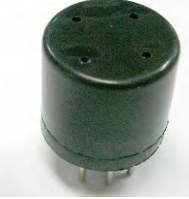

Fuente: www.didacticadelectronicas.com

Los valores según la hoja de datos del sensor MQ131. Ver Tabla 9

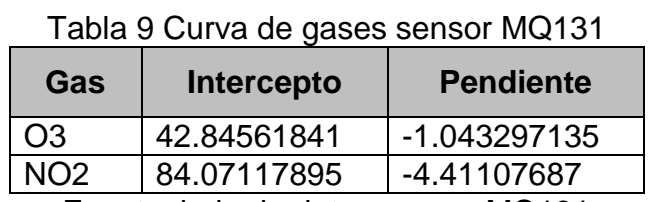

Fuente: hoja de datos sensor MQ131

4.2.4 **Sensor DHT22 temperatura y humedad relativa.** Para medir la temperatura y la humedad relativa se usó el sensor DHT22, con un módulo AM2302 fabricado por Aosong Electronics (ver Figura 6), con un rango de lectura de temperatura entre -40 a 80°C con una precisión de ±0.5 °C, y un rango de medida de humedad de 0 a 100% con una precisión de 2%.

Figura 6 Módulo del sensor DHT22

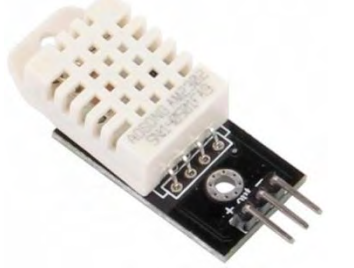

Fuente: www.didacticadelectronicas.com

4.2.5 **Módulo de sensor de sonido v1.1.** Para obtener el nivel de presión sonora se utilizó el módulo de sensor de sonido v1.1 de DFrobot (ver Figura 7), que contiene un pequeño micrófono electrónico con un amplificador operacional LM358.

Figura 7 Módulo de sensor de sonido v1.1

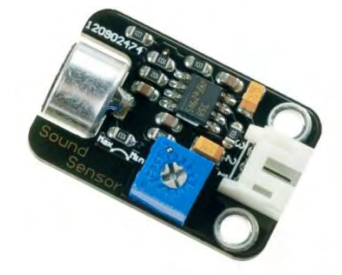

Fuente: www.didacticadelectronicas.com

## **4.3 MÉTODOS DE MEDICIÓN DE CALIDAD DE AIRE**

La medición de contaminantes atmosféricos se puede lograr a través de diversos métodos que se agrupan de acuerdo a sus principios de medición en:

**Muestreo pasivo.** Este método de muestreo colecta un contaminante específico por medio de su adsorción y/o absorción en un sustrato químico seleccionado. Después de su exposición por un periodo adecuado de muestreo, que puede variar desde una hora hasta meses o inclusive un año, la muestra se regresa al laboratorio donde se realiza la desorción del contaminante para ser analizado cuantitativamente. Los equipos utilizados se conocen como muestreados pasivos que se presentan en diversas formas y tamaños, principalmente en forma de tubos o discos. [28]

Ventajas: simplicidad en la operación y bajo costo (no requiere energía eléctrica).

Desventajas: no desarrollados para todos los contaminantes, sólo proporcionan valores promedios con resoluciones típicas semanales o mensuales; no tienen gran exactitud (sirven solo como valor referencial), en general requieren de análisis de laboratorio. [28]

**Muestreo con bioindicadores.** Este método implica el uso de especies vivas generalmente vegetales, como árboles y plantas, donde su superficie funge como receptora de contaminantes. Sin embargo, a pesar de que se han desarrollado guías sobre estas metodologías, todavía quedan problemas no resueltos en cuanto a la estandarización y armonización de estas técnicas. [28]

Se ha mostrado gran interés en el uso de bioindicadores para estimar algunos factores ambientales entre los que se incluye la calidad del aire, particularmente en la investigación de sus efectos. Tal es el caso del uso de la capacidad de la planta para acumular contaminantes o la estimación de los efectos de los contaminantes en el metabolismo de la planta, o en la apariencia de la misma, entre otros. [28]

Ventajas: muy bajo costo, útiles para identificar la presencia y efectos de algunos contaminantes. [28]

Desventajas: problemas con la estandarización de las metodologías y procedimientos; algunos requieren análisis de laboratorio. [28]

**Muestreo activo.** Requiere de energía eléctrica para succionar el aire a muestrear a través de un medio de colección físico o químico. El volumen adicional de aire muestreado incrementa la sensibilidad, por lo que pueden obtenerse mediciones diarias promedio. Los muestreadores activos se clasifican en burbujeadores (gases) e impactadores (partículas); dentro de estos últimos, el más utilizado actualmente es el muestreador de alto volumen "High- Vol" (para PST, PM10 y PM2.5) [28]

Ventajas: fácil de operar, muy confiables y costo relativamente bajo (requieren energía eléctrica). [28]

Desventajas: no se aprecian los valores mínimos y máximos durante el día, sólo promedios generalmente de 24 horas; requieren de análisis de laboratorio. [28]

**Método automático.** Estos métodos son los mejores en términos de la alta resolución de sus mediciones, permitiendo llevar a cabo mediciones de forma continua para concentraciones horarias y menores. El espectro de contaminantes que se pueden determinar va desde los contaminantes críticos (PM10-PM2.5, CO, SO2, NO2, O3) hasta tóxicos en el aire como mercurio y algunos compuestos orgánicos volátiles. [28]

Las muestras colectadas se analizan utilizando una variedad de métodos los cuales incluyen la espectroscopia y cromatografía de gases. Además, estos métodos tienen la ventaja de que una vez que se carga la muestra al sistema nos da las lecturas de las concentraciones de manera automática y en tiempo real. [28]

Los equipos disponibles se clasifican en: analizadores automáticos y monitores de partículas. Los analizadores automáticos se usan para determinar la concentración de gases contaminantes en el aire, basándose en las propiedades físicas y/o químicas de los mismos. Los monitores de partículas se utilizan para determinar la concentración de partículas suspendidas principalmente PM10 y PM2.5. [28]

Ventajas: valores en tiempo real, alta resolución; concentraciones máximas y mínimas; permite por la detección de valores máximos en tiempo real establecer situaciones de alerta para implantar las respectivas medidas de contingencia. [28]

Desventajas: costo elevado de adquisición y operación; requieren personal capacitado para su manejo; requieren mantenimiento y calibración constantes. [28]

**Método óptico de percepción remota.** Los métodos ópticos de percepción remota: se basan en técnicas espectroscópicas. [28]

Transmiten un haz de luz de una cierta longitud de onda a la atmósfera y miden la energía absorbida. Con ellos es posible hacer mediciones, en tiempo real, de la concentración de diversos contaminantes. A diferencia de los monitores automáticos, que proporcionan mediciones de un contaminante en un punto determinado en el espacio, pueden proporcionar mediciones integradas de multicomponentes a lo largo de una trayectoria específica en la atmósfera (normalmente mayor a 100 m). Los equipos utilizados se conocen como sensores remotos. [28]

Ventajas: valores en tiempo real, alta resolución; útiles para mediciones de emisiones de fuentes específicas, de multicomponentes y para mediciones verticales en la atmósfera. [28]

Desventajas: costo de adquisición muy elevado; requieren personal altamente capacitado para su operación y calibración; no son siempre comparables con los analizadores automáticos convencionales. [28]

### **4.4 SELECCIÓN DEL MÉTODO DE MUESTREO**

En la presente investigación, se utilizó el método automático, con el cual se seleccionaron muestras estadísticas de un subconjunto de casos de una población. Lo anterior, en virtud de la escasa información que hay en la región. Además, no existen ni personal ni equipos especializados que puedan suministrar datos para el logro del objetivo.

# **5. DISEÑO DEL PROTOTIPO**

Al tener una visión más clara de los diferentes tipos de tecnología, se decidió que el envío de datos desde el dispositivo hasta el servidor sea por medio de la tecnología de telefonía móvil GPRS, y enriquecerlo con un GPS, para la georreferenciación de la fuente. Elementos para la implementación del prototipo:

- **GPS:** hardware que implementa la funcionalidad de georreferenciación.
- **GSM/GPRS**: hardware encargado del envió de datos usando la red celular.
- **Sensores:** hardware encardado de medir los gases presentes en el aire, y la contaminación auditiva.
- **Microcontrolador:** placa encargada de administrar, recopilar y procesar.

### **5.1 DIAGRAMA DE BLOQUES DEL DISPOSITIVO**

Definidos los elementos del prototipo, se realizó el diseño en un diagrama de bloques (ver Figura 8), que representa la comunicación entre los componentes.

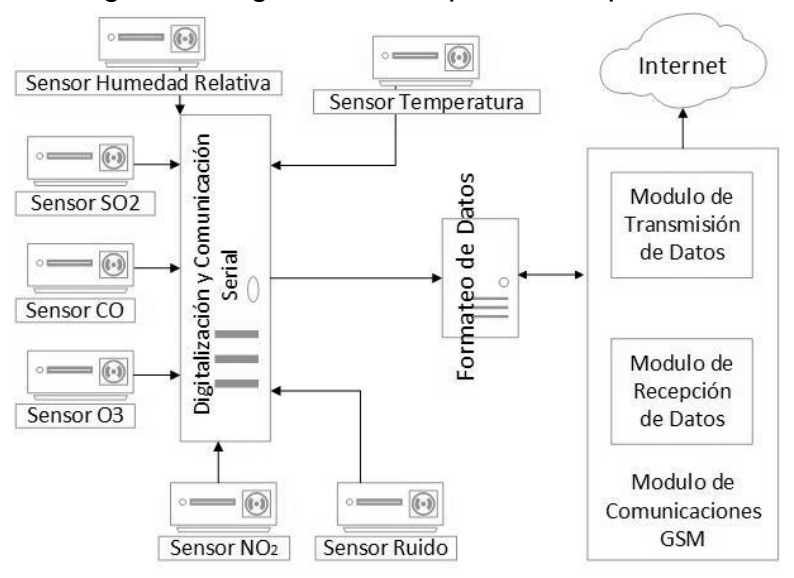

#### Figura 8 Diagrama de bloques del dispositivo

A partir de este diagrama se realizó un estudio de los dispositivos que se encuentran en el mercado.

## **5.2 CARACTERÍSTICAS DE LOS DISPOSITIVOS HARDWARE**

Dentro del hardware se seleccionó a Arduino, y los shield que han sido fabricados para su compatibilidad. Se compararon tres referencias de Arduino para elegir la placa del prototipo (ver Tabla 10).

| <b>Modelo</b>              | Uno        | Leonardo        | <b>Mega 2560</b> |
|----------------------------|------------|-----------------|------------------|
| Microcontrolador           | ATmega 328 | ATmega 32u4     | ATmega2560       |
| Voltaje de Operación       | 5v         | 5v              | 5v               |
| Voltaje de Entrada         | $7 - 12v$  | $7 - 12v$       | $7 - 12v$        |
| <b>Pines Digitales</b>     | 14         | 20              | 54               |
| <b>Pines Digitales PWM</b> | 6          | 7               | 15               |
| Pines Analógicos           | 6          | 12 <sup>2</sup> | 16               |
| Memoria Flash              | 32 KB      | 32 KB           | 256 KB           |
| <b>SRAM</b>                | 2 KB       | 2.5 KB          | 8 KB             |
| <b>EEPROM</b>              | 1KB        | 1KB             | 4KB              |
| <b>Puertos Seriales</b>    |            |                 | 4                |
| Precio                     | 58.000     | 59.000          | 128.000          |

Tabla 10 Comparación placas controladoras Arduino.

Fuente: www.arduino.cc

En el mercado existen varios shield que manejan la tecnología GSM/GPRS, para el prototipo se estudiaron dos modelos que existen en el mercado nacional, los cuales están basados en el módulo Sim908 y M95:

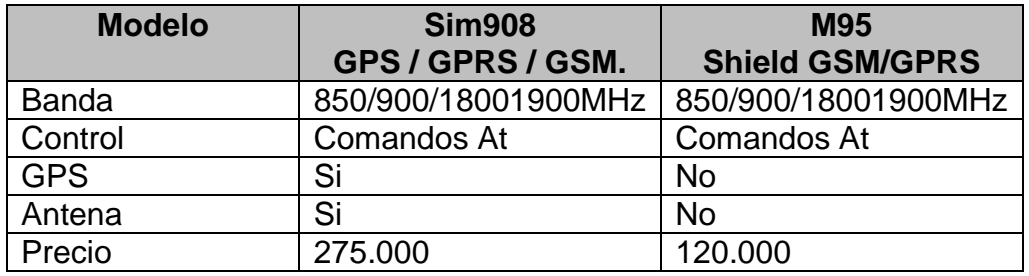

Tabla 11 Comparación entre shield GSM/GPRS

Fuente: Hoja de datos de shield Sim908 y shield M95

Se estudiaron dos referencias de módulos de georreferenciación, evaluando las características que se relacionan en la Tabla 12.

| <b>Modelo</b>                 | <b>Sim908</b><br>GPS / GPRS / GSM. | L <sub>50</sub><br><b>Shield GPS</b> |
|-------------------------------|------------------------------------|--------------------------------------|
| Voltaje de funcionamiento     | $6 - 12$ v                         |                                      |
| Canales                       | 42                                 | 48                                   |
| Sensibilidad de Rastreo       | $-160$ dBm                         | $-163$ dBm                           |
| Consumo de energía en Rastreo | 76 Ma                              | 38 mA                                |
| Base para MicroSD             | <b>No</b>                          | Si                                   |
| Antena                        | Si                                 | Si                                   |
| Precio                        | 275.000                            | 77.000                               |

Tabla 12 Comparación entre shield GPS

Fuente: Hoja de datos de shield Sim908 y shield L50

#### **5.3 HARDWARE**

La placa controladora de Arduino elegida fue la Arduino Mega 2560, porque sus características cumplen con los requerimientos que tiene el trabajo y además, se puede aprovechar al máximo las funcionalidades de las plataformas Arduino, al ser ésta una de las más completas.

Según lo que se investigó se puede concluir que el shield basado en el sim908, es un dispositivo con excelentes características, sin embargo, por motivos de costo, se eligieron las opciones del shield basado en el módulo GSM M95 y el shield basado en el módulo GPS L50, los cuales poseen buenas características, y cumplen completamente con los propósitos del trabajo.

5.3.1 **Placa controladora Arduino ATmega 2560.** La Arduino Mega 2560 (ver Figura 9), basada en un microcontrolador ATmega2560, dispone de: salidas de +5 Vdc y +3Vdc, cuenta con 54 pines digitales de entrada/salida (de los cuales 15 se pueden utilizar como salidas PWM), 16 entradas analógicas, 4 UARTs (puertos seriales), el Atmega2560 tiene 256 KB de memoria flash para el almacenamiento de código (de los cuales 8 KB se utiliza para el gestor de arranque) memoria EEPROM de 5kB, una SRAM de 8kB.

La Arduino Mega 2560 puede ser alimentada a través de la conexión USB o con una fuente de alimentación externa. La fuente de alimentación se selecciona automáticamente. El adaptador se puede conectar a un enchufe de 2,1 mm de centro-positivo en el conector de alimentación de la placa.

La placa puede funcionar con un suministro externo de 6 a 20 voltios. Si se suministra con menos de 7V, el pin de 5V puede suministrar menos de cinco voltios. Si se utiliza más de 12V, el regulador de voltaje se puede sobrecalentar y dañar la placa. El rango recomendado es de 7 a 12 voltios.

Figura 9 Arduino Mega 2560

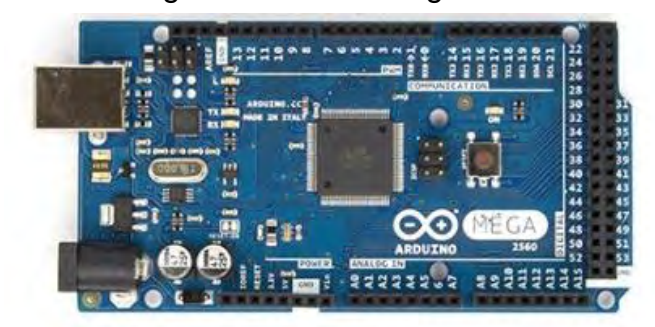

Fuente: www.didacticadelectronicas.com

5.3.2 **Shield GSM/GPRS M95.** El shield GSM/GPRS basado en el módulo M95 es fabricado por la empresa didácticas electrónicas de la ciudad de Medellín Colombia, el cual se muestra en la Figura 10.

Figura 10 Shield basado en el módulo M95 GSM/GPRS

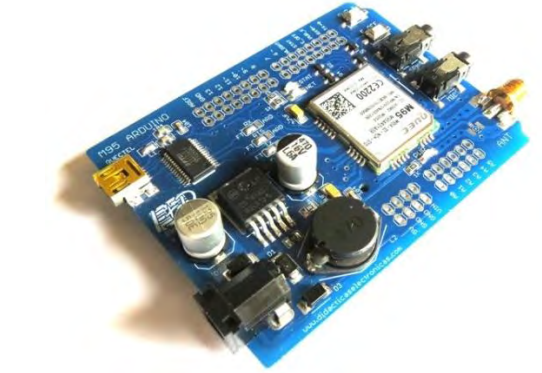

Fuente: www.didacticaselectronicas.com

El módulo M95 del fabricante Quectel, es un módulo quad-band GSM 850/900/1800/1900 MHz de frecuencia de red que implementa las funcionalidad de SMS, GSM/GPRS, TCP/IP y llamadas de voz.

El módulo cuenta con las siguientes especificaciones: [29]

### **Leds de estado:**

- Led PWR indica que la tarjeta está siendo alimentada (conectado a la línea de salida del regulador de 4.2 voltios).
- Led STATUS: Indicador del terminal Status del M95. Permite conocer a simple vista, si el M95 está prendido o apagado.
- Led NET: Indicador del terminal Netlight del M95. Permite conocer el estado en la red del M95.

**Cuatro terminales de conexión:** (1 de diez pines, 2 de ocho pines y 1 de seis pines), conectan todos los pines de la tarjeta Arduino al shield. Los circuitos de la simcard, de la antena, y del socket de audio, no intervienen de forma alguna con la tarjeta Arduino. Los puntos de conexión de energía pueden usarse para alimentar otros componentes que se puedan necesitar en un circuito, teniendo en cuenta que el terminal "VIN" presentará el voltaje conectado en el "jack" de alimentación externa de la tarjeta Arduino.

**Energía**: Éste Shield, se alimenta del terminal "VIN" de la Arduino. El voltaje presente en éste pin alimenta el regulador del cual alimenta el M95. Por esto, se recomienda no usar éste Shield cuando la tarjeta Arduino está alimentándose por USB. Debe usar un regulador o fuente externa y alimentar la tarjeta Arduino a través de su jack de energía. En éste plug, se recomienda usar una fuente que soporte al menos 2 amperios, y un voltaje entre 9 y 15 voltios. El Shield también usa la línea de 5 voltios de la tarjeta Arduino, pero solo se usa para el circuito de nivelación lógica, por lo cual no se exige corriente de éste.

**Antena**: En la Figura 11, se muestra la antena quad-band de 1.5 dBi de ganancias, la cual es la requerida según el fabricante para tener un mejor desempeño del módulo GSM/GPRS.

Figura 11 Antena quad-band con 1.5 dBi de ganancia

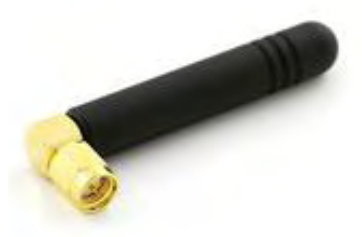

Fuente: www.didacticaselectronicas.com

5.3.3 **Shield GPS L50.** El Módulo L50 de Quectel (ver Figura 12), usado en el shield GPS L50 para Arduino avanzado de la empresa didácticas electrónicas, cuenta con una antena activa, comunicación mediante protocolo I2C, comunicación serial, fuente regulada a 1.8V para proporcionar al módulo la alimentación requerida, interfaz de comunicación USB mediante el circuito integrado FT232RL, soporta el protocolo NMEA, y el protocolo SIRF, se pueden realizar pruebas desde el PC de manera rápida.

Figura 12 Shield GPS basado en módulo L50

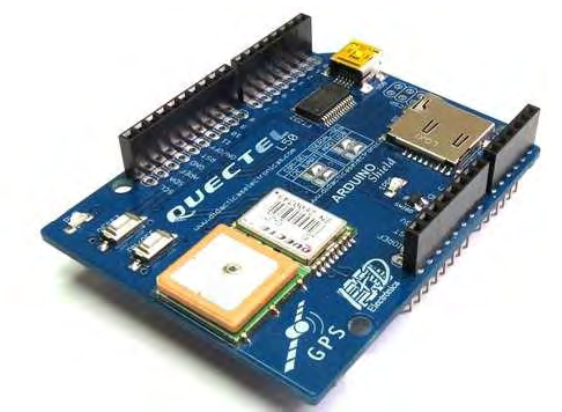

Fuente: www.didacticaselectronicas.com

A continuación se describe las especificaciones operacionales del módulo L50 (ver Tabla 13).

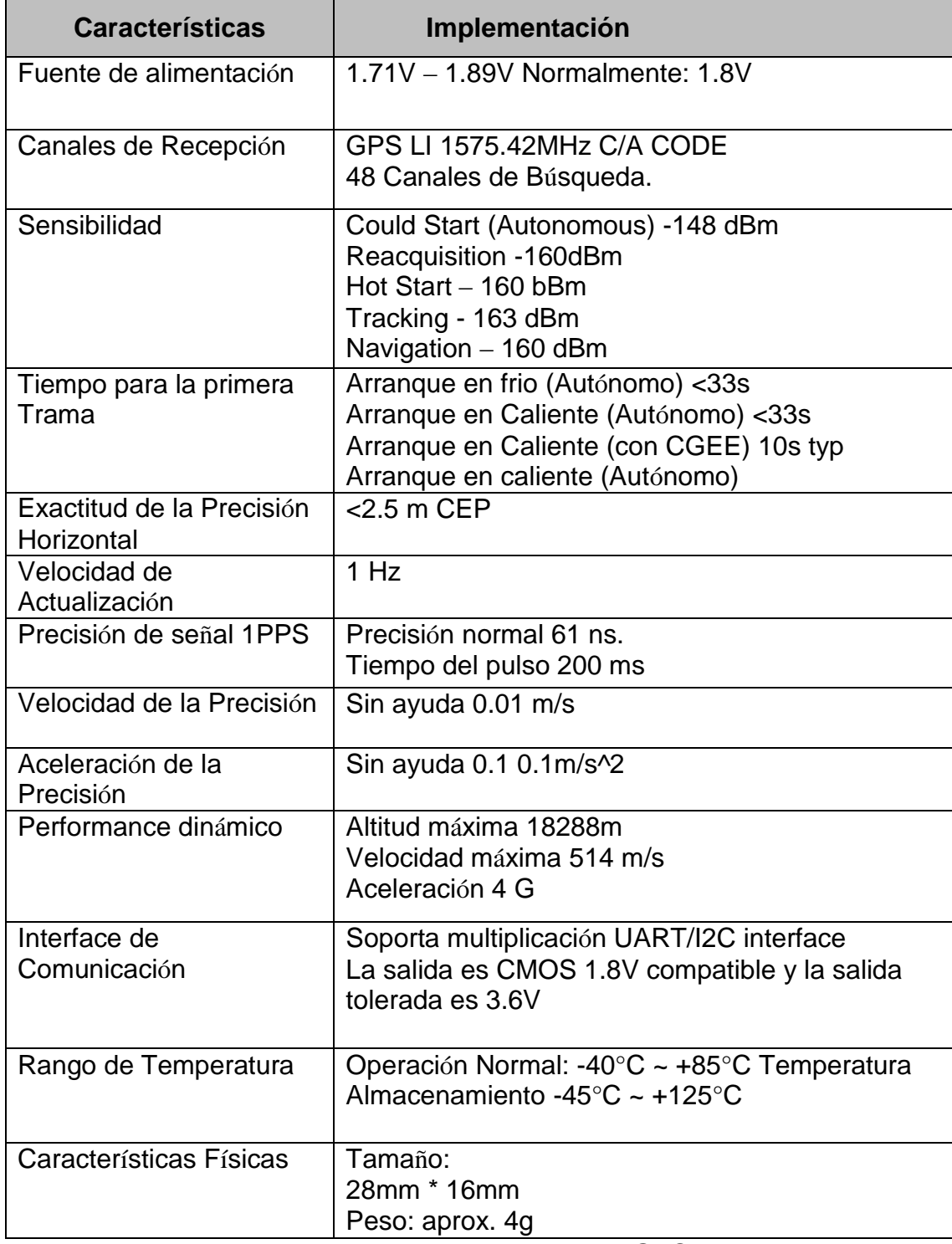

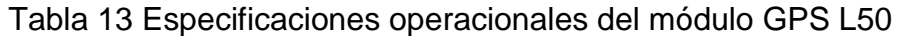

Fuente: Hoja de datos del módulo GPSL50

Se realizaron pruebas de funcionamiento mediante la interfaz de comunicación USB, donde se observó que el shield viene configurado por defecto con el protocolo NMEA. Se profundizó en la exploración de las tramas GPRMC, GPGGA.

De éstas tramas se obtuvieron parámetros como latitud, indicador de latitud, longitud, indicador de longitud, velocidad, número de satélites registrados y altitud.

A. GPRMC: campos de la trama: *\$GPRMC,hora,(A/V),latitud,(N/S),longitud,(E/W),velocidad,dirección,date,,\* CS.* La descripción de estos se presentan en la siguiente tabla.

| Campo              | <b>Descripción</b>                                        | <b>Formato cadena</b> |
|--------------------|-----------------------------------------------------------|-----------------------|
| \$                 | Inicio de mensaje definida por protocolo                  |                       |
| <b>GPRMC</b>       | Identificación del mensaje                                |                       |
| Hora               | En horas, minutos, segundos UTC                           | <b>Hhmmss</b>         |
| <b>Status</b>      | Validez de los datos                                      | $A' =$ Datos validos  |
|                    |                                                           | $V =$ Datos           |
|                    |                                                           | inválidos             |
| Latitud            | En grados minutos y milésimas de<br>minutos               | ddmm.mmm              |
| Indicador          |                                                           | $'N' =$ Norte         |
| Latitud            |                                                           | $S' = sur$            |
| Longitud           | En grados, minutos y milésimas de<br>minutos              | dddmm.mmm             |
| Indicador          |                                                           | $E' = E$ ste          |
| Longitud           |                                                           | $W = O$ este          |
| Velocidad          | Velocidad arriba del suelo en millas<br>náuticas por hora | k.kk                  |
| <b>Dirección</b>   | Dirección arriba del suelo, en grados<br>absolutos        | ddd.dd                |
| Fecha              | Día, mes, año                                             | Ddmmyy                |
| $\star$            | Carácter que indica fin de datos                          |                       |
| Checksum           | Suma de comprobación de errores                           | Hexadecimal           |
| <cr><lf></lf></cr> | Fin del Mensaje                                           |                       |

Tabla 14 Trama RMC de protocolo NMEA.

**B. GPGGA:** campos de la trama: *\$GPGGA,hora,latitud,(N/S),longitud,(E/W),status,#satelites,hdop,altitud,fix,,, ,,\*CS.* La descripción de cada uno se presentan en la Tabla 15.

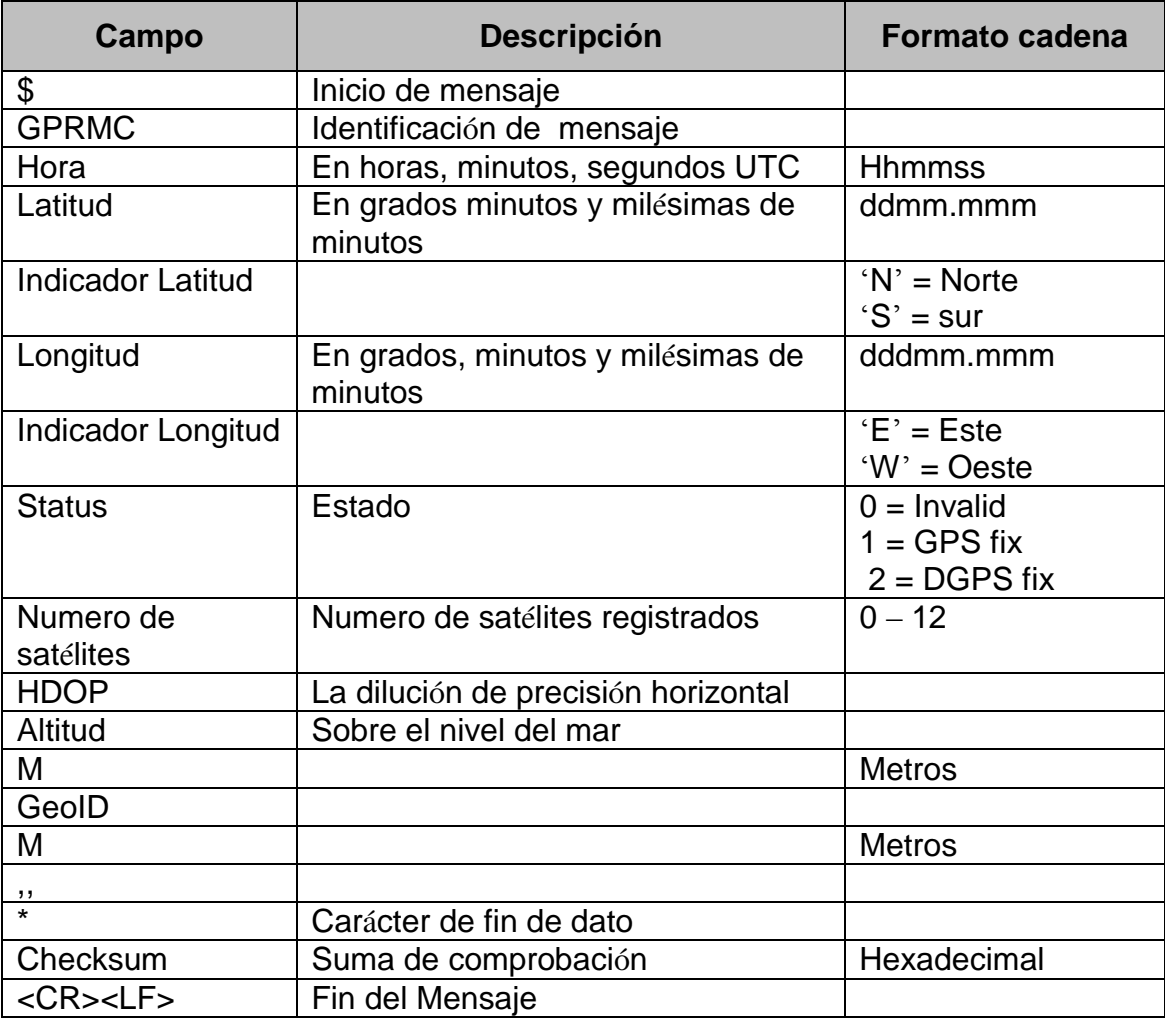

Tabla 15 Trama GGA de protocolo NMEA.

Para cambiar el formato entregado por defecto del protocolo de grados y minutos a grados decimales, se divide los minutos y milésimas de minutos entre 60 y a esto se suma los grados, como se observa en las siguientes fórmulas:

$$
Latitude = dd + (\frac{mm.mmm}{60})
$$

$$
Longitud = ddd + (\frac{mm.mmm}{60})
$$

## **5.4 MODELO DE CLASES PARA EL MÓDULO DE MEDICIÓN**

En la Figura 13, se puede visualizar el diagrama de clases UML con las relaciones entre las clases que se involucran en el sistema.

El diagrama relaciona clases propias de la plataforma Arduino como lo es la EEPROM, clases realizadas por la comunidad de Arduino entre las cuales están DHT, CS\_MQ7, TinyGPS, y los aportes que se desarrollaron dentro del grupo de investigación GRIAS, con la contribución del Ingeniero Juan Carlos Castillo, de las clases M2MP, M95GSM, M95Drive.

Muchas de estas clases fueron modificadas según las necesidades del trabajo.

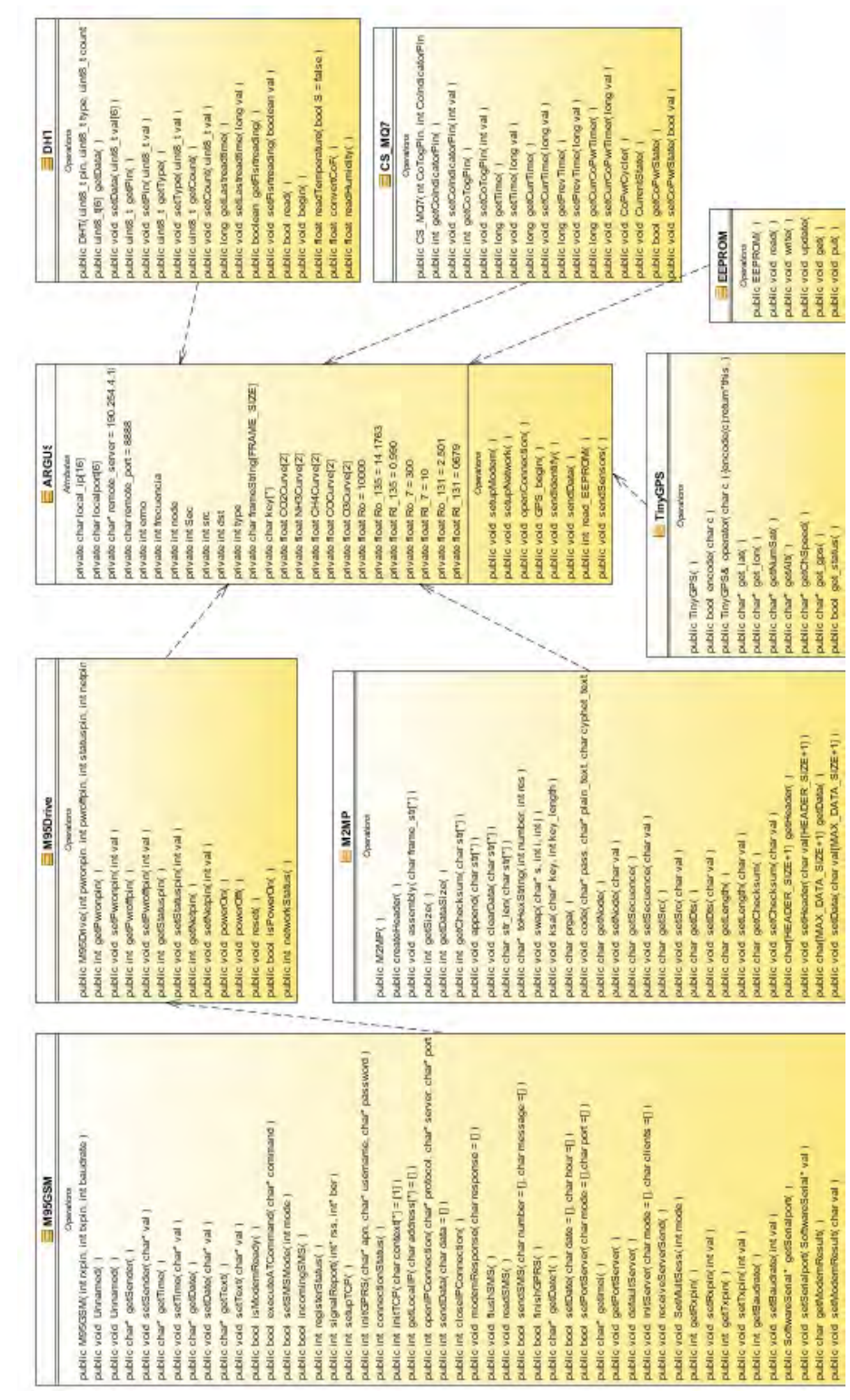

Figura 13 Diagrama de clases del módulo de medición Figura 13 Diagrama de clases del módulo de medición

# **5.5 HARDWARE DEL MÓDULO**

El diseño del prototipo se realizó según del modelo que se muestra en la figura 14.

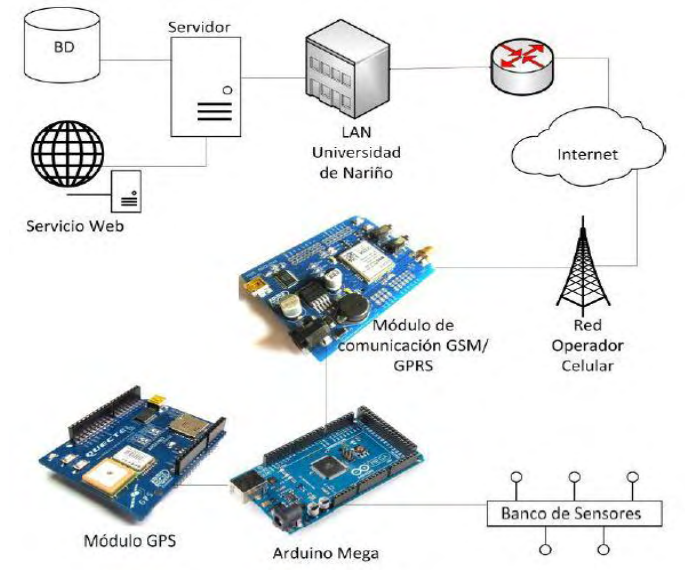

Figura 14 Modelo de prototipo

5.5.1 **Arduino Mega 2560.** El trabajo requiere de: 5 entradas analógicas, para la lectura de los datos; 5 entradas digitales para leds, 1 entrada digital PWM, un hardware serial para la comunicación de AtMega2560 con el shield GPS, 2 pines digitales para crear un software serial para la comunicación entre la placa y el módulo GSM/GPRS.

## **5.5.2 Sensores MQ.**

5.5.2.1 **Sensor MQ7 monóxido de carbono.** Como el sensor necesita que la corriente de alimentación sea alterna entre dos ciclos, fue necesario diseñar un circuito electrónico (ver Figura 15) para la conmutación entre los voltajes requerido por el sensor, esto se logró mediante el diseño de un circuito regulador de tensión basado en el circuito integrado LM317.

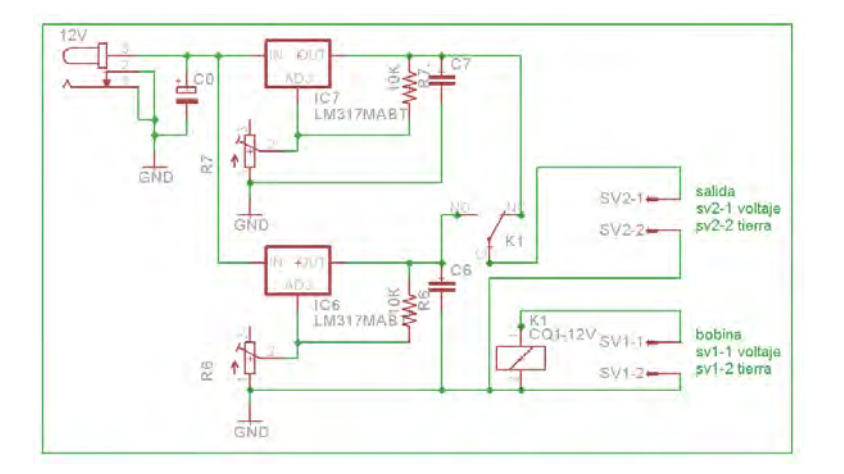

Figura 15 Diseño del circuito electrónico para sensor MQ7

La conexión del sensor con la Arduino Mega 2560 tiene la siguiente configuración. (Ver Tabla 16)

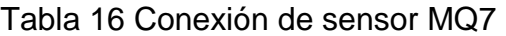

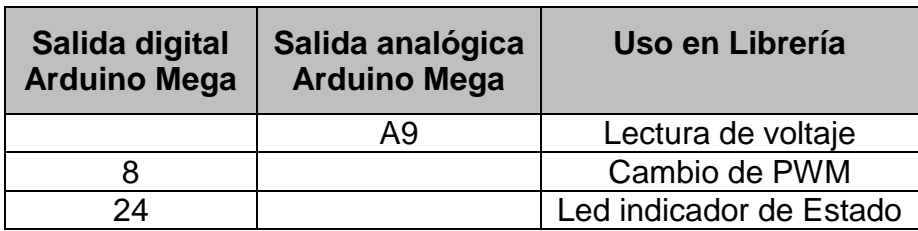

**5.5.2.2 Sensor MQ135 dióxido de carbono.** Este sensor viene incrustado en un módulo que tiene salida analógica, digital, voltaje de salida, GND. En el trabajo no se usara la salida digital; las conexiones se encuentra en la Tabla 17 más los enlaces a 5v y GND.

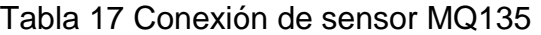

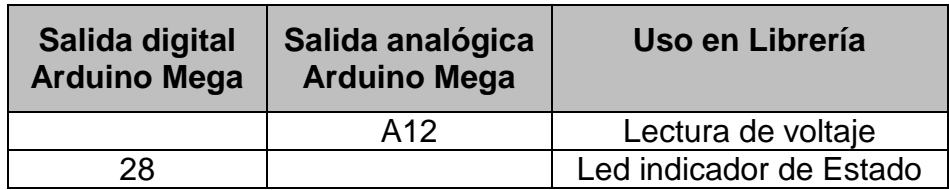

**5.5.2.3 Sensor MQ131 ozono.** El sensor MQ131 se conecta a la placa Arduino como lo indica la Tabla 18, más la alimentación de voltaje y GND.

| Salida digital<br><b>Arduino Mega</b> | Salida analógica<br><b>Arduino Mega</b> | Uso en Librería         |
|---------------------------------------|-----------------------------------------|-------------------------|
|                                       | A13                                     | Lectura de voltaje      |
| 29                                    |                                         | Cambio de PWM           |
| 15                                    |                                         | Led indicador de Estado |

Tabla 18 Conexión de sensor MQ131

**5.5.3 Sensor DHT22 temperatura y humedad relativa.** El DHT22 se conecta a la placa de Arduino según la Tabla 19 más la alimentación de 5v y GND**.** 

Tabla 19 Conexión de sensor DHT22

| Salida digital Arduino Mega | Uso en Librería         |
|-----------------------------|-------------------------|
| A13I                        | Lectura de voltaje      |
| A30                         | Led indicador de Estado |

5.5.4 **Módulo de sensor de sonido v1.1.** Las conexiones del sensor de sonido (ver Tabla 20) se realizaran con una salida analógica, 5v y GND:

Tabla 20 Conexión de sensor de sonido

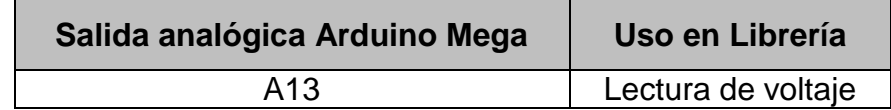

5.5.5 **Shield GSM/GPRS.** Se realizó una modificación en el circuito electrónico con el objetivo de que los pines RX y TX (0,1) del shield queden libres, se cambiaron a los pines 10(RX) y 11(TX), como lo indica la Figura 16, los cuales servirán para la comunicación con la placa controladora.

Figura 16 Modificación en el diseño del shield M95

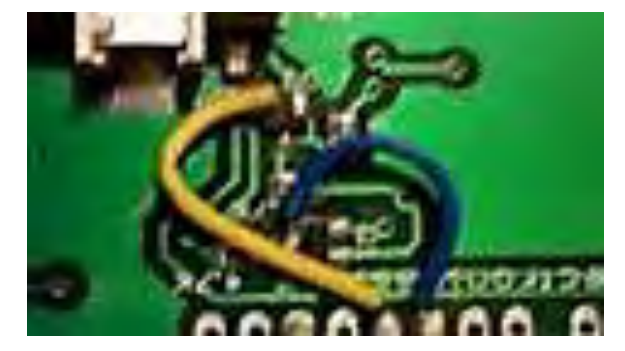

Para el uso del shield, se realizaron las conexiones que se indican en la Tabla 21.

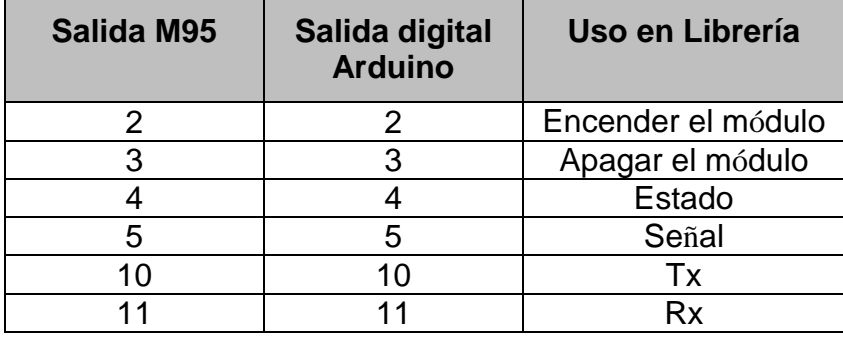

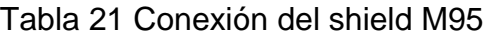

Éste shield se apila sobre la placa Arduino Mega 2560, como la muestra la Figura 17.

Figura 17 Shield M95 y Arduino Mega 2560

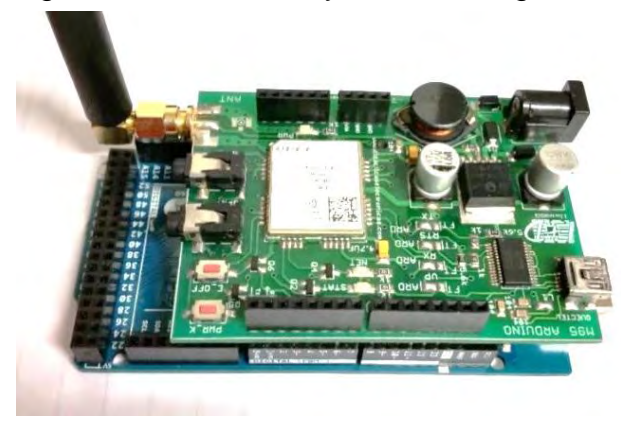

5.5.6 **Shield GPS.** Se realizó una modificación en el circuito electrónico para que los pines RX y TX (0,1) del shield queden libres, sacándolos en dos nuevas conexiones (RX y TX cables azul y azul veteado de la Figura 18), y se modificó el pin de encendido y el pin para resetear, para que no interfieran con los pines del shield M95.

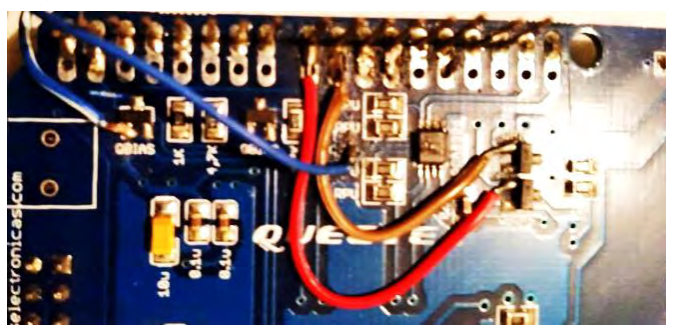

Figura 18 Modificación en el diseño del shield

La comunicación se realizá usando los pines RX, TX del shield y el Puerto Serial 1(pines 18, 19) de la Arduino Mega y se requiere de una alimentación eléctrica que se obtienen de los pines de poder. Las conexiones del L50 con la placa controladora se describen en la Tabla 22.

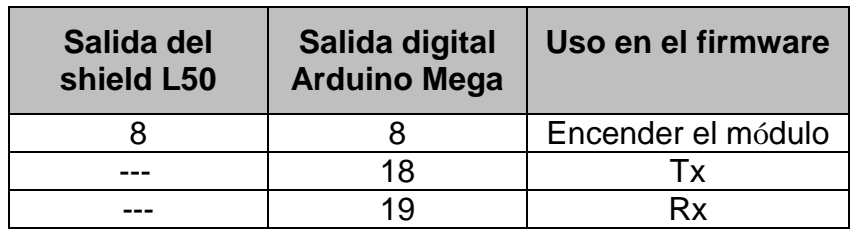

Tabla 22 Conexión de shield L50

Como se muestra en la Figura 19, el shield se puede apilar sobre la tarjeta Arduino, o sobre el shield M95.

Figura 19 Conexión Arduino con shield L50 GPS

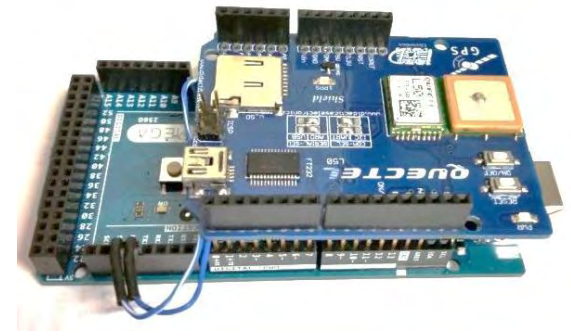

5.5.7 **Circuito etapa de potencia.** El desarrollo del circuito se inició con pruebas de manera virtual usando la aplicación simuladora Isis Proteus.

Después de analizar diferentes componentes se escogió el regulador de voltaje Lm317t para obtener los voltajes de salida de 1,4v, 5v, 6v y 7v. La herramienta simuladora ayudó a detectar los errores y fallos del circuito diseñado, el resultado se muestra en la Figura 20.

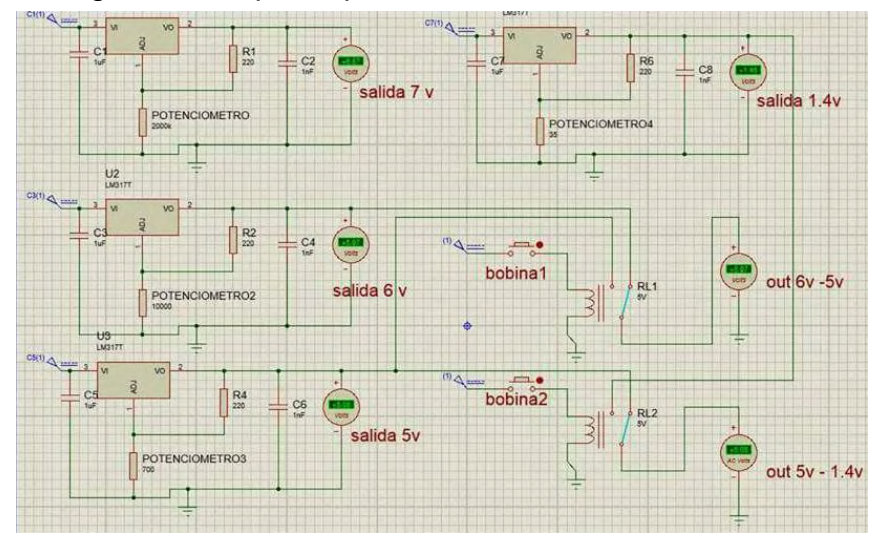

Figura 20 Etapa de potencia simulada en Isis Proteus

Luego de realizar la simulación se hicieron las pruebas de manera real en una protoboard, y con los resultados esperados se diseñó el circuito en la herramienta Eagle 7.2.0, en el modo esquemático., como se muestra en la Figura 21.

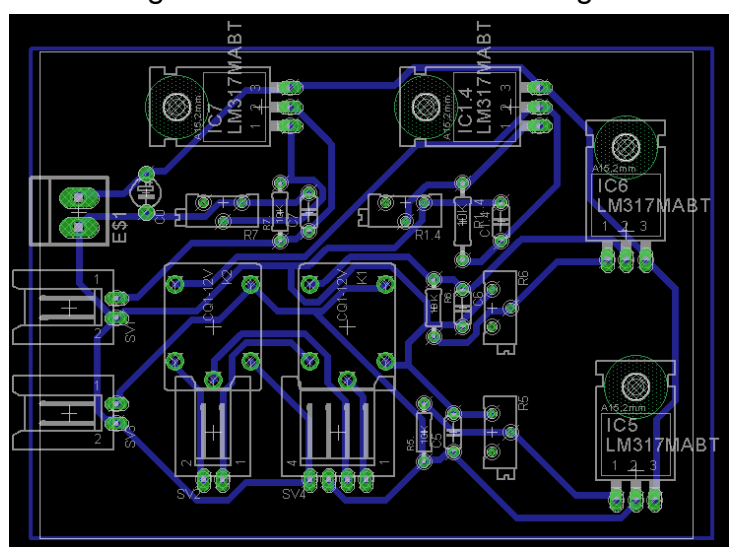

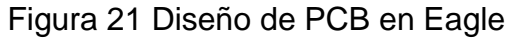

Con el circuito preparado se realizó la impresión de éste en papel fotográfico, el cual se transfirió a través de calor a la placa de fibra, por medio de un proceso químico se eliminó el cobre excedente, dejando la tinta de la impresión, la cual es retirada con acetona. Luego se procedió a perforar la placa y a soldar los componentes. El resultado se muestra en la Figura 22.

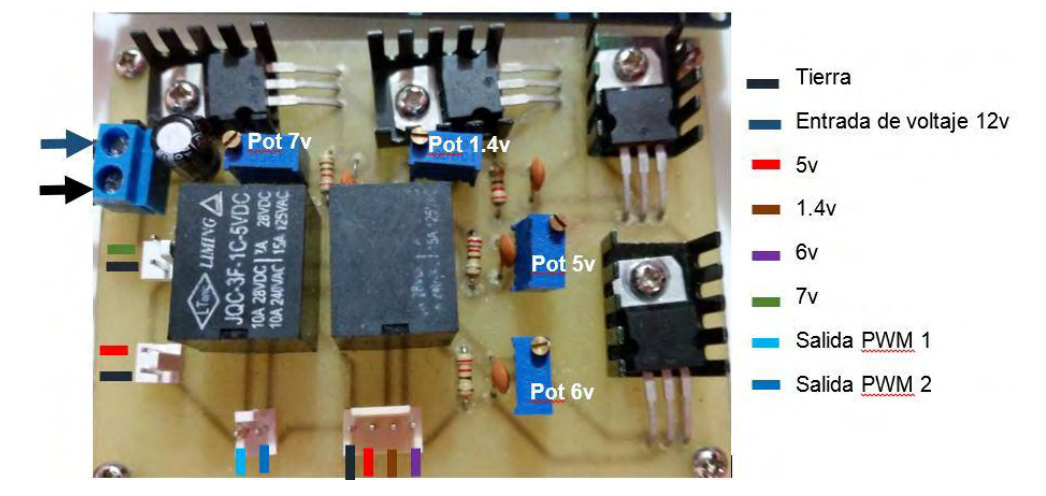

Figura 22 Circuito de etapa de potencia

5.5.8 **Circuito de los sensores.** Para el circuito de los sensores se realizó un proceso similar al circuito de la etapa de potencia, aunque no se realizó una simulación en Isis Proteus, solo en un protoboard. En las Figuras 23 y 24, se observan los diagramas y el diseño final de la PCB con los sensores que se utilizan en el trabajo.

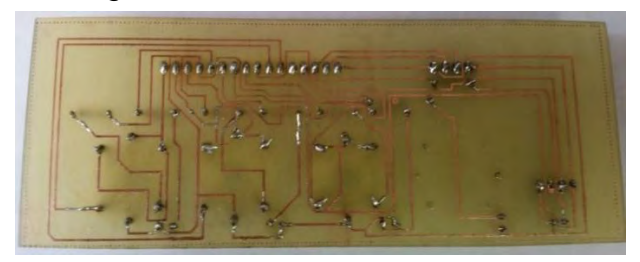

Figura 23 Circuito de los sensores

Figura 24 Circuito de los sensores con componentes

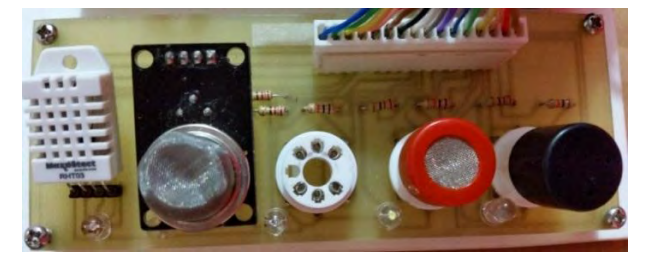

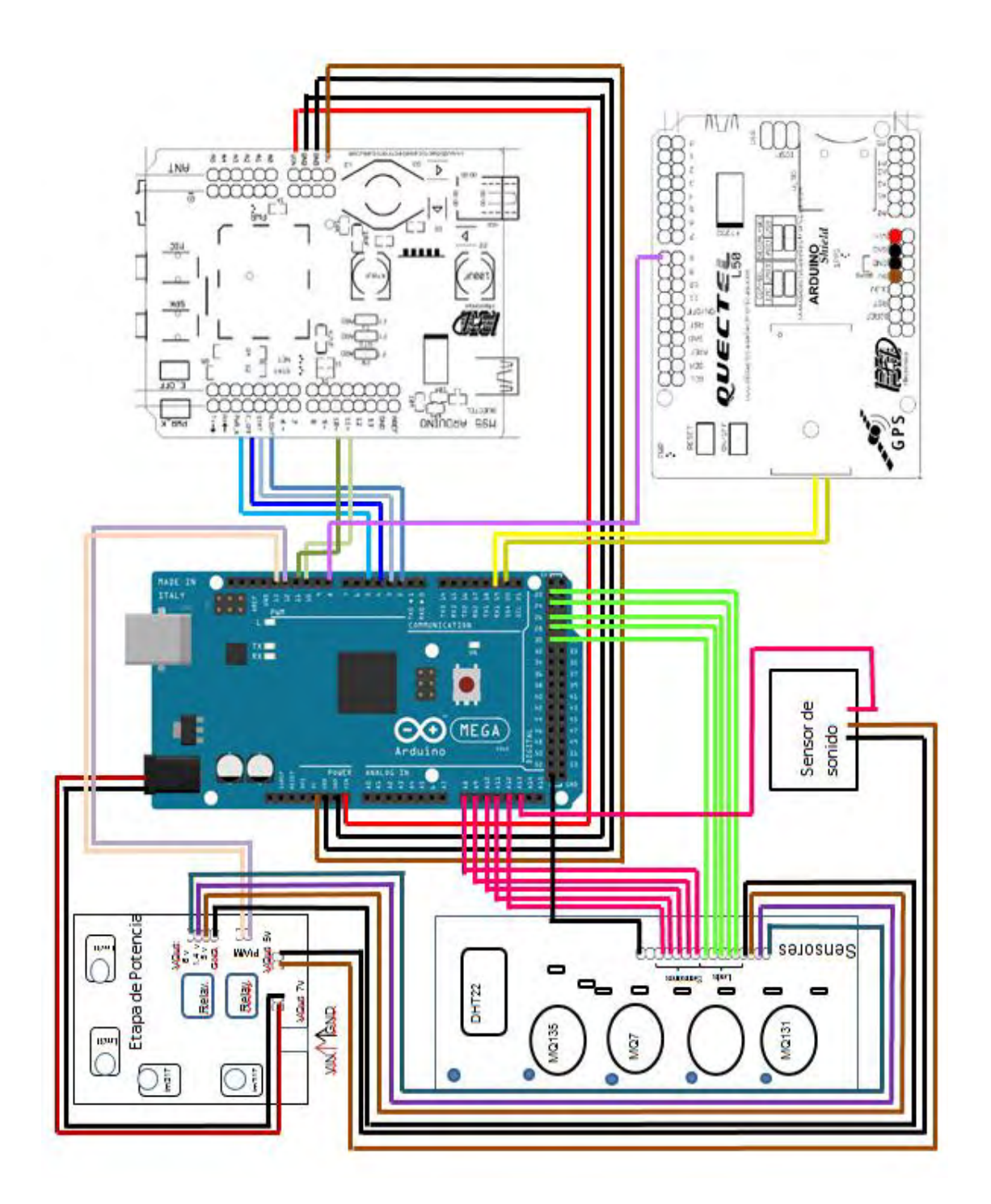

El prototipo de dispositivo se ensambló sobre una base de acrílico, donde se montaron: la etapa de voltaje, el banco de sensores y la placa controladora sobre la cual están apilados los shields. Esta base se introdujo en una caja, la cual tiene un swich de encendido, un sócalo de puerto USB para la placa Arduino, y ventilas para los sensores. El prototipo puede ser alimentado por medio de un adaptador de corriente de 12v que soporte 2A, o una batería, ya que el circuito realiza de forma automática la selección de la fuente de voltaje, consumiendo la energía de la batería solo en el caso que no esté conectada a la corriente mediante el adaptador. El adaptador debe ser de 2,1 mm de centro-positivo. (Ver Figura 25).

Figura 25 Dispositivo final.

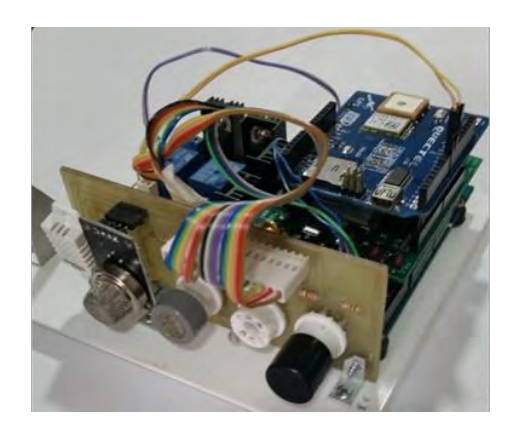

a) Prototipo en la base de acrílico

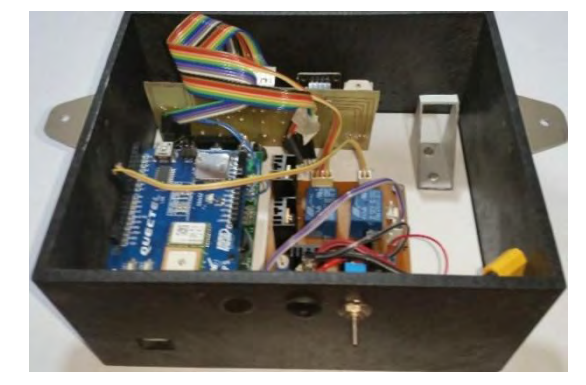

b) Prototipo en una caja de plástico

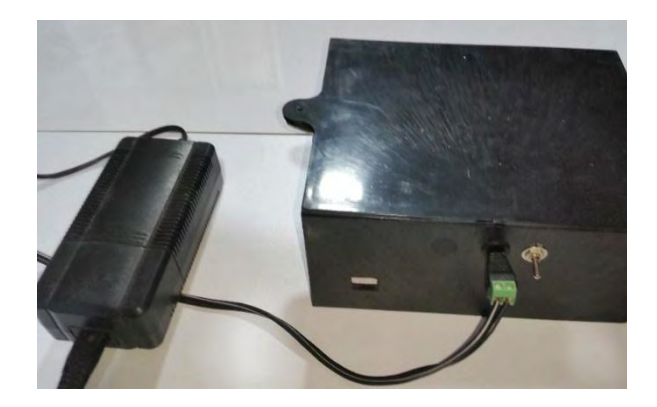

c) Caja cerrada y cargador de 12 v y 2 A conectado

### **5.6 FIRMWARE**

Arduino es una plataforma de software libre, la cual brinda una serie de herramientas como su propio compilador, diferentes librerías, una comunidad de ayuda, etc. Estos recursos brindan una buena base, haciendo de ésta una herramienta poderosa y potente a la hora de desarrollar proyectos, para el uso de

la plataforma se instaló el software de Arduino en versión 1:1.0.5<sup>1</sup>, (ver Figura 26), la cual se descargó de forma gratuita por ser un entorno de desarrollo libre.

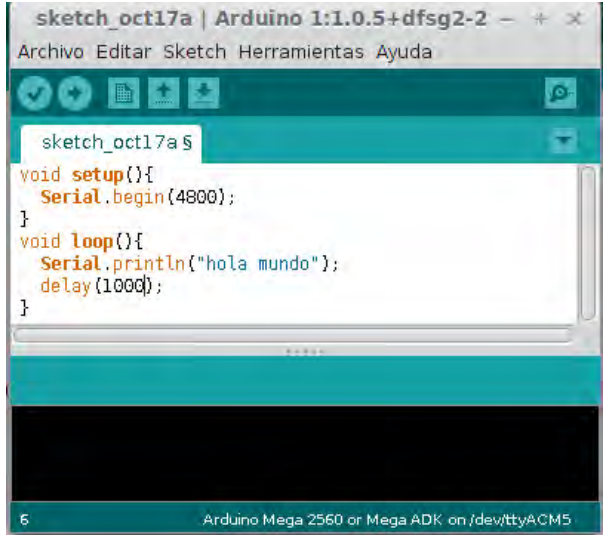

Figura 26 Interfaz del entorno de desarrollo de Arduino. IDE

El modelo de la plataforma Arduino, incluye dos funciones principales:

- Void setup(): función de configuración que se ejecuta cada vez que haya un reinicio en la placa controladora, es utilizada para inicializar los abstracciones de las clases y las variables.
- Void loop (): es ejecutada después del setup (), y contiene las rutinas que se ejecutaran en un ciclo infinito.

Los diagramas de actividades de las Figuras 27 y 28, muestra el proceso que tiene el firmware, desde la configuración hasta él envió de datos.

l

<sup>1</sup> http://arduino.cc/es/Main/Software
Figura 27 Secuencia setup,

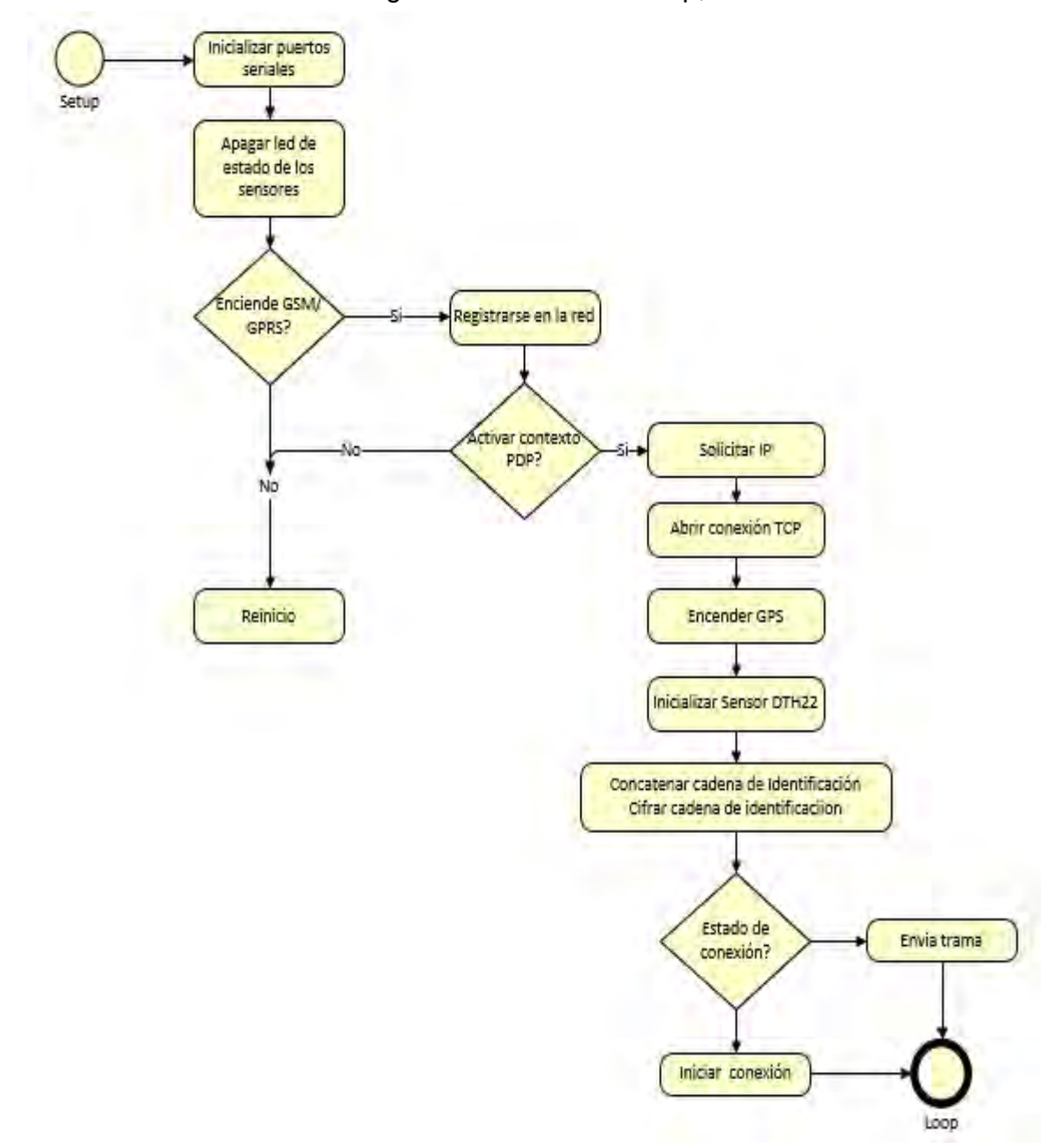

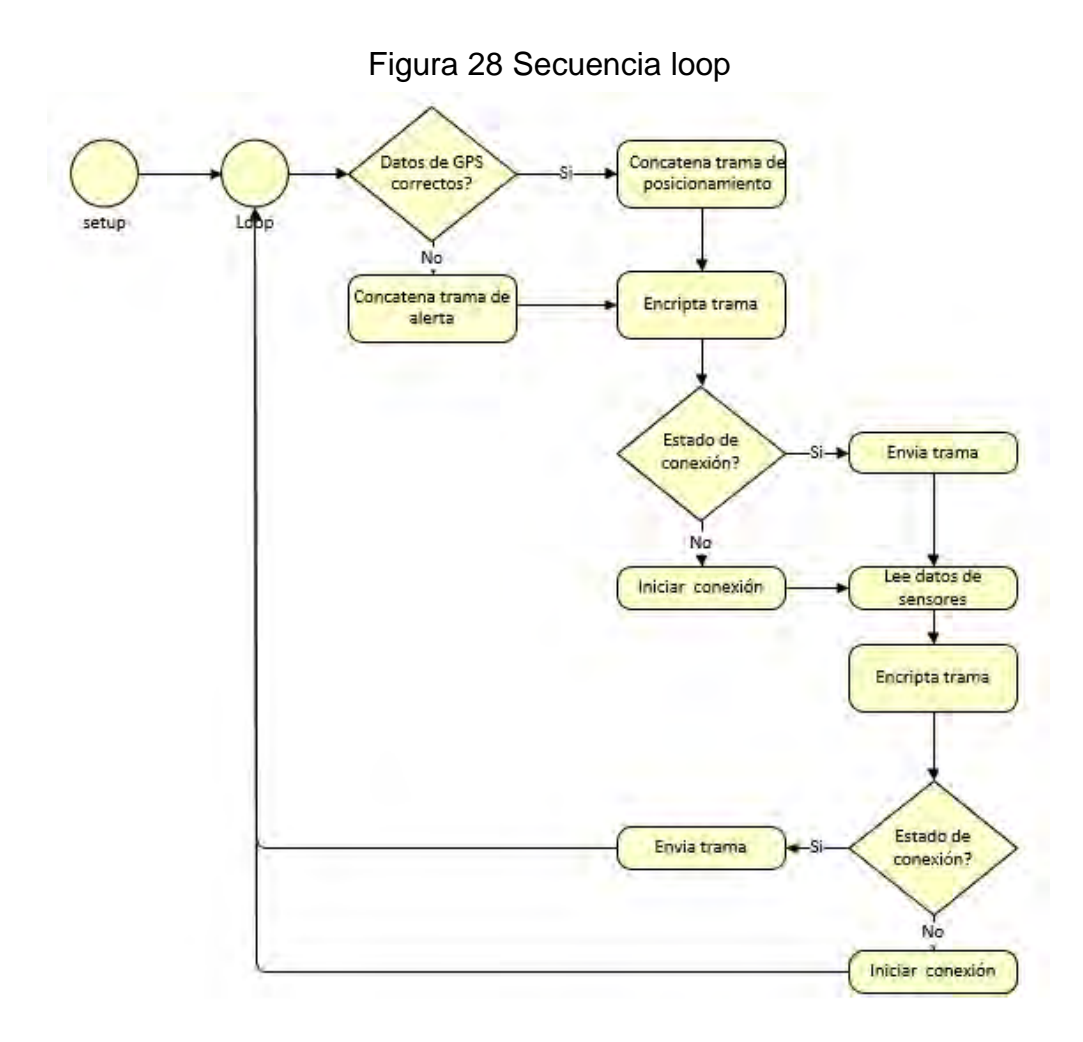

Las bibliotecas tienen un conjunto de subrutinas que están diseñadas en lenguaje C/C++, integradas al firmware por medio de la petición *#include* seguida del nombre de la biblioteca. A continuación, se describe las subrutinas que se construyeron para el correcto funcionamiento del dispositivo.

5.6.1 **Interface con EEPROM.** El Arduino Mega 2560 tiene una memoria EEPROM con tamaño de 4k, el cual se aprovechara para guardar la frecuencia del envió de datos e identificación de la sonda; se calculó que la trasmisión puede demorarse de 3s a 4s en él envió de una cadena de 128 caracteres, por esto el valor de la frecuencia deberá ser mayor a este tiempo, el valor que se definió para el dispositivo será de 30 minutos.

La manipulación de EEPROM consiste en la lectura y escritura de datos, para esto se incluyó la librería *EEPROM* (ver Figura 29)*,* incluida por defecto en el entorno Arduino

Figura 29 Diagrama de clases librería EEPROM

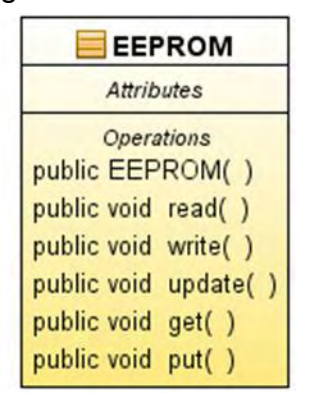

5.6.2 **Interface con shield GPS.** El GPS se comunica por medio de los pines del hardware Serial 1(18, 19) de la Arduino mega 2560. Se realizó una función para encenderlo y una función que comprueba si esta encendido verificando que haya algo en el buffer ya que el shield no maneja un pin de estado.

Para la lectura de los datos, se utilizó la librería *TinyGPS*<sup>2</sup> en su versión 2.1 (ver Figura 30), la cual se modificó su código para que retorne en valores cadena de latitud, longitud, número de satélites y altitud; el formato de la latitud y la longitud será de grados y minutos, y se antepondrá un guion (-) en el caso de ser Sur u Oeste según corresponda.

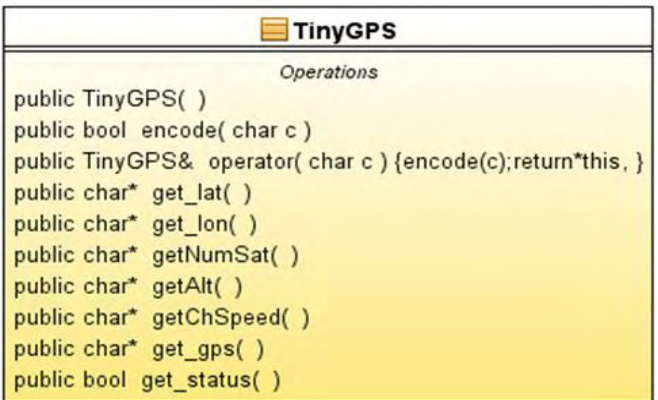

Figura 30 Diagrama de clases de TinyGPS

Fuente: https://github.com/mikalhart/TinyGPS

l

<sup>&</sup>lt;sup>2</sup> https://github.com/mikalhart/TinyGPS, Descargar librería

En el programa se realizó la función *posición()*, donde se verifica el estado de GPS, y se llaman las funciones *get\_lat(), get\_lon(), get\_alt()*, de la librería TinyGPS, los cuales se concatenaran en una variable.

A continuación, se describe la programación para obtener la georreferenciación.

```
/** Librerias importadas */
                             // Manejo de datos de posicionamiento
#include <TinyGPS.h>
/** Definicion de variables globales para modulo 150 */
#define L50 PWRON
                     - 8
#define L50_BAUDRATE
                         4800
/** Definicion de las intacias de las clases */
/** Intancia de posicionamiento */
TinyGPS gps;
char pos[20];
/** Verifica que el GPS envie las trama GGA y RCA del protocolo NMEA completas y retorna los
valores de georeferenciacion */
void GPS_position(){
  // Variables locales para la concatenar la trama de ubicacion*/
  bool newData = false;
  unsigned long chars;
  unsigned short sentences, failed;
  // Lectura de los datos enviados por el Serial1 desde el modulo L50
  for (unsigned long start = millis(); millis() - start < 2000; }{
    while(Seriall.available()){
      char c = \text{Serial1.read}();if(gps.encode(c)) newData = true;
   \mathbf{I}\mathbf{1}// Verifica los datos
  if(newData){
    gps.stats(&chars, &sentences, &failed); // Verifica el estado de la trama del protocolo NMEA
    if(chars != 0){
        stropy(pos,"LAT:");
        streat(pos,gps.lat);
    ŀ
    else strcpy(pos,"ALERT:GPS_UNAVAILABLE");
  ŀ
  else strcpy(pos,"ALERT:GPS_UNAVAILABLE");
Þ
/** Confirmar el encendido del modulo L50 */
void GPS begin(){
    Serial println("Encendiendo GPS");
    // Verifica que el Serial1 este trasmitiendo datos
    while(!Seriall.available()){
       powerOn (L50_PWRON);
    ļ.
    Serial println("GPS Encendido y Ubicandose");
\mathcal{Y}/** Encender el modulo L50 */
void powerOn(int pwronpin) {
        digitalWrite(pvronpin.HIGH);
        delay (1000);
        digitalWrite(pwronpin,LOW);
        delay (1000);
        return;
ŀ
```

```
void setup(){
  /** Inicializar los puertos seriales */
  Serial begin (9600);
  Serial1.begin(L50_BAUDRATE);
  GPS_begin(); /** Encender en modulo L50 */
\mathbf{1}void loop(){
  /** Concatenar trama con datos de posicion de la sonda */
  GPS\_position()Serial.println(pos);
<sup>1</sup>
```
5.6.3 **Interface con los sensores MQ131 y MQ135.** La interface se obtuvo después de estudiar varios trabajos y se tomó como base la tesis "Implementación de sistemas de monitoreo de gases contaminantes que afectan la ciudad de esmeraldas" [9], se basó en la codificación de las funciones de calibración del sensor, cálculo de la resistencia, y valor en ppm, con esto se construyeron nuevas funciones apoyadas en los datasheet de los sensores, dando como resultado la librería *MQX.* 

Para el uso de la librería se emplearan las curvas de los gases descritas en la sección 4.2 (Tablas 8 y 9), y el pin analógico al que se encuentra conectado el sensor.

Las fórmulas que se aplicaron dentro de las funciones de la librería son las descritas en la sección 6 de éste trabajo, como se ordenan a continuación:

**Resistencia de Carga (Rl)**: usada en la función *MQCalibration()* 

$$
RL = Rs (en \ aire \ limpio) * e^{\frac{\ln(\frac{intercepto}{ppm \ en \ aire \ limpio})}{pendiente}}
$$

Rs: resistencia superficial Rl: resistencia de carga

> **Resistencia superficial (Rs)**: usada en la función *MQResistenceCalculation().*

$$
Rs = \frac{Vc - VRL}{VRL} * RL
$$

Rs: resistencia superficial Vc: voltaje de entrada VRl: voltaje de salida Rl: resistencia de carga

 **El valor en ppm/ppb:** La función *MQGetGasPercentage()* retorna un valor flotante del gas, expresado en ppm/ppb según lo indiquen los gases.

$$
ppm = Intercepto * \frac{Rs^{pendiente}}{R0}
$$

Rs: resistencia superficial R0: resistencia interna

En la Figura 31, se puede observar el diagrama de clases de la librería.

Figura 31 Diagrama de clases de librera MQX **EMQX** Attributes private int pin private int calibration\_sample\_times = 50 private int calibration\_sample\_interval = 500 private int read\_sample\_interval = 50 private int read\_sample\_times = 5 **Operations** public MQX( int pin ) public float MQADC() public float MQRead(float rl\_value) public float MQResistanceCalculation(float raw\_adc, float rl\_value) public float MQCalibration( duble ppm, double rl\_value, float\* pcurve ) public int MQGetPerventage( float rs\_ro\_ratio, float ro, float\* pcurve ) public float MQGetGasPercentage(float rs\_ro\_ratio, float ro, float\* pourve) public float MQ7ppm(float rs, float ro)

A continuación, se presenta el código fuente para el uso del sensor MQ135, y de manera similar para el sensor MQ131:

 $#include$  <MOX.h>

#define PIN MQ135 A12 //lectura de voltaje de salida #define LED MQ135 28 // led idicador de estado MQX mq 135 (PIN MQ135) ; //intancia de la clase MQX //curva de gases float C02Curve[2] =  $(116.6020682, -2.769034857)$ ;

```
//definicion de resistencias
float Ro = 10000;float Ro 135 = 14.1763;
float RL 135 = 0.990;
//variables para la almacenamiento
char_msg[128];char num[10];void setup () {
 Serial.begin(9600);
  digitalWrite(LED_MQ135,LOW);
\mathcal{F}void loop(){
  digitalWrite(LED MQ135, HIGH);
  //valores en ppm del gas monoxido de carbono
  float co2=mq 135.MQGetGasPercentage(mq 135.MQRead(RL 135), Ro 135,C02Curve);
  //almacenamiento en una cadena
  strcpy(msg, "CO2:");dtostrf(co2,2,2,num); strcat(msg, num);
  Serial.println(msg);
\mathbf{F}
```
5.6.4 **Interface con el sensor MQ7.** Debido a que el datasheet de este sensor no específica de forma clara como debe realizarse el cálculo de la resistencia interna, se consultó diferentes estudios relacionados con este sensor, los cuales en la mayoría se asume que el valor de la resistencia R0 (Resistencia interna) es de 300 ohmios en el aire limpio. Se asume este valor guiándose específicamente en el artículo científico "El vestuario como sensor ambiental" [30].

Para obtener los valores en ppm se aplicó la siguiente fórmula, encontrada en el mismo artículo científico, la cual fue implementada en la función *MQ7ppm()* de la librería MQX*.*

$$
CO = 10 * \frac{\log(17.5) - \log(\frac{Rs}{R0})}{0.63}
$$

Rs: resistencia superficial R0: resistencia interna

Para que las lecturas del sensor se hicieran en el entorno adecuado se instaló la librería CS\_MQ7<sup>3</sup>, la cual realiza el cambio de los tiempos según especifica la hoja de datos del dispositivo, ya que de ésta forma el sensor hará la lectura del monóxido evitando que otros gases interfieran.

A continuación, se muestra el proceso del sensor MQ7:

```
Winclude <CS_MO7.b> // Manego del esebio de voltago segun datasheet<br>Winclude <MOX.b> // Manego de valores en pom para los gases
/** Definicion de los pines para la entrada de los sensores */
*define PIN_MQ7
                   A9
799 Definition de los pines per 47
#define FWM_NQ7
                   8
MQX mq_7(PIN_WQ7);<br>CS_MQ7 MQ7(RWN_MQ7, LED_MQ7);
float Ro_7 = 300;<br>float RL_7 = 10;
void setup(It)
roid setup(){<br>| Serial.hegin(9600);<br>}
 void loop() {
     MQ7.CoPwrCycler();
    if (MQ7.CurrentState() == HIGH) {
      co=mq_7.MQ7ppm(Rs,Ro_7):
       strcpy(msg,"CO:");
      dtostrf(co,2,2,num);strcat(msg, num);digitalWrite(LED_MQ7,HIGH);
      \bf{1}else digitalWrite(LED MQ7, LOW) ;
    Serial.println(msg);
\, \,
```
l

<sup>&</sup>lt;sup>3</sup> https://github.com/jmsaavedra/Air-Quality-Egg/tree/master/libraries/CS\_MQ7 Descargar Librería

5.6.5 **Interface con el sensor DHT22.** El uso del sensor DHT22, requirió de la librería *DHT*<sup>4</sup> *,* ver diagrama de clases Figura 32, la cual retorna datos de temperatura y humedad relativa de tipo flotante, para definir la instancia es necesario usar un pin analógico y la referencia del sensor. Cuando los datos no pueden ser leídos, se retorna un carácter: *NAN(no es un numero),* el cual se reemplazó por un valor de *-1000,* para hacer una mejor validación de la lectura.

Figura 32 Diagrama de clases de Librería DHT

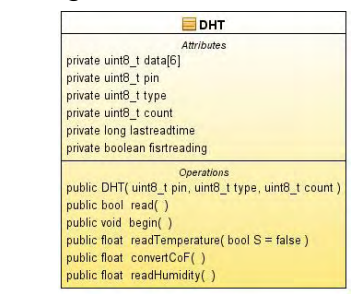

A continuación, se muestra el proceso que se siguió con el sensor DHT22:

```
#include <DHT.h>
//definicion de variables globales
#define TYPE DHT DHT22
#define PIN DHT22 A13
#define LED DHT22 30
DHT dht(PIN DHT22, TYPE DHT);
//variables para la almacenamiento
char msg[128];char num[10];void setup()Serial.begin(9600);
  //inicializacion del sensor
  dht.begin():
  digitalWrite(LED_DHT22,LOW);
\mathbf{1}
```
l

<sup>4</sup> http://playground.arduino.cc/Main/DHTLib Descargar librería

```
void loop()//valores del sensor
 float h = dht.readHumidity();
 float t = dht. readTemperature();
 if(h==-1000.0 | | isnan(t) | | isnan(h)) digital Vrite (LED_DHT22, LOW);
  else{
      strcpy(msg, "TEM:");
      dtostrf(t,2,2,num);strcat(msgnum);
      strcat(msg, ";HUM:");dtostrf(h,2,2,num);strcat(msg,num);digitalVrite(LED_DHT22,HIGH);
   \mathcal{F}Serial.println(msg);
\mathbf{r}
```
5.6.6 **Interface con el módulo del sensor de sonido.** Para la lectura de los niveles de voltaje del sensor de sonido se realizó el proceso que se describe a continuación:

```
int pin =A15;
void setup() {
  Serial.begin(4800);
  pinMode (pin, INPUT);
\mathcal{F}void loop() {
  int r = analogRead(pin);float sonido = r * (5.0/1023.0);
  Serial.println(Sonido);
  delay(100);
```
 $\mathcal{F}$ 

5.6.7 **Interface con shield GSM/GPRS.** Según la hoja de datos del módulo, el proceso que se sigue para el funcionamiento del M95, se muestra en la Figura 33.

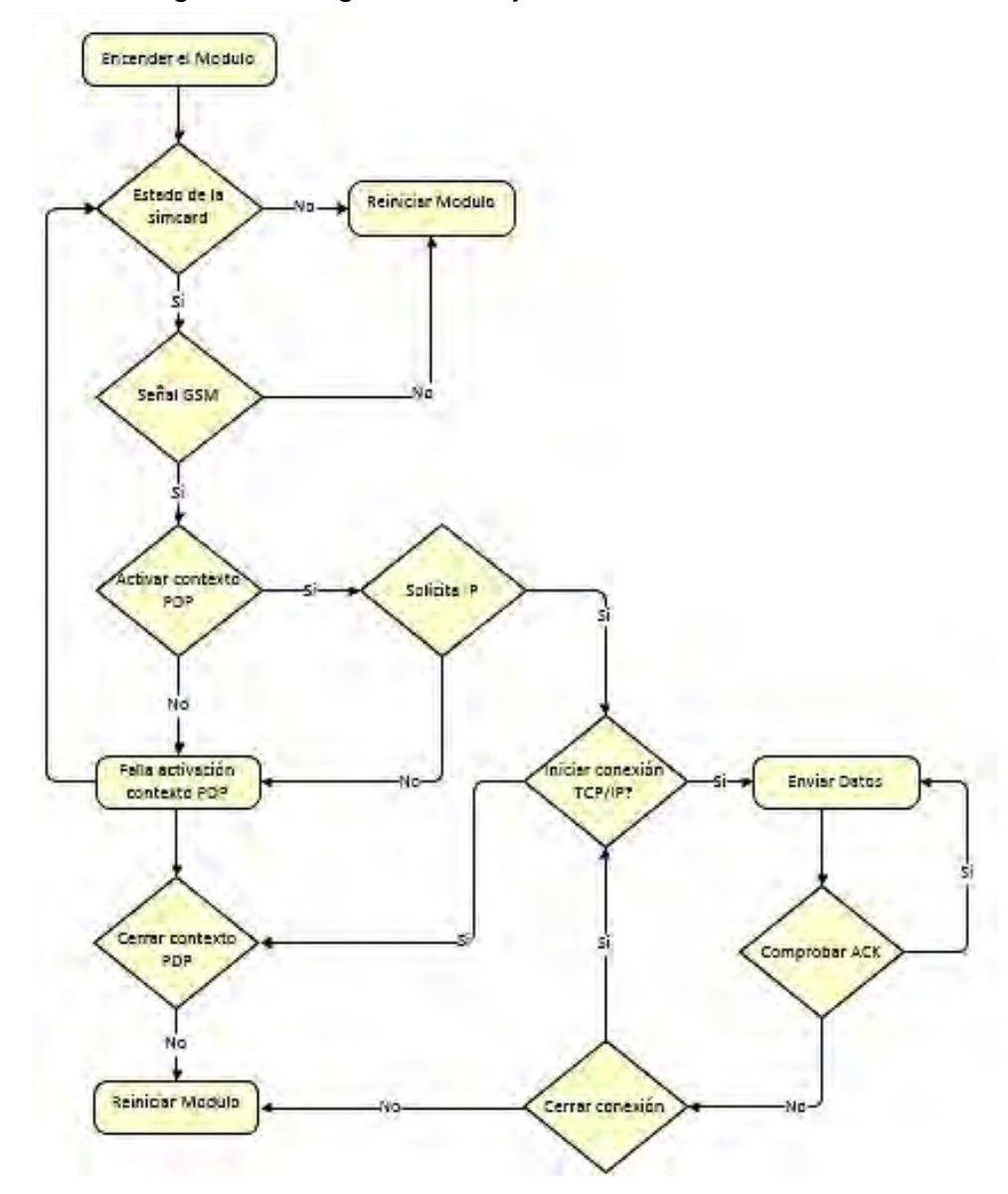

Figura 33 Diagrama de flujo del funcionamiento M95

Se extrae una instancia de la clase M95Drive que requiere de los pines de encendido, apagado, estado y señal del módulo, tal como se definieron en la Tabla 21, con los pines a utilizar.

Se definió una instancia de la clase M95GSM, con los parámetros de los pines de comunicación RX, TX, y los baudios. Con los dos pines se crea un puerto serial virtual usando la librería *SoftwareSerial,* que facilita la transmisión y recepción de los datos; este puerto se inicializa con los baudios enviados como parámetro, que deben configurarse en 9600, velocidad definida por defecto en el shield.

Las funciones de la librería están basadas en comandos AT y tiene un control de errores definidos en una tabla de código de errores.

5.6.8 **Interface con SoftwareSerial.** Como se mencionó en el anterior subíndice, es necesario crear un puerto serial virtual para la comunicación entre el módulo M95 y el AtMega, para esto se hace uso de la librería SoftwareSerial, ver diagrama de clases Figura 34. *A*l instanciar la clase, se definen los pines RX, TX de acuerdo a la modificación realizada en el shield y se tiene listo el puerto serial virtual para la comunicación.

Figura 34 Diagrama de clases librería Software Serial

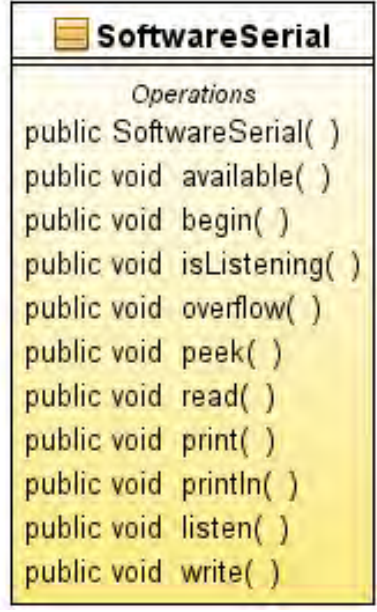

Fuente: www.arduino.cc

5.6.9 **Interface con protocolo M2MP.** Como se referencia en el marco teórico, es importante realizar él envió de las tramas con el formato adecuado, por tanto, es importante realizar funciones que ayuden a ensamblar con los requisitos necesarios.

Ver diagrama de clases de la librería en la Figura 35.

Figura 35 Diagrama de clases de librería M2MP

| M2MP                                                             |  |  |  |  |  |
|------------------------------------------------------------------|--|--|--|--|--|
| <b>Attributes</b>                                                |  |  |  |  |  |
| public char node                                                 |  |  |  |  |  |
| public char secuence                                             |  |  |  |  |  |
| public char src                                                  |  |  |  |  |  |
| public char dts                                                  |  |  |  |  |  |
| public char length                                               |  |  |  |  |  |
| public char checksum                                             |  |  |  |  |  |
| public char header[HEADER SIZE+1]                                |  |  |  |  |  |
| public char data[MAX DATA SIZE+1]                                |  |  |  |  |  |
| Operations                                                       |  |  |  |  |  |
| public M2MP()                                                    |  |  |  |  |  |
| public createHeader()                                            |  |  |  |  |  |
| public void assembly(char frame str[*])                          |  |  |  |  |  |
| public int getSize()                                             |  |  |  |  |  |
| public int getDataSize()                                         |  |  |  |  |  |
| public int getChecksum(char str[*])                              |  |  |  |  |  |
| public void append(char str[*])                                  |  |  |  |  |  |
| public void clearData(char str[*])                               |  |  |  |  |  |
| public char str len(char str[*])                                 |  |  |  |  |  |
| public char* toHexString(int number, int res)                    |  |  |  |  |  |
| public void swap(char*s, int i, int i)                           |  |  |  |  |  |
| public void ksa(char*key, int key length)                        |  |  |  |  |  |
| public char prga()                                               |  |  |  |  |  |
| public void code(char* pass, char* plain text, char cyphet text) |  |  |  |  |  |

Se definió una cadena de caracteres y por medio de funciones de la librería string, se concatena la trama, se utilizó la librería M2MP para el cálculo del checksum y también para el cifrado en RC4.

Se realizaron tres tramas, el payload de estas, se define en la Tabla 23.

| <b>Nombre</b><br>Trama | Campos Trama                                | Payload protocolo M2MP                                                                    |
|------------------------|---------------------------------------------|-------------------------------------------------------------------------------------------|
| Identificación         | Concatena imei, IP<br>asignado por operador | SET:IMEI=xxxxxxxxxxxxxxxx;DEVIP=<br>XXX.XXX.XXX.XXX                                       |
| Posición               | Concatena: latitud,<br>longitud, altitud    | LAT:xxxx.xxx;LON:xxxxx.xxx:ALT:xx<br>XX.X                                                 |
| Datos                  | Concatena los valores<br>de los sensores    | CO2:xx.xx;CH4:xx.xx;NH3:xx.xx;NO<br>2:xx.xx;O3:xx.xx;RIU:xxx;TEM:xx.x;<br>HUM:xx;C O:xx.x |

Tabla 23 Conformación de tramas

# **6. DISEÑO DE BASE DE DATOS Y COMUNICACIÓN CON EL SERVIDOR**

Buscando una forma de implementar una base de datos que facilite el proceso de almacenamiento de la información de las variables caso de estudio, mediante un programa que funcione en un servidor, se determinó:

- Implementar el sistema sobre en un solo SGBD.
- Buscar un lenguaje de programación compatible con el SGBD seleccionado.
- Garantizar la independencia de los datos y la aplicación.
- Minimizar la redundancia y evitar datos innecesarios para el proceso.

A continuación, se describe el diseño e implementación de la base de datos, encargada de almacenar la información recopilada por el dispositivo, también se detallará la aplicación tipo demonio en Python, encargada de recibir, validar e interactuar con esta base de datos.

## **6.1 DISEÑO DE LA BASE DE DATOS**

Para éste propósito se decidió utilizar PostgreSQL versión 9.1.12, el cual es un SGBD objeto relacional, desarrollado por el departamento de informática de la Universidad de California en Berkeley. Es de código abierto bajo licencia BSD, por lo que puede ser utilizado, modificado y distribuido por cualquiera y para cualquier propósito libre pago. Soporta gran parte de SQL estándar y posee muchas características modernas, tales como: consultas complejas, llaves foráneas, disparadores, vistas. Para éste trabajo de investigación hoy en día, PostgreSQL es el SGBD de código abierto más avanzada que existe.

La base de datos fue nombrada Argus, ver diagrama modelo entidad-relación en la Figura 36.

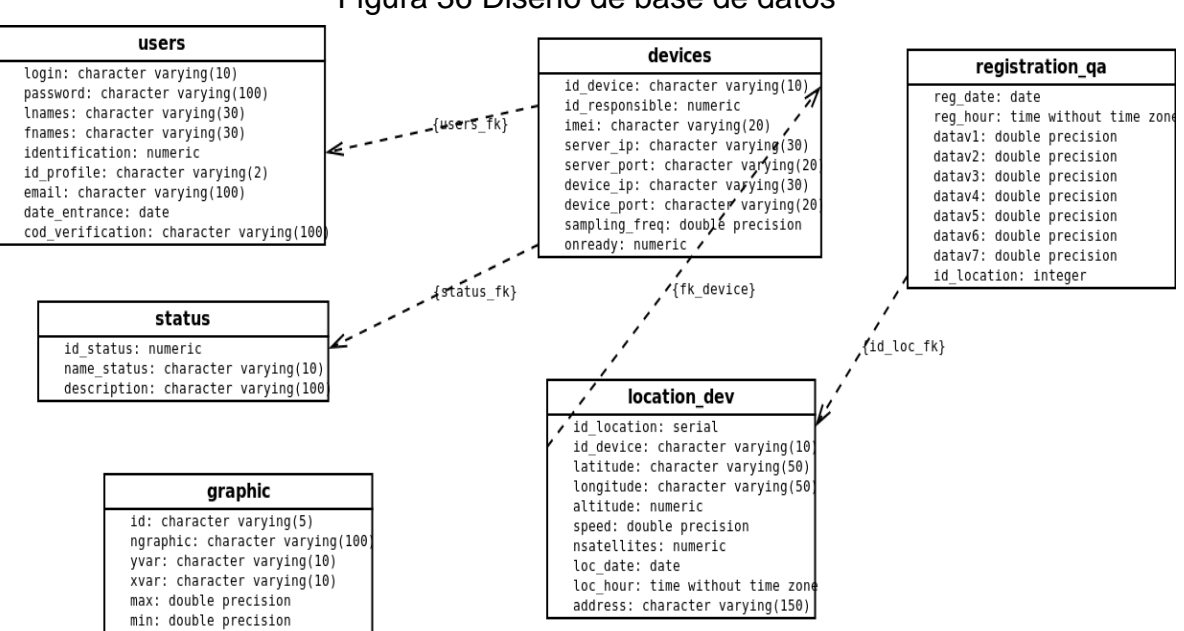

Figura 36 Diseño de base de datos

#### **6.2 PROGRAMACIÓN DEL DEMONIO EN EL SERVIDOR**

En el lado del servidor, se desarrolló un programa bajo el lenguaje de programación Python, que recibe, desencripta, extrae y almacena los datos de cada una de las variables caso de estudio en la base de datos PostgreSQL, esto siempre y cuando el IMEI de la sonda que se intente conectar coincida con alguno de los IMEI registrados en la base de datos de los dispositivos. Para esto en el programa se implementan dos clases (M2MP) y (REGISTRATION).

El programa principal (main.py) mediante un hilo de sockets creado utilizando las bibliotecas socket y threading que vienen por defecto, escucha las tramas enviadas por los dispositivos y las desencripta mediante el algoritmo RC4.

**M2MP:** La validación de la tramas está a cargo de la clase M2MP la cual implementa el protocolo M2MP. Aquí se troza la trama según los campos descritos en el formato del protocolo en mención y se guarda en variables independientes que sirven para la comparación y aprobación de la misma. La validación inicia con una rectificación del campo de checksum y posteriormente se comprueba que la información contenida en las variables coincida con los posibles valores que admite cada uno de estos. En caso de que alguno de estos cotejos falle se rechaza completamente la trama y se imprime un mensaje en la salida por defecto con los errores encontrados, si por el contrario todo concuerda, se procede con el almacenamiento o aplicación de la configuración de la trama recibida.

**REGISTRATION** es la clase establecida para interactuar con la base de datos, utilizando la biblioteca psycopg2 que facilita la conexión y mediante el uso de cursores simplifica la ejecución de las sentencias SQL en la misma. En caso de la trama recibida sea de tipo posición se realiza la respectiva conversión de grados específicamente para la latitud y la longitud y se implementa una función para detectar si hay un cambio de ubicación de un dispositivo con base en su última posición guardada en la base datos. Considerando que hay un cambio significativo cuando la distancia sea mayor a 15m de radio, apoyándose con la biblioteca psycopg2 que proporciona métodos para determinarla teniendo en cuenta que el mismo dispositivo de medición puede tomar muestras en diferentes localizaciones y deberá informar al módulo de despliegue de información sobre ésta situación.

Una vez se ha precisado cual es la ubicación del dispositivo, se procede a la inserción de la información, recibiendo la trama de identificación e insertando los valores en la base de datos, al igual que se hace con la trama de datos.

# **7. CALIBRACIÓN DE SENSORES**

**SENSOR DHT22.** El sensor DHT22 es, uno de los sensores más confiables de su familia, este sensor no necesito de calibración, debido que al hacer una comparación directa con el termómetro fluke modelo 54-II (ver Figura 37), los resultados que se obtuvieron fueron de alta validez, ya que el sensor tiene un desfase de solo 2 décimas en temperatura y 0.5% en humedad (ver Tabla 24).

El termómetro fluke 54-II, viene calibrado y posee la certificación ISO correspondiente.

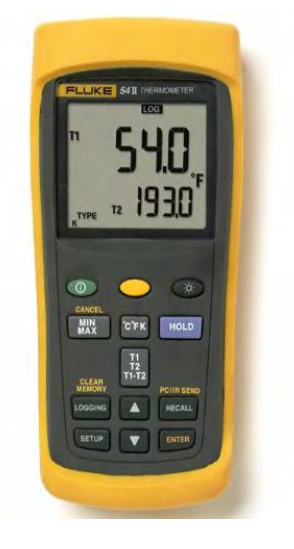

Figura 37 Termómetro Fluke 54-II

Tabla 24 Comparación de datos entre sensor DHT22 y fluke 54-II

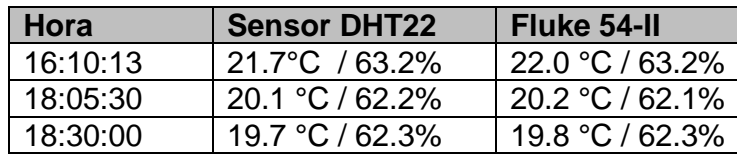

**SENSOR DE SONIDO.** Como se mencionó en la sección 3.6, lo ideal sería medir los niveles de ruido en decibeles, sin embargo, no existen los dispositivos necesarios para poder calibrar el sensor en esta unidad de medida, por esta razón se decide registrar los niveles de ruido en niveles voltaje.

**SENSORES MQ.** La calibración de los sensores se hizo por medio de programación de los valores de salida en la placa controladora, teniendo en cuenta los valores permisibles para cada gas. Como no se tenía dispositivos calibrados para realizar una comparación directa, se intentó efectuar la calibración inicial en ambientes con condiciones óptimas, de tal forma que estuvieran lo más lejos posibles del tráfico y completamente al aire libre.

Los sensores que se calibraron fueron el MQ135 y el MQ131, ya que para el MQ7 se tomaron los valores de un estudio que se encontró durante la investigación, el cual se hizo en un laboratorio en un ambiente completamente controlado.

A continuación, se describe el proceso que se siguió para la calibración de los sensores MQ135 y MQ131:

- 1. Para la calibración se dejaron los sensores en el precalentamiento durante 48 horas según lo indica su datasheet.
- 2. Se corrió el programa con la función MQCalibration() de la librería MQX, de la cual se obtuvo el valor de R0, la función toma 50 datos con un intervalo de 500 milisegundos, y retorna un valor promedio de las muestras.
- 3. Se corrió el loop por una hora, y con estos valores se volvieron a realizar un promedio.
- 4. Se definieron los variables de la resistencia para los sensores MQ135 y MQ131, y se define el siguiente código de calibración.

Programación que realiza el proceso de calibración:

```
#include <MOX.h>
MQX mq 135(A7);
MQX mq 131(A8);
/** Variables globales con las curvas de los sensores segun el gas*/
float CO2Curve[2] = {116.6020682, -2.769034857};float O3Curve[2] = {42.84561841, -1.043297135};
float NO2Curve[2] = \{0.95, -0.36\};
/** Variables globales con los valores de las resitencias de los sensores */
float Ro 135 = 14.1763;
float R<sup>T</sup>135 = 0.990;float Ro 131 = 2.501;float R[131 = 0.679;float Ro_CO2, Ro_O3, Ro_NO2;
void setup()Serial println(4800);
ļ.
```

```
void loop(){
  Ro_CO2 = mq_135.MQCalibration(400,Rl_135,CO2Curve);
  Ro^TNO2 = mq^T135.MQCalibration(0.05,R\overline{l} 135,NO2Curve);
  Ro_0^2 = mq_131.MQCalibration(0.03,Rl_131,03Curve);
  Serial.print(Ro_CO2); Serial.print(":");
  Serial.print(Ro_NO2); Serial.print(":");<br>Serial.print(Ro_O3); Serial.print(":");
  delay (60000);
ŀ.
```
Con los sensores MQX no fue posible hacer un cotejo de valores, ya que en la cuidad no existen dispositivos para los gases que se estudiaron en éste trabajo.

## **8. RESULTADOS**

A continuación, se describe las pruebas que se realizaron para analizar si el prototipo cumple con los requerimientos que se habían establecido. Se demostrará si las aplicaciones son las más adecuadas, si requieren mejoras o si elementos del prototipo no satisfacen la solución del problema.

#### **8.1 PRUEBAS DE COMUNICACIÓN GPRS**

La primera prueba que se realizó fue analizar cuantos datos incorrectos llegaban o que el programa servidor no pudo desencriptar, como se muestra en la Tabla 25, el porcentaje fue de 0.02% que serían 3 muestras en 12296.

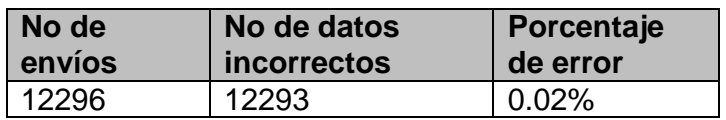

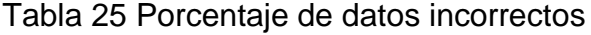

En la Figura 38, se muestra como las tramas llegan al servidor, y éste las imprime en pantalla después de que han sido desencriptadas.

Figura 38 Recepción de tramas descifradas en el servidor

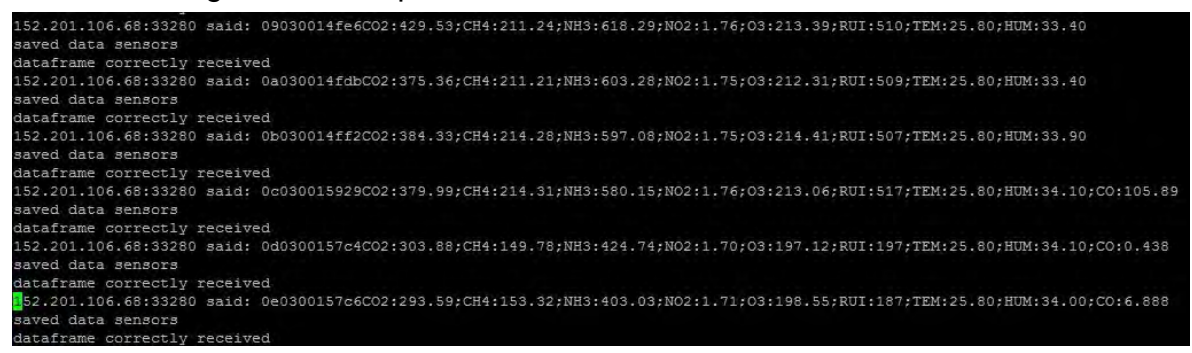

## **8.2 PRUEBAS DE POSICIONAMIENTO DEL GPS**

Se realizaron pruebas de precisión con las coordenadas arrojadas por el GPS L50l en tres puntos diferentes. Éstás coordenadas se compararon con ayuda de Google Maps, de donde se obtienen localizaciones exactas. El cálculo de la diferencia entre posiciones se realizó aplicando la siguiente fórmula:

#### $D = 6378.137 * ACos(Cos(Lat) * Cos(Lat2) * Cos(Lon2 - Lon1))$  $+ \; Sin(\; Lat1\;)*\; Sin(\; Lat2\;))$

Donde "D" es distancia y 6378.137 el diámetro de la tierra en kilómetros. [31]

Las comparaciones se muestran en la Tabla 26.

| Prueba | latitud GPS  | <b>longitud GPS</b> | latitud g. Maps | longitud g.<br><b>Maps</b> | distancia (km) |
|--------|--------------|---------------------|-----------------|----------------------------|----------------|
|        | 1,2331335433 | -77,2943023333      | 1,2331333333    | 77,2943026667              | 0,0015176900   |
| 2      | 0,8279583442 | -77,6167861265      | 0,8279584339    | 77,6167863882              | 0,0012680100   |
| 3      | 1,2028117667 | -77,2945983667      | 1,2028120833    | 77,2945989667              | 0,0024435100   |

Tabla 26 Comparación datos GPS L50 y posición Google Maps

Se encontró que la precisión del GPS L50 de Quectel es acorde a la ofrecida por parte del fabricante la cual es de hasta 2,5m.

## **8.3 RECEPCIÓN EN BASE DE DATOS**

Al final todos los datos que se almacenaron se encuentran en la base de datos denominada Argus, la cual se anexa junto con la documentación. En la Figura 39 se puede observar los datos guardados en la tabla que almacena las posiciones del dispositivo.

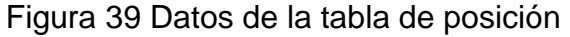

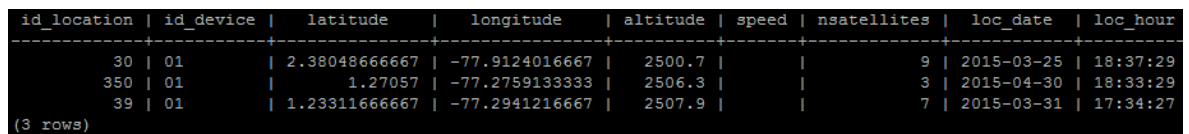

## **8.4 GRAFICAS Y COMPARACIONES DE LOS DATOS OBTENIDOS**

A continuación, se presenta la información que se obtuvo de las diferentes variables caso de estudio almacenadas en la base de datos. Con ayuda de Excel se generaron graficás de líneas que permiten visualizar de una mejor manera los valores. Todos los datos presentados corresponden a mediciones que se hicieron en la ciudad de Pasto.

La Gráfica 1, muestra información de temperatura y la humedad relativa de los días 27 y 28 de julio del 2015, y detalla valores dentro de los rangos de 18 a 30 °C y de 30 a 50%, respectivamente.

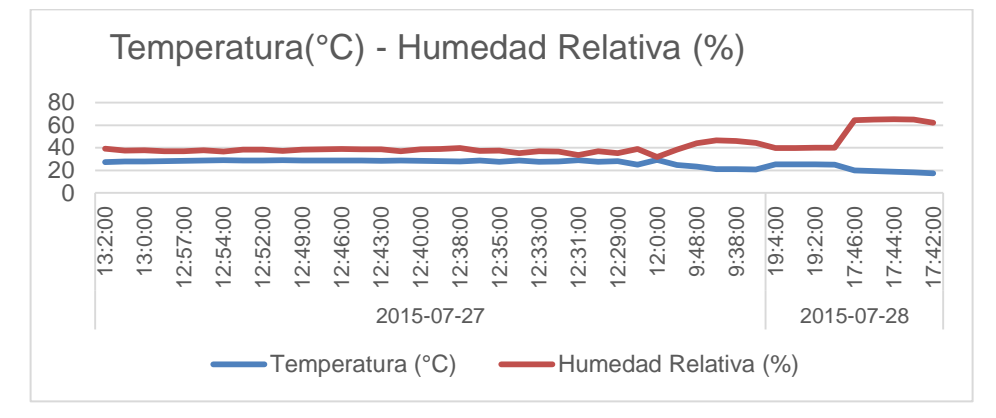

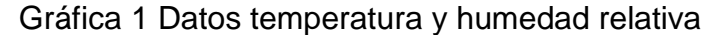

Si se compara los valores de temperatura de la Gráfica 1 con los presentados en la Gráfica 2, descargados de la página web http://www.accuweather.com/, la cual ofrece un registro histórico del promedio diario de las temperaturas de la mayoría de ciudades del mundo, incluyendo San Juan de Pasto, se puede comprobar que coinciden ampliamente.

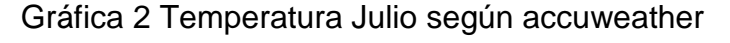

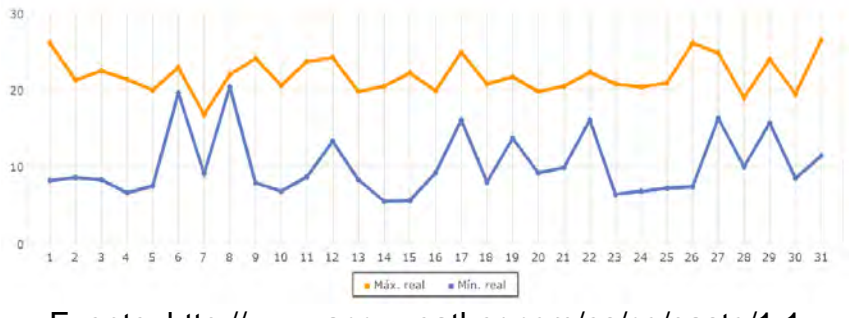

Fuente: http://www.accuweather.com/es/co/pasto/1 1

En la Gráfica 3, se observan los valores de monóxido de carbono tomados el día 21 de octubre de 2015, desde las 7:00 a.m. a las 11:30 a.m., se puede analizar que durante las 7:00 a.m. y las 7:56 a.m. (recuadro rojo Gráfica 3), que es considerada como hora pico, los valores superan las 25 ppm, siendo estos los valores máximos dentro de las mediciones, como se menciona en las secciones anteriores una de las principales fuentes de emisión de este gas es el parque automotor, durante esas horas se contabilizaron 12 buses en promedio cada 10 minutos, de los cuales un tercio emanaban humos visibles por sus escapes.

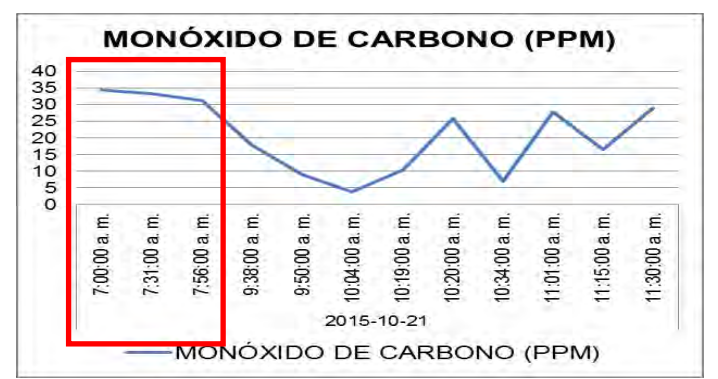

Gráfica 3 Datos monóxido de carbono

La Gráfica 4, muestra los valores tomados durante el 21 de octubre de 2015. En horas de la mañana el prototipo estuvo ubicado dentro de una habitación pequeña donde se encontraban 2 personas supervisando el envío de datos, al medio día el prototipo se ubicó en un parqueadero y en horas de la tarde se ubicó en una habitación pequeña donde había 4 personas; del experimento se puede concluir que el rango en horas de la mañana no supera las 360 ppm, que al medio los valores se incrementaron por la exposición a la afluencia vehicular, al igual que en la tarde por la fluencia de las personas, llegando a valores de 465 ppm.

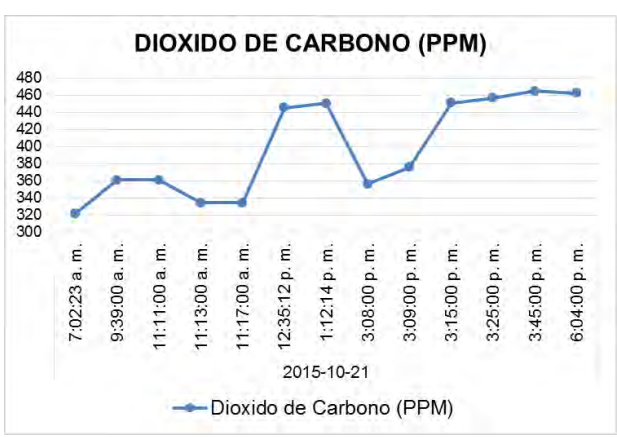

Gráfica 4 Datos dióxido de carbono

La Grafica 5, muestra datos de dióxido de nitrógeno que el prototipo recolectó el día 21 de octubre de 2015 en horas de la mañana, donde se puede observar que los valores se incrementaron por la exposición al tráfico en horas pico.

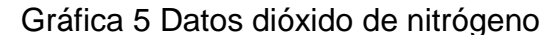

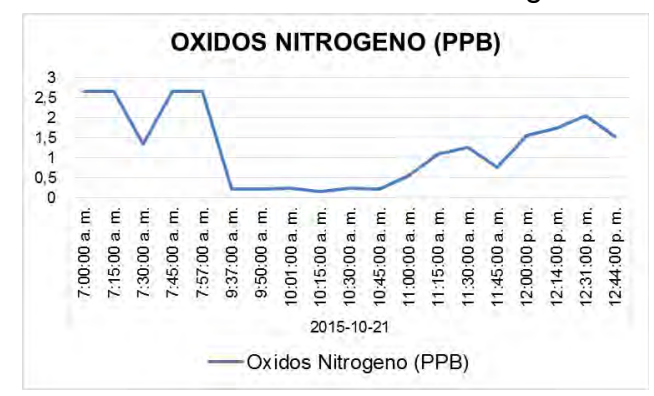

Se puede observar en la Gráfica 6, que los valores de ozono dados en ppb se incrementan a las 7:00 am y a las 12:00 pm, horas en las cuales el tráfico se incrementa y por esta razón el rango de valores oscila entre 0,22 a 0,25 ppb.

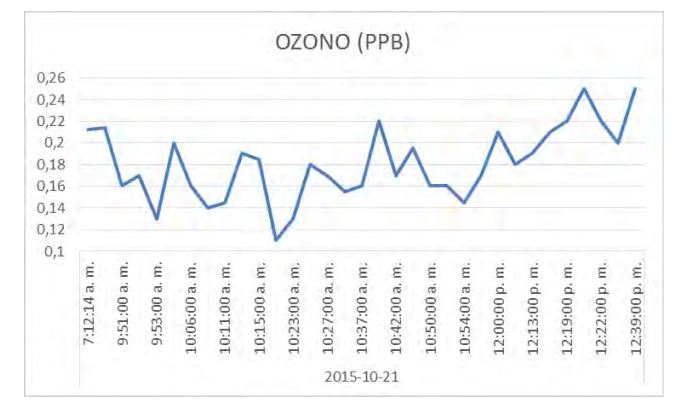

#### Gráfica 6 Datos ozono

Como se puede observar los valores que se presentan en las gráficas anteriores se encuentran dentro de los umbrales y los valores promedios que fueron descritos para cada gas en la sección de análisis de variables. Lastimosamente, no se cuenta con una información actualizada y disponible de estos niveles de gases para la ciudad de Pasto, con los que se puede hacer una comparación directa.

Los valores que arroja el sensor de sonido están reflejados en la Gráfica 7, los cuales fueron tomados en horas de la tarde en un habitación pequeña donde estaban 5 personas hablando entre ellas y escuchando música a un volumen considerable, lo cual hacia que las personas deban subir la voz en algunos momentos de la conversación. Como el sensor de sonido mide los picos de los

niveles de voltaje se pude observar que el rango de medición fue de 0 a 2.4, pero no de forma constante sino reflejando picos en los niveles de ruido.

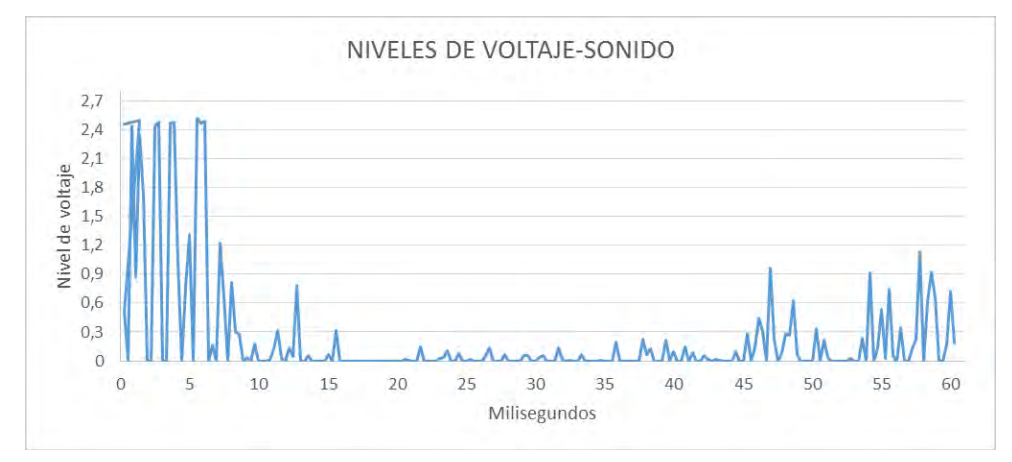

Gráfica 7 Datos de sonido

#### **CONCLUSIONES**

La motivación del desarrollo de este trabajo nace a partir de la carencia de un sistema de información sobre el estado de la calidad del aire en la Ciudad de San Juan de Pasto, convirtiéndose en un valioso argumento el poder contribuir a la necesidad de esta comunidad.

A pesar de que en el mercado existen equipos para la medición de gases contaminantes, ruido y transmisión de datos, su valor económico es muy alto y estos no soportan de manera simultánea todas las características y funcionalidades como el prototipo descrito en el presente trabajo, cumpliendo así una de las intenciones del trabajo que fue construir un prototipo de bajo costo que pudiese estar al alcance prácticamente de cualquier consumidor.

El prototipo permite ampliar o cambiar los sensores utilizados inicialmente en este trabajo, tanto de calidad de aire, así como de modelo, aunque para esto es imprescindible efectuar adaptaciones necesarias.

Cada uno de los módulos electrónicos implementados en el prototipo tienen un bajo consumo de corriente, al sumar todos los consumos se encuentra que el prototipo de dispositivo tiene un económico gasto de energía.

De acuerdo a la investigación que se hizo de las variables caso de estudio, se analizó los valores que el prototipo midió en diferentes situaciones, lo cual dio como resultado que el tráfico vehicular aumenta considerablemente los valores de los diferentes gases, al igual que se observó que el ozono baja los valores en horas de la noche y que la afluencia de personas incrementa los valores del dióxido de carbono.

Los resultados de los niveles de voltaje medidos por el sensor de sonido no fueron los esperados ya que los valores no se mantenían cuando el nivel de ruido es constante; el modulo del sensor de sonido seleccionado no fue el adecuado, ya que según las pruebas que se hicieron se encontró que fue construido para reconocer los picos de ruido.

#### **RECOMENDACIONES**

Buscar laboratorios especializados, certificados en calidad internacional para la realización de calibración de los sensores y obtener la acreditación del prototipo por parte de las autoridades encargadas del control del medio ambiente.

Simplificar el hardware del dispositivo, diseñando una sola tarjeta impresa que contenga el microcontrolador, módulo GSM/GPRS, módulo GPS, optimizándolo y reduciendo su tamaño final.

Alternar la comunicación del dispositivo con un tipo de comunicación inalámbrica diferente a la tecnología GSM/GPRS utilizada en este trabajo, en las posibilidades que el área de medición lo permita, a fin de prescindir los costos concernientes a los operadores móviles.

Construir un sensor de sonido, con las fórmulas necesarias para medir la presión sonora, que entregue la salida en decibeles para de esta forma poder realizar una adecuada medición de la contaminación auditiva de un sector.

# **REFERENCIAS BIBLIOGRAFÍA**

- [1] Ingeniería de sistemas y Universidad de Nariño, *Guía general para la elaboración de trabajos de grado.*
- [2] Organización mundial de la salud OMS, «Centro europeo para el ambiente y la salud. Evaluación y uso de la evidencia epidemiológica para la evaluación de riegos ambientales para la salud.,» 2000.
- [3] Corponariño, «Informe calidad ambiental,» [En línea]. Available: www.corponarino.gov.co/expedientes/calidadambiental/aire/informediasincarr omoto2013.pdf. [Último acceso: 01 04 2014].
- [4] Ministerio de Medio Ambiente, «Resolución 0601 de 2006 por la cual se establece la norma de calidad de aire o nivel de inmisión para todo el territorio nacional en condiciones de referencia,» Bogotá. Colombia, 2006.
- [5] ANÓNIMO, «Metodología XP,» [En línea]. Available: https://es.wikipedia.org/wiki/Programaci%C3%B3n\_extrema. [Último acceso: 27 03 2014].
- [6] SECRETARIA DISTRITAL DE AMBIENTE, «Red de monitoreo de calidad de aire de Bogotá distrito capital,» [En línea]. Available: http://ambientebogota.gov.co/red-de-calidad-del-aire. [Último acceso: 15 03 2014].
- [7] J. ROJAS, J. ALFONSO, J. CORTÉS y A. ARISTIZABAL, «Diseño implementación de un dispositivo electrónico portable para medir, procesar, visualizar y almacenar datos de concentraciones de gases contaminantes en las empresas manufactureras,» [En línea]. Available: http://www.iiis.org/CDs2010/CD2010CSC/CIIIT\_2010/PapersPdf/NA535EV.pd f. [Último acceso: 16 03 2014].
- [8] J. CHICAIZA y G. VILLARREAL, «Diseño e implementación del prototipo de una estación meteorológica automática portátil capaz de trasmitir los datos mediante la tecnología GSM,» Udenar, Pasto, 2014.
- [9] O. CEVALLOS BALBOA, «Implementación de sistema de monitoreo de gases contaminantes que afectan a la ciudad de esmeraldas,» [En línea]. Available: http://repositorio.pucese.edu.ec/handle/123456789/37. [Último acceso: 24 03 2013].
- [10] WEEBLY, «La contaminación,» [En línea]. Available: http://elplanetayelmedio.weebly.com/contaminacioacuten1.html. [Último acceso: 25 02 2015].
- [11] ANÓNIMO, «Contaminación Atmosférica,» [En línea]. Available: http://www.jmarcano.com/recursos/contamin/catmosf2.html. [Último acceso: 05 04 2015].

[12] A. RAÑA, «Unidades de medición empleadas en Calidad del Aire,» [En línea]. Available: http://www.troposfera.org/modules.php?name=Content&pa=showpage&pid=3

7. [Último acceso: 12 02 2015].

- [13] ANÓNIMO, «Contaminación acústica,» Wikipedia, [En línea]. Available: https://es.wikipedia.org/wiki/Contaminaci%C3%B3n\_ac%C3%BAstica. [Último acceso: 12 06 2015].
- [14] ANÓNIMO, «Arduino,» Wikipedia, [En línea]. Available: http://es.wikipedia.org/wiki/Arduino. [Último acceso: 01 03 2015].
- [15] ANÓNIMO, «Sistema de posicionamiento global,» Wikipedia, 26 Marzo 2015. [En línea]. Available: http://es.wikipedia.org/wiki/GPS. [Último acceso: 30 Marzo 2015].
- [16] D. A. GUIMARÑAES, «Introduciao as Comunicacioes Moveis,» *Telecomunicaciones INANTEL,* 1998.
- [17] ANÓNIMO, «Sistema global para las comunicaciones móviles,» Wikipedia, 4 Marzo 2015. [En línea]. Available: http://es.wikipedia.org/wiki/Sistema\_global\_para\_las\_comunicaciones\_m%C3 %B3viles. [Último acceso: 26 Marzo 2015].
- [18] ANÓNIMO, «Servicio general de paquetes vía radio,» Wikipedia, 6 Marzo 2015. [En línea]. Available: http://es.wikipedia.org/wiki/Servicio\_general\_de\_paquetes\_v%C3%ADa\_radio . [Último acceso: 26 Marzo 2015].
- [19] NMEA, «National Marine Electronics Association,» NMEA, [En línea]. Available: http://www.nmea.org. [Último acceso: 25 03 2015].
- [20] J. C. CASTILLO, «M2MP,» PAsto, 2015.
- [21] ANÓNIMO, «RC4,» 19 04 2015. [En línea]. Available: https://es.wikipedia.org/wiki/RC4. [Último acceso: 25 04 2015].
- [22] ANÓNIMO, «Phyton,» Wikipedia, 24 03 2015. [En línea]. Available: http://es.wikipedia.org/wiki/Python. [Último acceso: 25 03 2015].
- [23] ANÓNIMO, «C++,» Wikipedia, 29 03 2015. [En línea]. Available: http://es.wikipedia.org/wiki/C%2B%2B.. [Último acceso: 29 03 2015].
- [24] ANÓNIMO, «Los niveles de CO2 normales,» [En línea]. Available: http://www.amhasefer.com/MvL3Rnoz/. [Último acceso: 25 01 2015].
- [25] ANÓNIMO, «Salud,» [En línea]. Available: www.ucbcba.edu.bo/carreras/igma/actividades/peaton2/peaton2000salud.html . [Último acceso: 15 01 2015].
- [26] H. MARTÍNEZ, Contaminación atmosférica, Universidad de Castilla La Mancha, 2004.
- [27] J. CHOU, Hazardous Gas Monitors: A Practical Guide to Selection, Operation, and Applications, McGraw-Hill Professional, 1999.
- [28] «Principios de medición de la calidad del aire,» [En línea]. Available: http://www2.inecc.gob.mx/publicaciones/libros/621/principios.pdf. [Último acceso: 12 02 2015].
- [29] SIGMA ELECTRÓNICA, «M95 Shield para Arduino,» [En línea]. Available: http://www.sigmaelectronica.net/manuals/M95%20ARD%201.1.pdf. [Último acceso: 01 03 2015].
- [30] E. MEJÍA, «El vestuario como sensor ambiental,» *Universidad Icesi,* p. 5.
- [31] ANÓNIMO, «Distancia entre dos puntos / Coordenadas,» [En línea]. Available: http://www.mapanet.eu/resources/Script-Distance.htm. [Último acceso: 23 02 2015].
- [32] ANÓNIMO, «Accuweather,» Accuweather, [En línea]. Available: http://www.accuweather.com/es/co/pasto/105933/julyweather/105933?monyr=7/1/2015&view=table. [Último acceso: 01 08 2015].

#### **ANEXOS**

- ANEXO 1 Descripción de la base de datos Argus
- ANEXO 2 Documentación de firmware hecho en Arduino
- ANEXO 3 Documentación de demonio en Python
- ANEXO 4 Documentación de bibliotecas utilizadas en el entorno Arduino
- ANEXO 5 Instalación de entorno Arduino IDE
- ANEXO 6 Instalación de Python
- ANEXO 7 Librería MQx